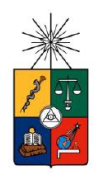

UNIVERSIDAD DE CHILE FACULTAD DE CIENCIAS FÍSICAS Y MATEMÁTICA DEPARTAMENTO DE INGENIERÍA MECÁNICA

#### DETECCIÓN, LOCALIZACIÓN Y CUANTIFICACIÓN DE IMPACTOS EN PLACAS PLANAS UTILIZANDO EL PRINCIPIO DE MÁXIMA ENTROPIA.

### MEMORIA PARA OPTAR AL TÍTULO DE INGENIERO CIVIL MECÁNICO

NICOLÁS ALONSO SÁNCHEZ TIRADO

#### PROFESORA GUÍA: VIVIANA MERUANE NARANJO

#### MIEMBROS DE LA COMISIÓN ALEJANDRO ORTIZ BERNARDIN JUAN CRISTÓBAL ZAGAL MONTEALEGRE

SANTIAGO DE CHILE 2016

# Resumen Ejecutivo:

La presente investigación consiste en el desarrollo de un sistema de detección, localización y cuantificación de impactos en placas planas a partir de un análisis de sus respuestas vibratorias.

El estudio de detección de impactos con análisis de vibraciones se basa en obtener la deformación ocurrida tras un impacto en distintos puntos sobre una placa, para extraer la amplitud máxima y el tiempo de llegada. Con esta información se puede utilizar un método de inferencia en base a una regresión lineal para obtener la localización y la magnitud del impacto.

En trabajos disponibles en literatura se han desarrollado algoritmos de detección de impactos para estructuras simples que han demostrado funcionar bien, pero de gran costo computacional por requerir entrenamiento, además de utilizar disposiciones experimentales con una gran cantidad de sensores. En el presente trabajo se propone usar una metodología basada en una aproximación lineal que utiliza el principio de máxima entropía. La principal ventaja de esta metodología es que no requiere de entrenamiento.

En una primera etapa se construye un banco de pruebas que permite obtener datos reales de impactos en distintos puntos distribuidos sobre una placa metálica. Luego se procede a extraer los parámetros de amplitud y tiempo de llegadas para construir una base de datos. Con el algoritmo se modela un impacto desconocido como una combinación lineal de los datos contenidos en la base. Los ponderadores asociados a la combinación lineal se determinan aplicando el principio de máxima entropía.

Para llegar al algoritmo final, se realiza un procedimiento iterativo de construcción de bases de datos y aplicación del principio de máxima entropía. Se crea una base de datos a la cual se le aplica el algoritmo con un número variable de vecinos con los que construir la combinación lineal. De este, se obtiene que con una vecindad cercana al 15%, la influencia particular de cada elemento disminuye sin mejorar radicalmente el desempeño de la base, por lo que se fija esta cantidad como el número de vecinos a ocupar.

Se realiza otra serie que parte con una base que solo extrae el máximo global de las señales y se obtiene un 3.5% de error de área en la localización y un 15.53% de error en la fuerza. Luego se crea una base que contiene distintas magnitudes de fuerza aplicada para un mismo punto, permitiendo contar con vecinos con amplitudes similares a las de la prueba. Posteriormente se crea otra base de datos que incluye a la anterior e incorpora los valores de tiempos ponderados en el mismo orden de magnitud de las amplitudes. Finalmente se usa una base de datos con la experiencia anterior, donde también se extrae el máximo global para la amplitud y el primer máximo local para el tiempo, esta base resulta con un promedio de error de área del 0.28% y un promedio de error de fuerza del 9.9%.

### AGRADECIMIENTOS.

Sería un completo error decir que este, uno de mis logros más importantes, es producto únicamente de mi esfuerzo personal. A lo largo de toda mi carrera universitaria –y mi vida– fui ayudado, aconsejado, enseñado y apoyado por una multitud de personas, son todos ellos mi pequeña "comunidad imaginada" a quienes quiero agradecer en este espacio.

En primer lugar quiero dar las gracias a mi profesora guía, Viviana Meruane, por estar siempre dispuesta a resolver mis dudas y ayudarme a mejorar el algoritmo diseñado, y lo más importante, por el voto de confianza que fue aceptarme como su memorista. Tampoco puedo dejar de agradecer la ayuda prestada por los profesores Alejandro Ortiz y Juan Cristóbal Zagal quienes a me incentivaron a darle nuevas perspectivas a este trabajo.

Quiero dar las gracias a todos los docentes y funcionarios y compañeros –en especial a mi generación de Máquinas– del Departamento de Ingeniería Mecánica, quienes de una u otra manera son responsables de que este departamento sea un lugar al que se pueda pertenecer.

Todo agradecimiento que pudiera escribirle a familia se quedaría corto frente a todo lo que me han dado, porque ellos son mi memoria y mi historia, porque ellos me dieron la biblioteca, el amor y el compás; y porque ellos, con sus sacrificios, han sido la fundación sobre la que he construido mis logros.

A Camila, mi compañera, por consolarme, por levantarme, por sostenerme, por guiarme, por acompañarme, por enseñarme, por alegrarme, por quererme.

A los 12, quienes con su amistad me dieron momentos muy especiales, que me ayudaron a superar las etapas más difíciles de este proceso.

A los Malenkos, por acompañarme en la lejana y difícil etapa escolar y seguir con su amistad hasta hoy en día.

¡Gracias!

# TABLA DE CONTENIDO.

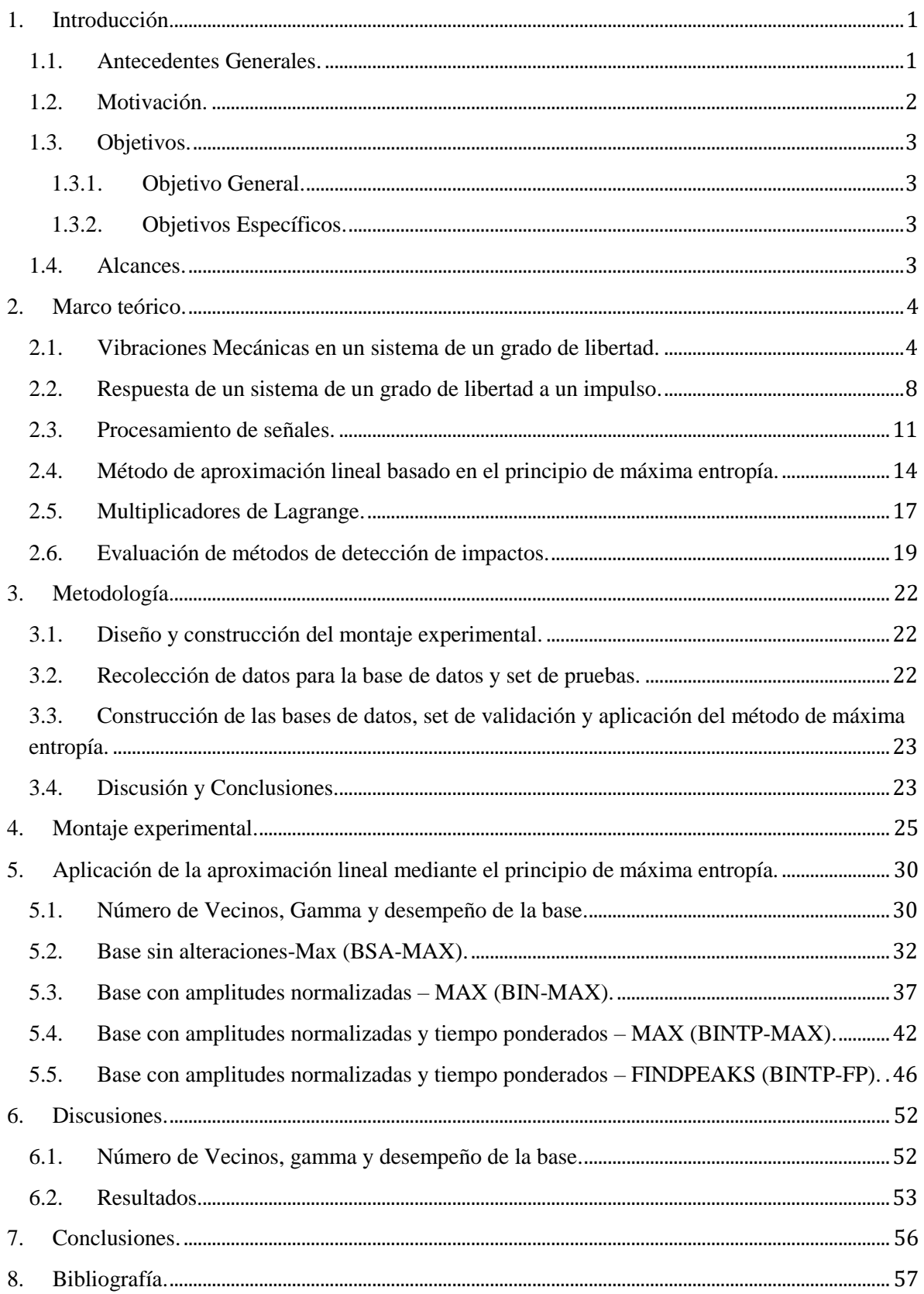

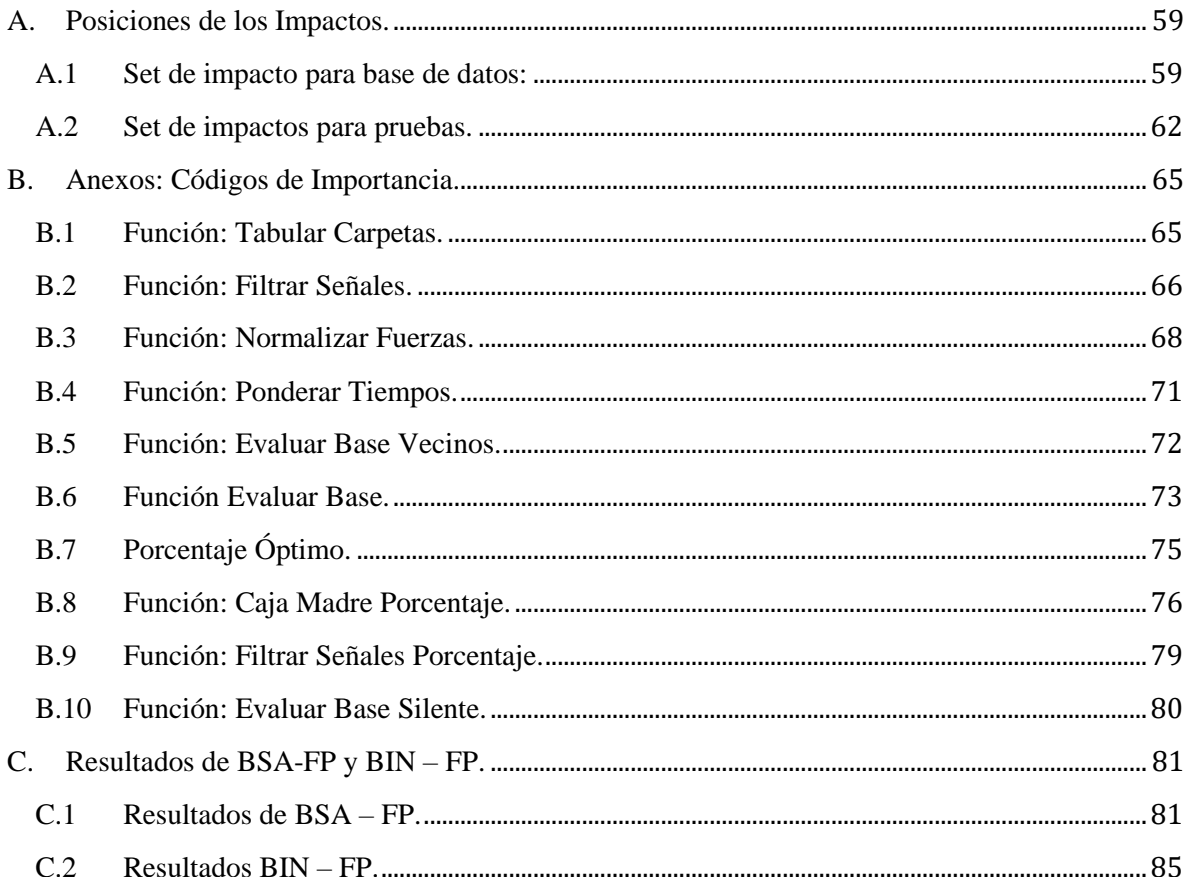

# Índice de Tablas.

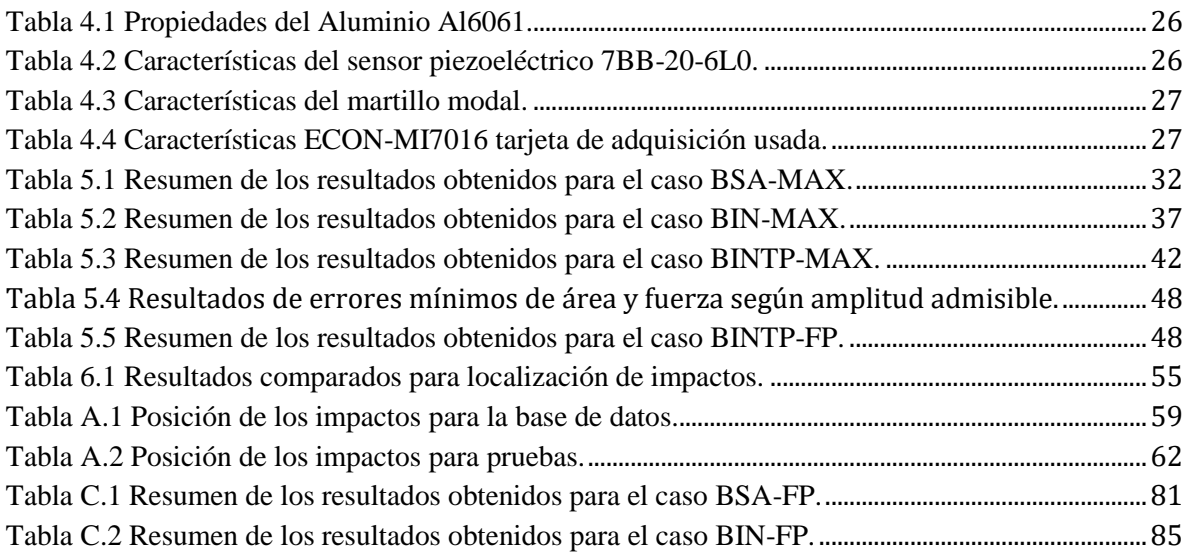

# Índice de Figuras.

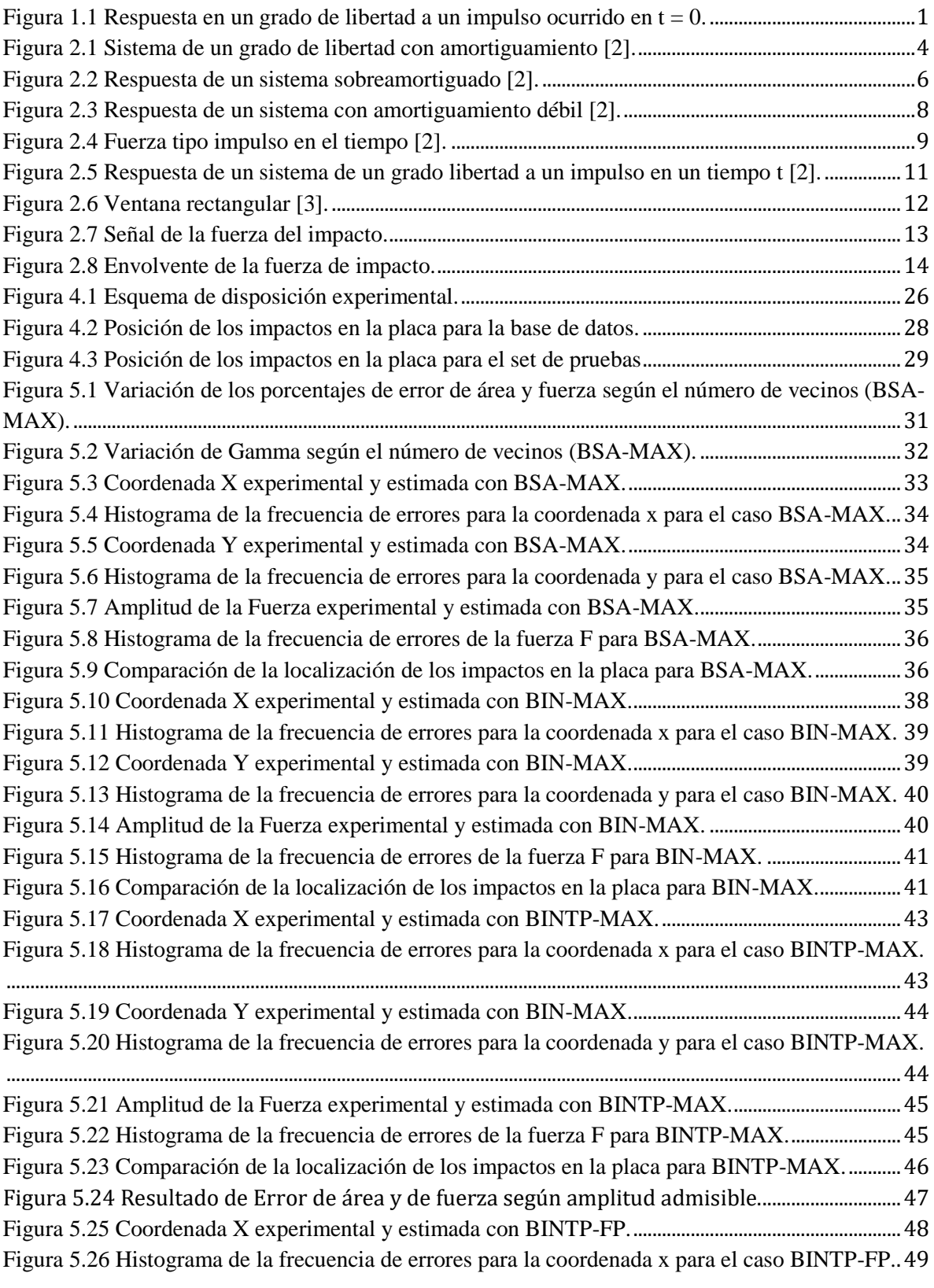

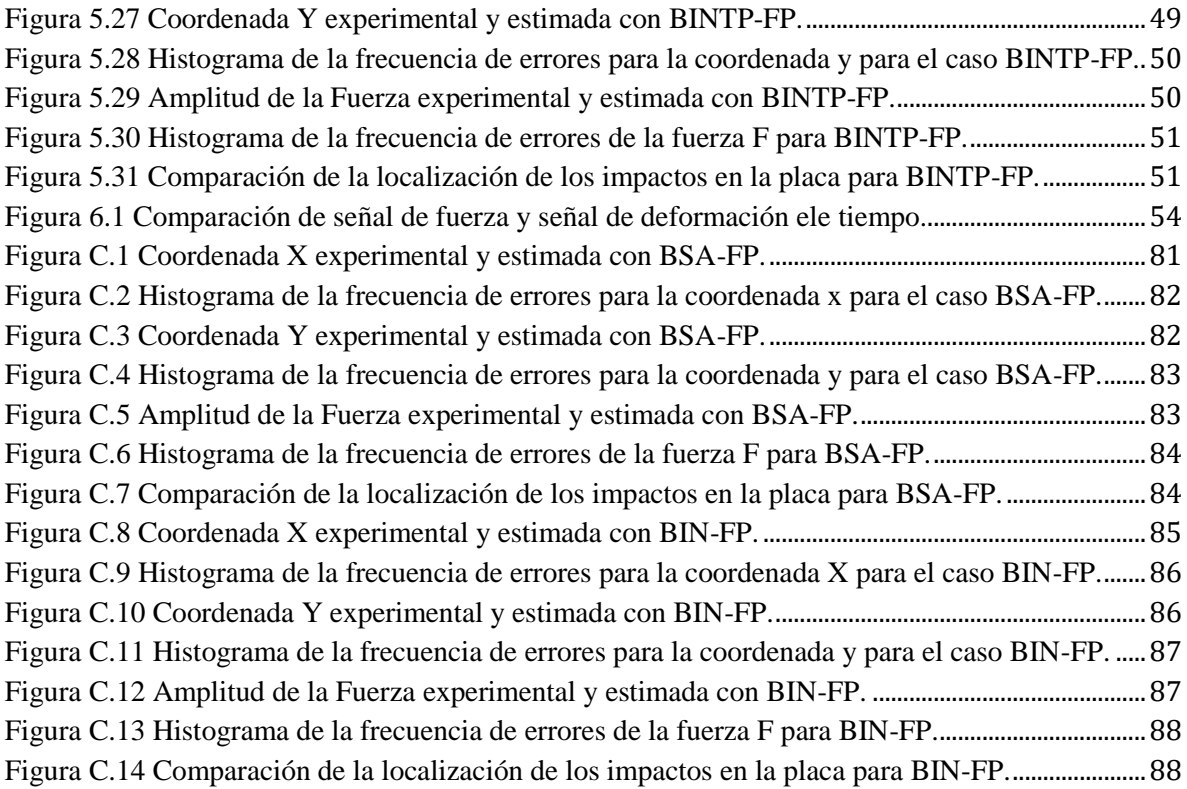

# Lista de signos.

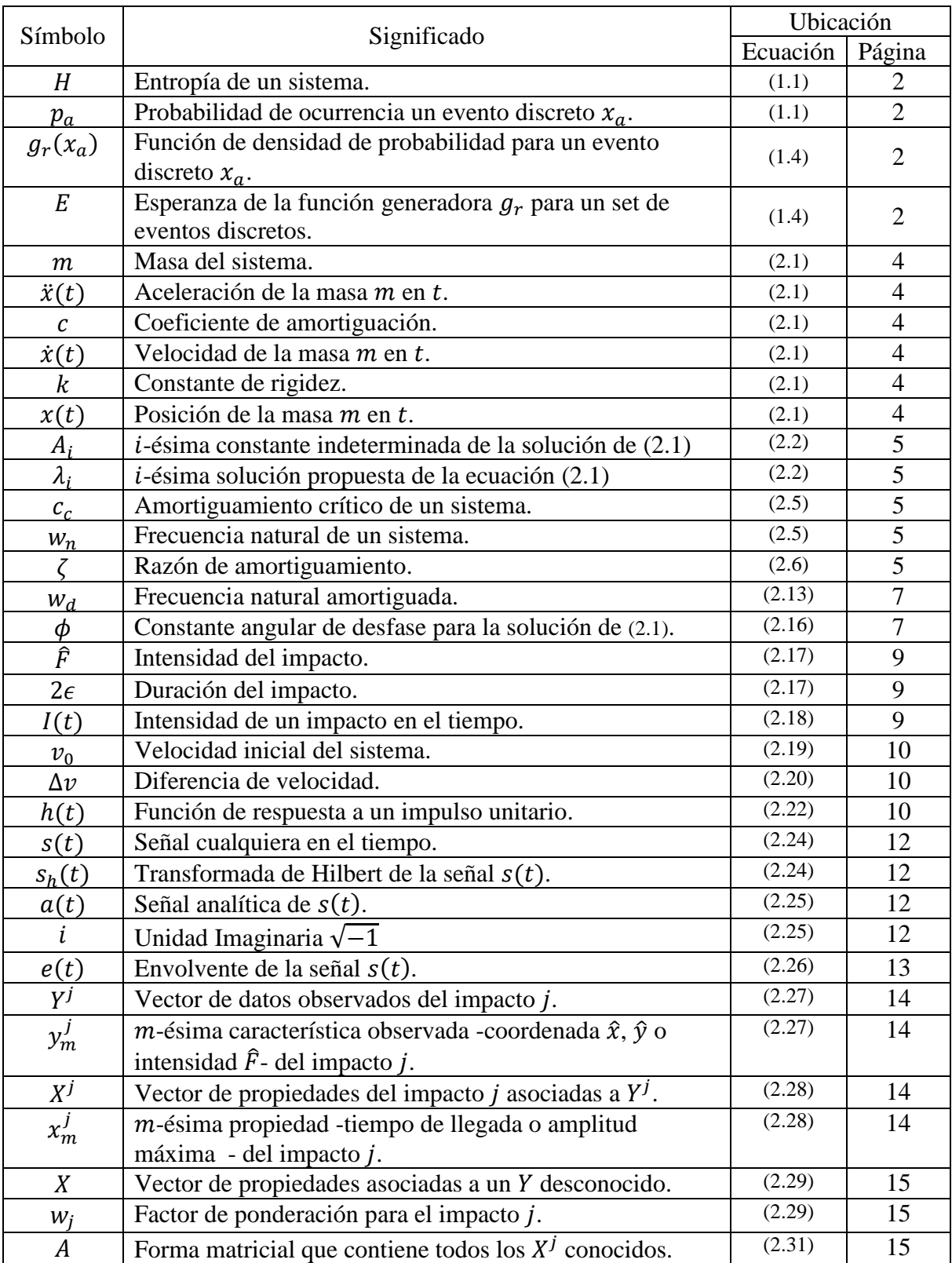

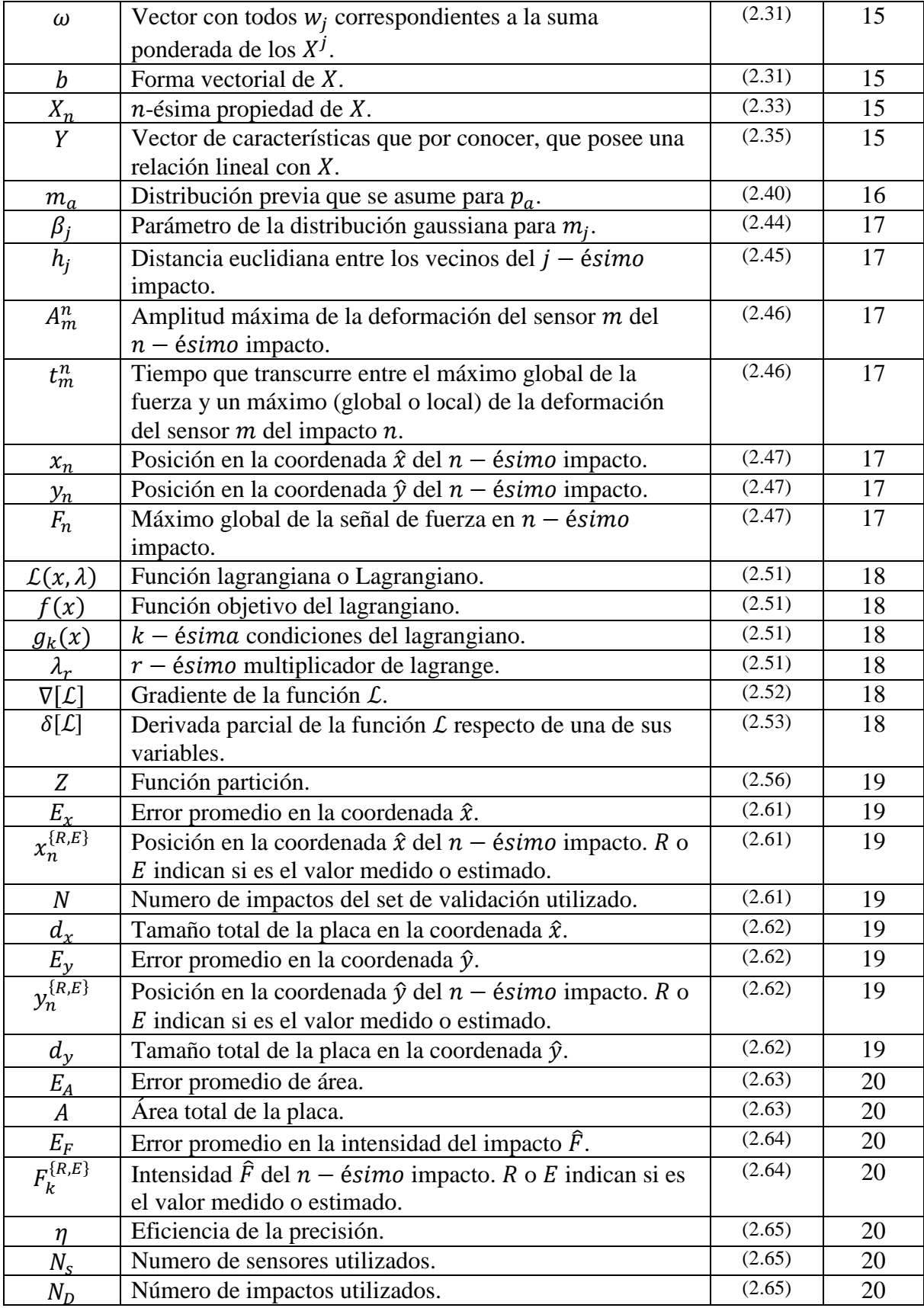

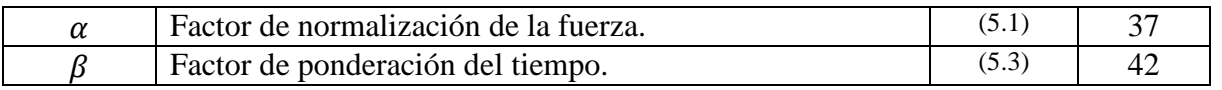

# <span id="page-11-0"></span>1.INTRODUCCIÓN.

#### <span id="page-11-1"></span>1.1. ANTECEDENTES GENERALES.

#### 1.1.1 Análisis de Vibraciones.

El análisis de vibraciones se basa en que todo sólido, al ser sometido a un estímulo adecuado, muestra respuestas vibratorias que le son características y que vienen dadas de sus propiedades físicas y forma. Al conocerse las respuestas vibratorias típicas de una estructura, se pueden crear algoritmos que permitan conocer ciertas características de la excitación inicial

Un caso especial del análisis de vibraciones es el estudio de respuestas a impactos, que se encuentra centrado en determinar su posición y magnitud. En la [Figura 1.1](#page-11-2) se observa la el comportamiento típico de una masa con un solo grado de libertad frente a un impulso: una vibración que se atenúa en el tiempo hasta llegar a cero. Del estudio de la amplitud y la diferencia de tiempo que existen entre las señales vibratorias en distintos puntos del sólido –al menos tres para una placa plana- se puede estimar la ubicación y la fuerza de un impacto.

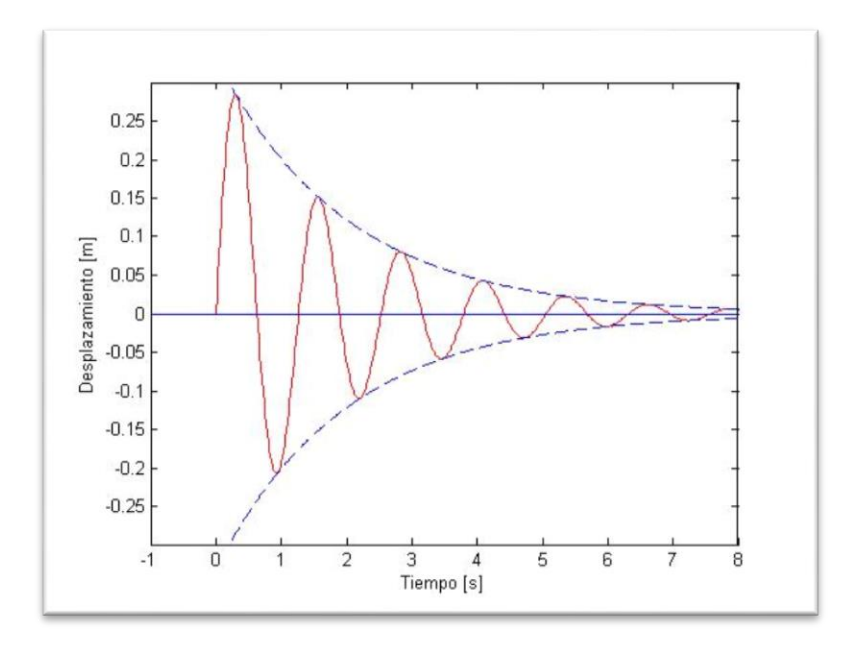

<span id="page-11-2"></span>**Figura 1.1 Respuesta en un grado de libertad a un impulso ocurrido en t = 0.**

#### 1.1.2 Principio de máxima entropía (PME).

La entropía de la información o entropía de Shannon puede ser entendida como la cantidad de incertidumbre que se recibe desde una señal cualquiera o como la cantidad de información que porta la señal, por lo tanto el PME propone que en una distribución de probabilidades para cierta señal, la menos sesgada que se le pueda atribuir será aquella que dadas las condiciones del problema, posea la mayor entropía posible.

Si se tiene una serie de N eventos discretos  $\{x_1, x_2, \dots, x_N\}$ , dónde la posibilidad de cada evento es  $p_a = p(x_a) \in [0,1]$ , la incertidumbre asociada a cada  $p_a$  es  $-\ln(p_a)$ .

Entonces la entropía puede ser expresada como se ve [\(1.1\)](#page-12-1) por lo tanto el PME es aquel que asegura [\(1.2\)](#page-12-3) cumpliendo las condiciones [\(1.3\)](#page-12-4) y [\(1.4\)](#page-12-2) donde  $E$  es la esperanza asociada.

<span id="page-12-1"></span>
$$
H = -\sum_{a=1}^{N} p_a \cdot \ln(p_a)
$$
 (1.1)

Donde:

- *H*: Entropía de la serie de *N* eventos discretos { $x_1, x_2, \dots, x_N$  }.
- $p_a$ : Probabilidad de ocurrencia del evento  $x_a$ .

$$
max_{p \in R^{+}} \left[ -\sum_{a=1}^{N} p_{a} \cdot \ln(p_{a}) \right]
$$
 (1.2)

<span id="page-12-4"></span><span id="page-12-3"></span><span id="page-12-2"></span>
$$
\sum_{a=1} p_a = 1 \tag{1.3}
$$

$$
\sum_{a=1}^{N} p_a \cdot g_r(x_a) = E \tag{1.4}
$$

Donde:

- $g_r(x_a)$ : Función de densidad para  $x_a$ .
- E: Esperanza de la función de densidad  $g_r$ .

#### <span id="page-12-0"></span>1.2. MOTIVACIÓN.

Dentro de los nuevos estudios realizados sobre las fallas catastróficas de componentes aeronáuticos, destaca el "*Barely Visible Impact Damage*" (BVID) definido como aquel que produce una alteración en la integridad de una pieza pero que no puede ser detectado a simple vista. En el ámbito aeronáutico cobra especial importancia debido a que este tipo de daño puede ser precursor de fallas catastróficas y facilitar la fatiga de material [1]. Una forma de predecir posibles daños en una estructura es identificar fuerzas que puedan causar estos daños.

Por esta razón se propone usar una metodología para la detección de impactos basada en el principio de máxima entropía, que es capaz de resolver este tipo de problemas con mayor eficiencia y sin requerir de entrenamiento como otros métodos.

### <span id="page-13-0"></span>1.3. OBJETIVOS.

#### <span id="page-13-1"></span>*1.3.1. OBJETIVO GENERAL.*

El objetivo general es:

 Desarrollar una metodología para la detección, localización y cuantificación de la intensidad de impactos en placas planas utilizando el método de la máxima entropía.

#### <span id="page-13-2"></span>*1.3.2. OBJETIVOS ESPECÍFICOS.*

Los objetivos específicos son:

- Diseño y construcción de un montaje experimental para la detección de impactos.
- Adquisición de datos de impactos reales para el desarrollo de la metodología detección.
- Desarrollo de una metodología de detección de impactos que sea capaz de entregar estimaciones de posición y magnitud similares a las del estado del arte.
- Comparación de los resultados obtenidos con otros algoritmos disponibles en la literatura.
- Compilación del trabajo realizado y de los resultados obtenidos en el informe final.

### <span id="page-13-3"></span>1.4. ALCANCES.

En el presente trabajo se desarrollará una metodología para enfrentar el problema de la identificación de impactos en una placa utilizando el principio de máxima entropía, las comparaciones con otros métodos aplicados se harán en base a la literatura disponible.

# <span id="page-14-0"></span>2.MARCO TEÓRICO.

# <span id="page-14-1"></span>2.1. VIBRACIONES MECÁNICAS EN UN SISTEMA DE UN GRADO DE LIBERTAD.

Se considera un sistema de un grado de libertad con amortiguamiento aquel solo permite movimiento en una dirección y cuenta con un elemento elástico de constante  $k$  y un elemento de amortiguación o disipación de energía de constante  $c$ . El sistema se encuentra representado gráficamente en Figura 2.1 [Sistema de un grado de libertad con](#page-14-2)  [amortiguamiento](#page-14-2). y matemáticamente en la ecuación [\(2.1\).](#page-14-3)

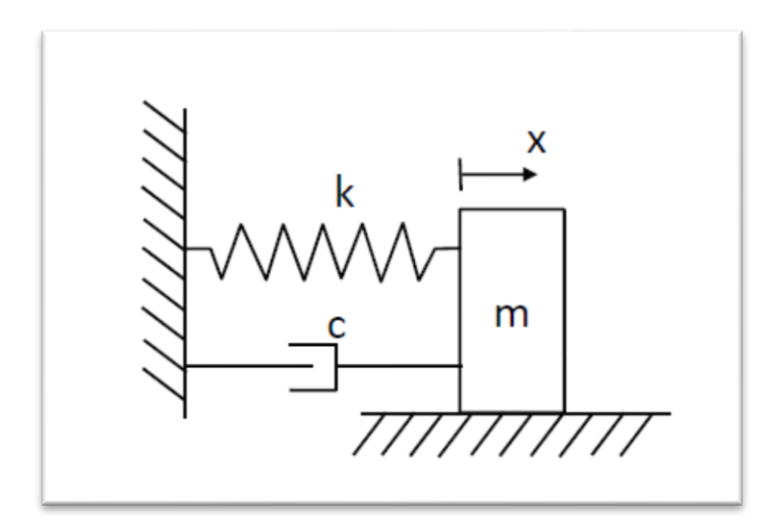

**Figura 2.1 Sistema de un grado de libertad con amortiguamiento [2].**

<span id="page-14-3"></span>
$$
m\ddot{x}(t) + c\dot{x}(t) + kx(t) = 0
$$
\n(2.1)

<span id="page-14-2"></span>Donde:

- $\blacksquare$   $m:$  Masa puntual.
- $\bullet$   $\alpha$ : Posición de la masa  $m$ .
- $\dot{x}$ : Velocidad de la masa *m*.
- $\ddot{x}$ : Aceleración de la masa  $m$ .
- $\blacksquare$   $k$ : Constante de rigidez del resorte.
- $\bullet$  *c*: Coeficiente de amortiguamiento.

Para el caso de una respuesta libre (sin la presencia de fuerzas externas tras  $t = 0$ ) esta ecuación diferencial se puede resolver de asumiendo que  $x(t) = Ae^{\lambda t}$  de manera que [\(2.1\)](#page-14-3) puede expresarse como [\(2.2\)](#page-15-0)

$$
mA\lambda^2 e^{\lambda t} + cA\lambda e^{\lambda t} + kAe^{\lambda t} = 0 \tag{2.2}
$$

Donde:

- $Ae^{\lambda t}$ : Solución  $x(t)$  propuesta la ecuación diferencial [\(2.1\).](#page-14-3)
- $\blacksquare$  A: Constante espacial a determinar.
- $\blacksquare$   $\lambda$ : Constante temporal a determinar.

De manera que [\(2.2\)](#page-15-0) queda cómo una ecuación cuadrática de incógnita  $\lambda$  en [\(2.3\)](#page-15-3)

<span id="page-15-4"></span><span id="page-15-3"></span><span id="page-15-0"></span>
$$
m\lambda^2 + c\lambda + k = 0 \tag{2.3}
$$

Las soluciones de [\(2.3\)](#page-15-3) son las mostradas en [\(2.4\):](#page-15-4)

$$
\lambda_{1,2} = -\frac{c}{2m} \pm \frac{1}{2m} \sqrt{c^2 - 4km} \tag{2.4}
$$

La forma de la respuesta está dada por el signo del discriminante  $c^2 - 4km$ . Así se define el concepto de amortiguamiento crítico como se muestra en la ecuación [\(2.5\)](#page-15-1)

<span id="page-15-1"></span>
$$
c_c = 2mw_n = 2m \sqrt{\frac{k}{m}}
$$
 (2.5)

Donde:

- $\bullet$   $c_c$ : Amortiguamiento crítico.
- $\bullet$   $w_n$ : Frecuencia natural del sistema.

A partir de [\(2.5\)](#page-15-1) se define la razón de amortiguamiento [\(2.6\)](#page-15-2)

<span id="page-15-5"></span><span id="page-15-2"></span>
$$
\zeta = \frac{c}{c_c} \tag{2.6}
$$

Donde:

 $\blacksquare$   $\zeta$ : Razón de amortiguamiento.

Así la solución general a la ecuación [\(2.1\)](#page-14-3) puede escribirse como [\(2.7\):](#page-15-5)

$$
x(t) = e^{\zeta w_n t} (A_1 e^{t\sqrt{\zeta^2 - 1}} + A_2 e^{-t\sqrt{\zeta^2 - 1}})
$$
\n(2.7)

Donde:

 $A_1$  y  $A_2$ : Constantes de la ecuación diferencial que se obtienen de las condiciones iniciales del problema.

Dependiendo del valor de la razón de amortiguamiento, la vibración puede tomar valores tal que:  $\zeta$  < 1, caso que se define como vibración con amortiguamiento débil;  $\zeta > 1$  que se define como sobreamortiguado y caso de amortiguamiento crítico en el  $\zeta = 1$ .

En el caso de un sistema con sobreamortiguamiento ( $\zeta > 1$ ) se obtienen dos raíces reales para la ecuación [\(2.3\).](#page-15-3)

<span id="page-16-1"></span>
$$
\lambda_1 = -\zeta w_n - w_n \sqrt{\zeta^2 - 1} \n\lambda_2 = -\zeta w_n + w_n \sqrt{\zeta^2 - 1}
$$
\n(2.8)

Y la solución general corresponde a (2.10) donde las constantes 
$$
A_1 y A_2
$$
 se obtienen de las condiciones iniciales del problema. La forma de esta respeesta no es oscilatoria, si no que decae exponentialmente hacia su posición de equilibrio como se muestra en la Figura 2.2.

$$
x(t) = e^{-\zeta w_n t} (A_1 e^{w_n \sqrt{\zeta^2 - 1}} + A_2 e^{-w_n \sqrt{\zeta^2 - 1}})
$$
\n(2.10)

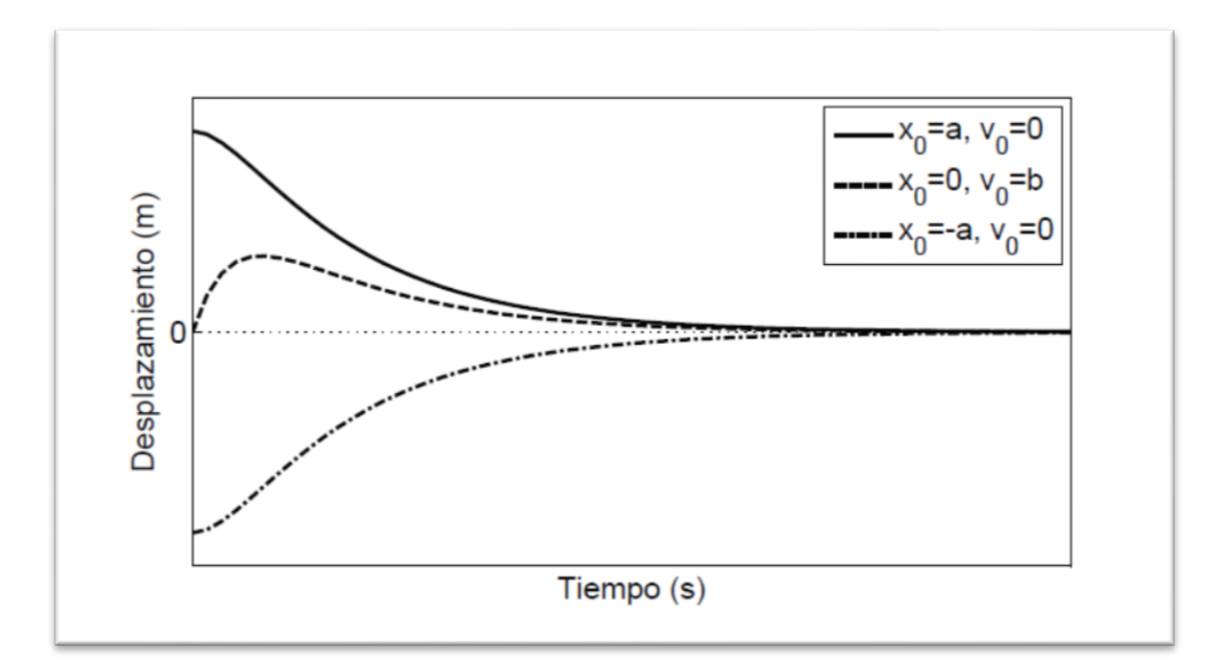

**Figura 2.2 Respuesta de un sistema sobreamortiguado [2].**

<span id="page-16-0"></span>Para el caso crítico ( $\zeta = 1$ ) el discriminante [\(2.5\)](#page-15-1) es cero, resultando que las raíces de [\(2.4\)](#page-15-4) son idénticas [\(2.11\).](#page-16-2)

<span id="page-16-2"></span>
$$
\lambda_1 = \lambda_2 = -w_n \tag{2.11}
$$

La solución a la ecuación [\(2.1\)](#page-14-3) en este caso corresponde a [\(2.12\),](#page-17-2) nuevamente las constantes  $A_1$  y  $A_2$  se obtienen de las condiciones iniciales. Un sistema con amortiguamiento crítico se considera como aquella respuesta oscilatoria que tiende más rápidamente hacia la posición de equilibrio y separa las respuestas oscilatorias de las no oscilatorias.

<span id="page-17-2"></span>
$$
x(t) = (A_1 + A_2)e^{-w_n t}
$$
 (2.12)

Para un sistema con amortiguamiento débil  $(\zeta > 1)$  se obtienen dos soluciones complejas y conjugadas [\(2.13\)](#page-17-0) y [\(2.14\)](#page-17-3) a la ecuación [\(2.3\).](#page-15-3)

<span id="page-17-3"></span><span id="page-17-0"></span>
$$
\begin{aligned}\n\lambda_1 &= -\zeta w_n - jw_d \\
\lambda_2 &= -\zeta w_n + jw_d\n\end{aligned} (2.13)
$$

Donde:

- $\bullet$   $W_d$ : Frecuencia natural amortiguada.
- Se define la frecuencia natural amortiguada  $w_d$  como [\(2.15\).](#page-17-4)

<span id="page-17-4"></span><span id="page-17-1"></span>
$$
w_d = w_n \sqrt{1 - \zeta^2} \tag{2.15}
$$

La solución general a la ecuación [\(2.1\)](#page-14-3) en un sistema con amortiguamiento débil queda como expresada en  $(2.16)$  y en la [Figura 2.3.](#page-18-1) A y  $\phi$  quedan determinados por las condiciones iniciales del problema.

$$
x(t) = Ae^{-\zeta w_n t} sen(w_d + \phi)
$$
 (2.16)

Donde:

- $\blacksquare$  A: Constante de amplitud a determinar con las condiciones iniciales.
- $\bullet$ : Constante angular de desfase a determinar con las condiciones iniciales.

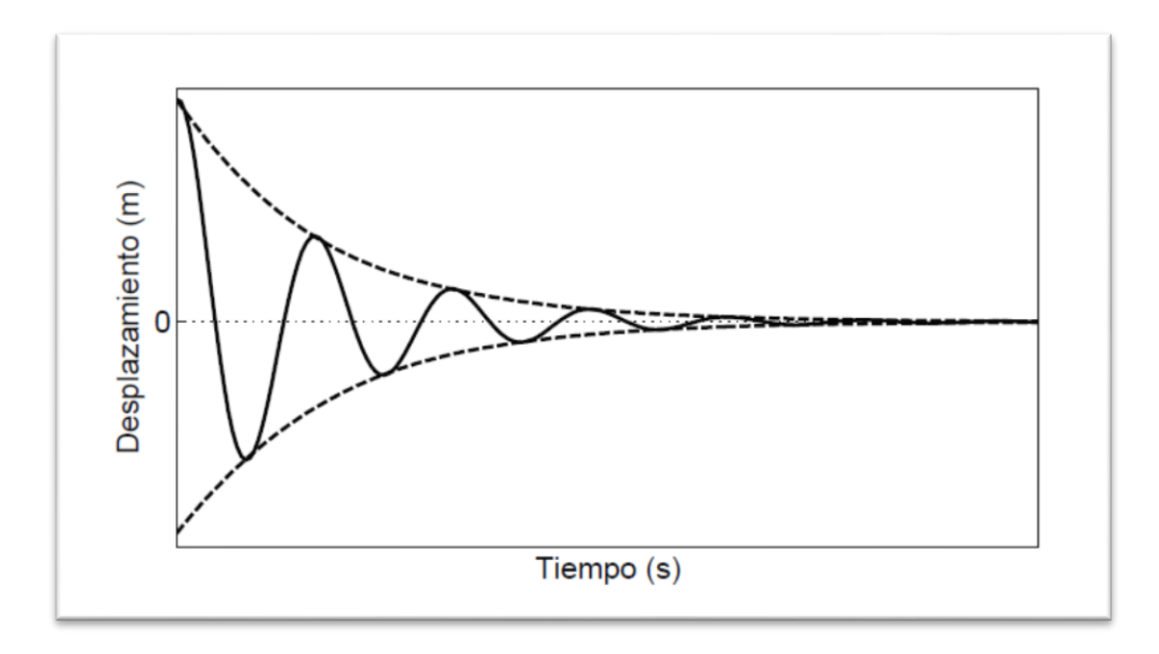

**Figura 2.3 Respuesta de un sistema con amortiguamiento débil [2].**

# <span id="page-18-1"></span><span id="page-18-0"></span>2.2. RESPUESTA DE UN SISTEMA DE UN GRADO DE LIBERTAD A UN IMPULSO.

El impacto o carga de impacto es definido en mecánica de sólidos como la aplicación de una fuerza no periódica durante un lapso de tiempo muy breve en comparación al período  $T = 2\pi/w_n$ ; donde  $w_n$  corresponde a la frecuencia natural de la estructura.

Matemáticamente un impulso puede ser representado cómo se muestra en [\(2.17\),](#page-19-1) su representación gráfica se muestra en la [Figura 2.4.](#page-19-0)

<span id="page-19-1"></span>
$$
F(t) = \begin{cases} 0 & t \leq \tau - \epsilon \\ \frac{\hat{F}}{2\epsilon} & \tau + \epsilon \leq t \leq \tau - \epsilon \\ 0 & t \geq \tau + \epsilon \end{cases}
$$
(2.17)

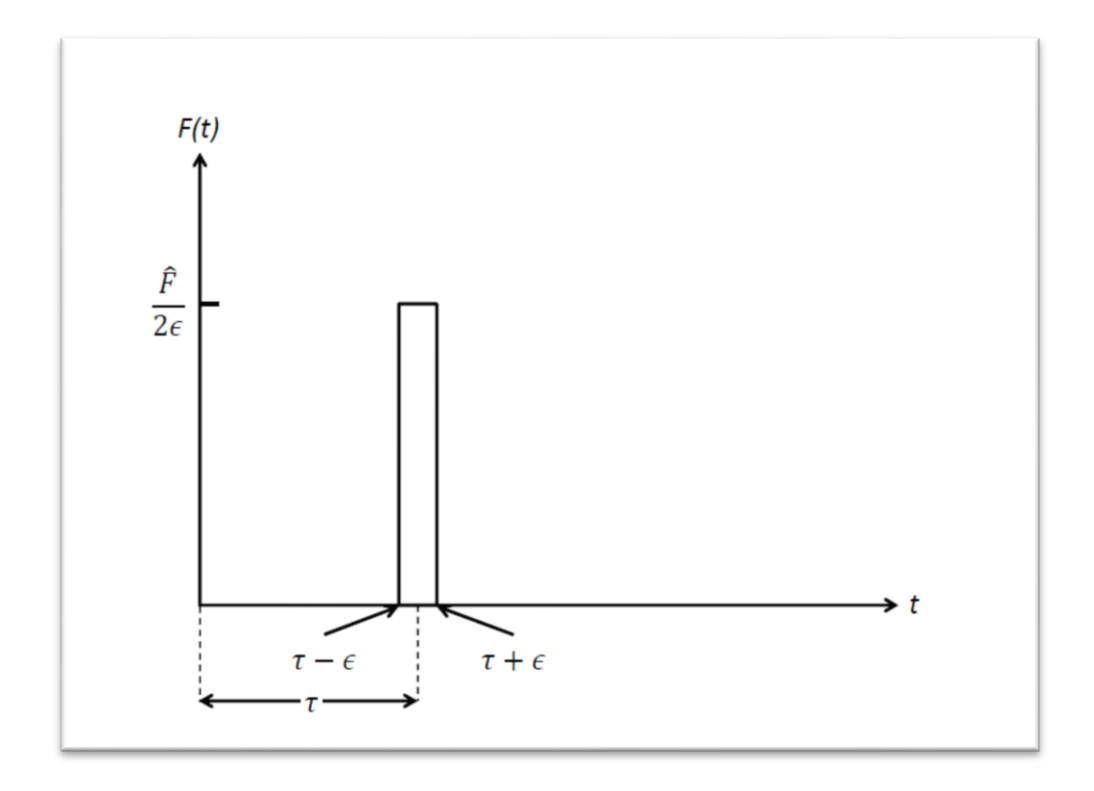

**Figura 2.4 Fuerza tipo impulso en el tiempo [2].**

<span id="page-19-0"></span>Dónde:

- $\bullet$   $\tau$ : Tiempo en que ocurre el impacto.
- $\blacksquare$  2 $\epsilon$ : Duración del impacto.

Al integrar [\(2.18\)](#page-19-2) en el tiempo se obtiene la definición de Impulso.

<span id="page-19-2"></span>
$$
I(\epsilon) = \int_{-\infty}^{\infty} F(t)dt = \frac{\hat{F}}{2\epsilon} 2\epsilon = \hat{F}
$$
 (2.18)

Donde:

- $I(t)$ : Fuerza del impulso en el tiempo.
- $\hat{F}$ : Intensidad del impulso en [N].

La definición [\(2.18\)](#page-19-2) es sólo válida si  $\epsilon \neq 0$ , sin embargo si se aplica el límite cuando  $\epsilon \to 0$ , la integral resultante es  $I(\epsilon) = \hat{F}$ 

Si consideramos un sistema de un grado de libertad con amortiguamiento, donde el impacto se produce en  $\tau = 0$ , se tiene que en el instante inmediatamente anterior al impacto el desplazamiento y la velocidad del sistema son cero también  $x(0^-) = \dot{x}(0^-) = 0$ . En el momento posterior al impacto se encuentra también con un desplazamiento nulo, sin embargo la velocidad se puede obtener del cambio de momento tras el impacto:

<span id="page-20-0"></span>
$$
m\dot{x}(0^-) - m\dot{x}(0^+) = mv_0 \tag{2.19}
$$

Donde:

- $\dot{x}(0^-)$ : Velocidad en el instante inmediatamente anterior del impacto.
- $\bullet$   $\dot{x}(0^+)$ : Velocidad en el instante inmediatamente posterior del impacto.
- $v_0$ : Velocidad inicial del sistema.

Y cómo el impulso puede ser descrito cómo la variación de momentum que experimenta un cuerpo, se obtiene [\(2.20\):](#page-20-1)

<span id="page-20-1"></span>
$$
I = \hat{F} = m\Delta v = m v_0 \tag{2.20}
$$

Por lo tanto la velocidad inicial  $v_0$  del sistema es  $\hat{F}/m$ . Por lo que el sistema de un grado de libertad con amortiguamiento queda definido como se muestra en [\(2.21\).](#page-20-3)

<span id="page-20-3"></span>
$$
x(0) = 0
$$
  
\n
$$
\dot{x}(0) = \hat{F}/m
$$
  
\n
$$
m\ddot{x} + c\dot{x} + kx = 0
$$
\n(2.21)

Donde:

 $x(0)$ : Posición inicial del sistema.

 $\dot{x}(0)$ : Velocidad inicial del sistema.

La respuesta a la ecuación diferencial de [\(2.21\)](#page-20-3) con las condiciones iniciales mencionadas para un sistema sub-amortiguado ( $0 \lt \zeta \lt 1$ ) tiene como respuesta [\(2.22\):](#page-20-2)

<span id="page-20-4"></span><span id="page-20-2"></span>
$$
x(t) = \hat{F}h(t) \tag{2.22}
$$

Donde:

- $\bullet \quad x(t)$ : Respuesta a la ecuación diferencial [\(2.21\).](#page-20-3)
- $h(t)$ : Función de respuesta a un impulso unitario [\(2.23\).](#page-20-4)

La función  $h(t)$  es conocida como la función respuesta al impulso unitario y es de la forma [\(2.23\),](#page-20-4) y posee la forma que se muestra en la [Figura 2.5.](#page-21-1)

$$
h(t) = \frac{1}{m w_d} e^{-\zeta w_n t} \text{sen}(w_d t) \tag{2.23}
$$

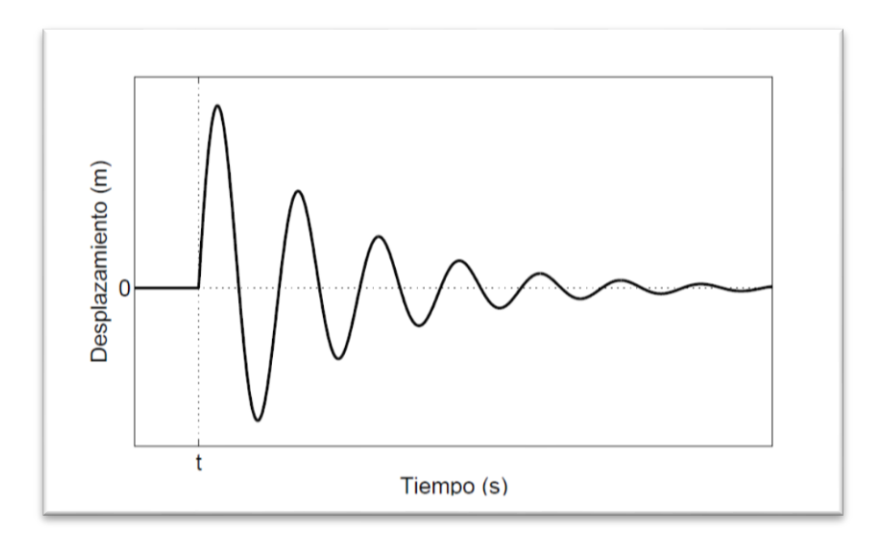

<span id="page-21-1"></span>**Figura 2.5 Respuesta de un sistema de un grado libertad a un impulso en un tiempo t [2].**

### <span id="page-21-0"></span>2.3. PROCESAMIENTO DE SEÑALES.

#### 2.3.1. Ventanas

Las ventanas rectangulares se utilizan para acotar temporalmente una señal, permitiendo disponer de una cantidad finita de información, pueden representarse gráficamente como se observa en la [Figura 2.6.](#page-22-0)

Para el presente trabajo se requiere escoger una ventana cuya duración permita capturar la mayor cantidad de información relevante. Dado que la respuesta del impulso en una placa plana posee amplitudes explícitas hasta 0.06 segundos [1], se adopta un tiempo de adquisición que varía entre 9 a 10 segundos.

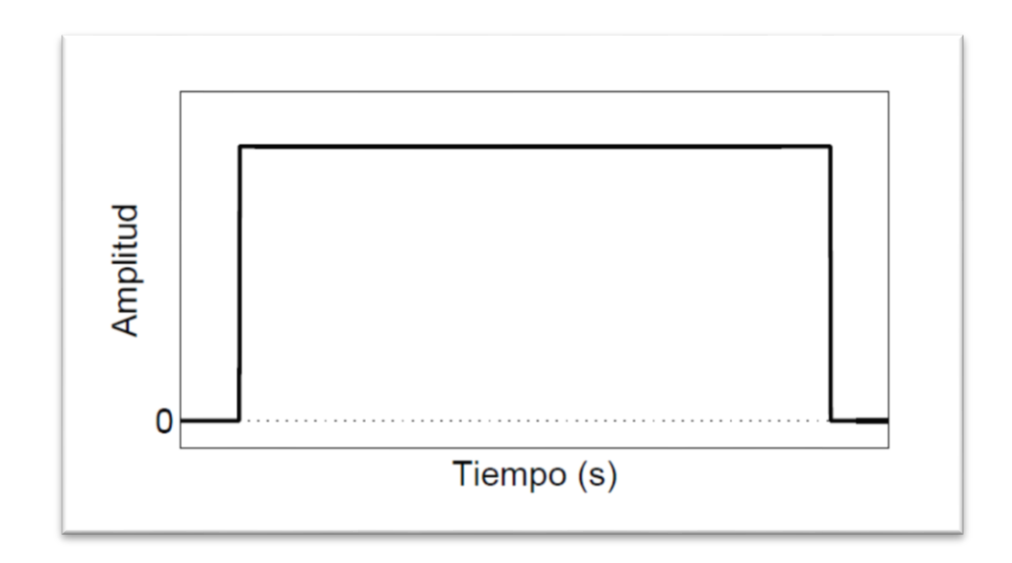

**Figura 2.6 Ventana rectangular [3].**

#### <span id="page-22-0"></span>2.3.2. Transformada de Hilbert.

Para el presente trabajo se necesitan señales en las que los máximos sean identificables y se pueda notar claramente el tiempo de desfase entre señales, por ello que se utiliza la Transformada de Hilbert, puesto que con ella es posible construir una señal analítica (enteramente positiva) de las amplitudes de una señal en cada momento.

La transformada de Hilbert puede se define en [\(2.24\)](#page-22-1)

<span id="page-22-1"></span>
$$
s_h(t) = \frac{1}{\pi} \int_{-\infty}^{+\infty} \frac{s(\tau)}{t - \tau} d\tau
$$
 (2.24)

Donde:

- $\bullet$  s(t): Señal original en el tiempo.
- $s_h(t)$ : Transformada de Hilbert de la señal  $s(t)$ .

La señal analítica se construyendo como con la señal como la parte real y transformada de Hilbert como la parte compleja como se muestra en [\(2.25\)](#page-22-2)

<span id="page-22-2"></span>
$$
a(t) = s(t) + i \cdot s_h(t) \tag{2.25}
$$

Donde:

- $\bullet$   $a(t)$ : Señal analítica de  $s(t)$ .
- $\blacksquare$  *i*: Unidad imaginaria  $\sqrt{-1}$ .

Finalmente, se calcula en [\(2.26\)](#page-23-1) la envolvente de la señal, la cual nos entrega el valor de los extremos de la amplitud de la señal en cada momento.

<span id="page-23-1"></span>
$$
e(t) = \sqrt{s^2(t) + s_h^2(t)}
$$
 (2.26)

Donde:

 $e(t)$ : Envolvente de la señal  $s(t)$ .

El procedimiento descrito permite pasar de una señal de fuerza como la que se muestra en la [Figura 2.7](#page-23-0) a lo que se muestra en la [Figura 2.8.](#page-24-1) La envolvente de la señal resulta adecuada para extraer los valores de amplitud máxima y tiempo en que ocurre la amplitud máxima en las señales de fuerza y deformación.

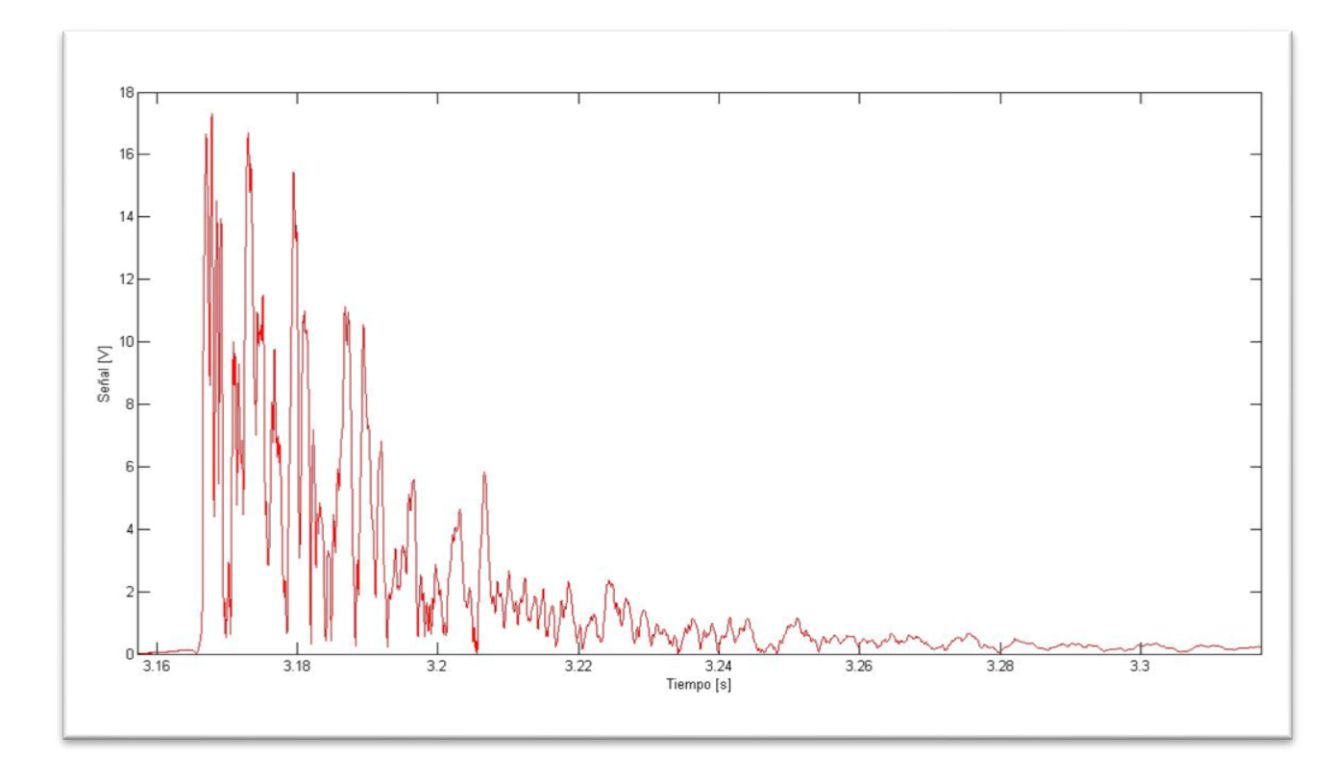

<span id="page-23-0"></span>**Figura 2.7 Señal de la fuerza del impacto.**

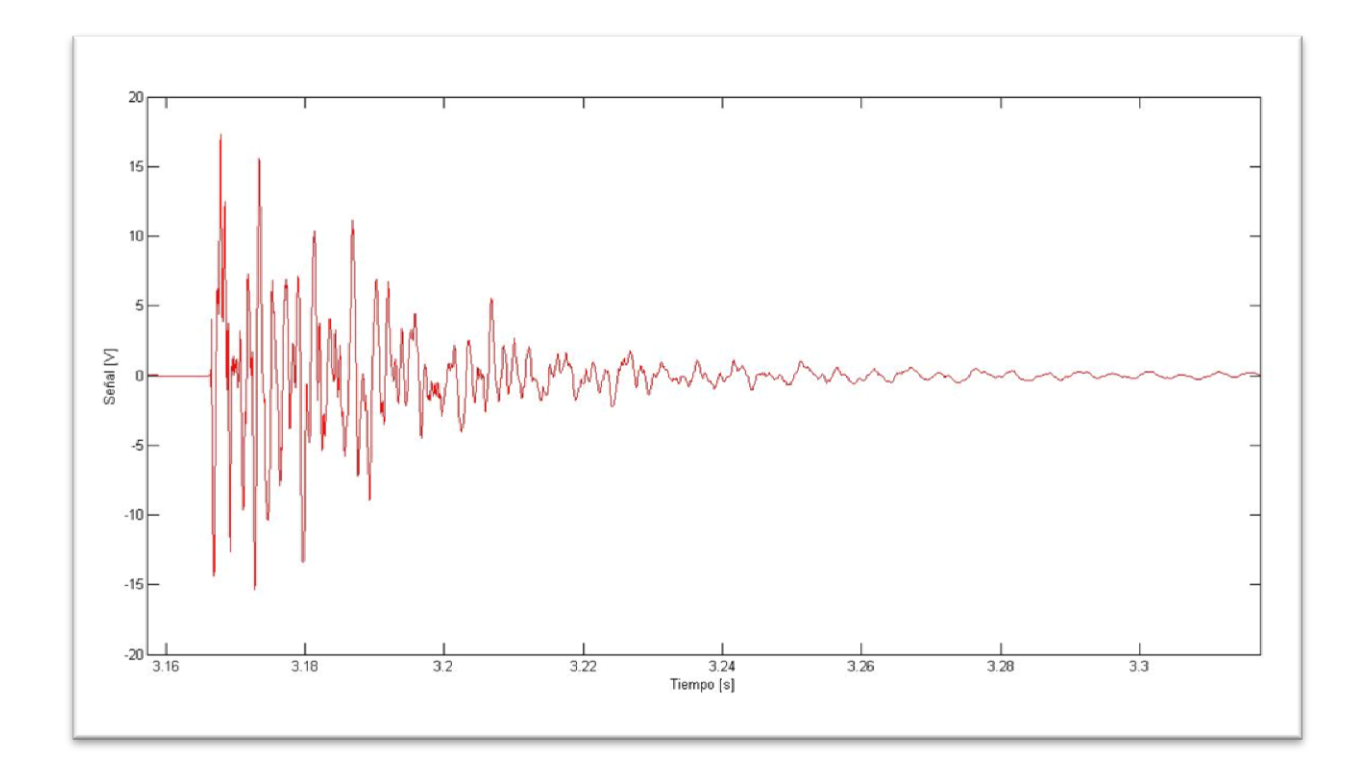

**Figura 2.8 Envolvente de la fuerza de impacto.**

# <span id="page-24-1"></span><span id="page-24-0"></span>2.4. MÉTODO DE APROXIMACIÓN LINEAL BASADO EN EL PRINCIPIO DE MÁXIMA ENTROPÍA.

En el presente trabajo el estudio del problema de la detección de impacto es resuelto como un problema de regresión lineal, dónde existe un vector de datos observados [\(2.27\).](#page-24-2)

<span id="page-24-2"></span>
$$
Y^{j} = \{y_1^{j}, y_2^{j}, \cdots, y_m^{j}\}
$$
 (2.27)

Donde *j* corresponde al *j* − ésimo impacto a estudiar,  $y_m$  corresponde a los valores de la coordenada en  $\hat{x}$ ,  $\hat{y}$  o la fuerza  $\hat{F}$  del impacto.

Los valores  $X^j$  representan un vector de características asociadas a  $Y^j$ , los valores  $x_m$ son el tiempo de llegada y la amplitud máxima de la señal del sensor.

<span id="page-24-3"></span>
$$
X^{j} = \{x_{1}^{j}, x_{2}^{j}, \cdots, x_{m}^{j}\}
$$
 (2.28)

Se busca estimar  $Y$  en base a un de un vector de características observadas de  $X$ , para lo cual se define una base de datos formada por parejas  $(X^1, Y^1), (X^2, Y^2), ..., (X^m, Y^m)$ ,

representándose X como una combinación lineal de los N vecinos  $X<sup>j</sup>$  más cercanos en la base de datos [\(2.29\)](#page-25-0) con un vector de ponderación  $\omega$  con elementos  $w_i$  que cumple con la condición [\(2.30\)](#page-25-4) [4].

$$
X = \sum_{j=1}^{N} w_j X^j(X)
$$
 (2.29)

<span id="page-25-4"></span><span id="page-25-1"></span><span id="page-25-0"></span>
$$
\sum_{j=1}^{N} w_j(X) = 1
$$
\n(2.30)

La ecuación [\(2.29\)](#page-25-0) puede describirse de manera matricial, como se muestra en [\(2.31\):](#page-25-1)

$$
A \cdot \omega = b
$$
  

$$
\begin{bmatrix} x_1^1 & x_1^2 & \cdots & x_1^N \\ x_2^1 & x_2^2 & \cdots & x_2^N \end{bmatrix}
$$
 (2.31)

$$
A = \begin{bmatrix} x_2 & x_2 & \cdots & x_2 \\ \vdots & \vdots & \ddots & \vdots \\ x_n^1 & x_n^2 & \cdots & x_n^N \\ 1 & 1 & \cdots & 1 \end{bmatrix}_{(n+1)\times N}
$$
 (2.32)

<span id="page-25-2"></span>
$$
b = \begin{bmatrix} X_1 \\ X_2 \\ \vdots \\ X_n \\ 1 \\ 0 \end{bmatrix}
$$
 (2.33)  

$$
\omega = \begin{bmatrix} W_1 \\ W_2 \\ \vdots \\ W_n \end{bmatrix}_{N \times 1}
$$
 (2.34)

Si se obtiene  $\omega$  de [\(2.31\),](#page-25-1) es posible estimar Y como se muestra en [\(2.35\).](#page-25-3)

<span id="page-25-3"></span>
$$
Y = \sum_{j=1}^{N} w_j Y^j(X)
$$
 (2.35)

Sin embargo este sistema de ecuaciones solo queda completamente definido si  $N$  es igual a  $n + 1$ , pero dado que N solo considera a los valores cercanos a la vecindad de X, suele ser menor, lo que resulta en sistema indeterminado. Para determinar los valores del vector  $\omega$ , es que se recurre al principio de máxima entropía (PME). La entropía de la información o entropía de Shannon puede ser entendida como a la cantidad de incertidumbre que se recibe desde una señal cualquiera o como la cantidad de información que porta la señal, por lo tanto el PME propone que en una distribución de probabilidades para cierta señal, la menos sesgada que se le pueda atribuir será aquella que dadas las condiciones del problema, posea la mayor entropía posible.

En términos matemáticos si se tiene una serie de *n* eventos discretos  $\{x_1, x_2, \dots, x_N\}$ , dónde la posibilidad de cada evento es  $p_a = p(x_a) \in [0,1]$ , la incertidumbre asociada a cada  $p_a$  es  $-\ln(p_a)$ , entonces la entropía puede ser expresada como se ve en la ecuación [\(2.36\).](#page-26-1)

<span id="page-26-1"></span>
$$
H = -\sum_{a=1}^{N} p_a \cdot \ln(p_a) \tag{2.36}
$$

Por lo tanto el principio de máxima entropía es el que asegura la ecuación [\(2.37\)](#page-26-2) que se encuentra sujeta a las restricciones mostradas en [\(2.38\)](#page-26-3) y [\(2.39\)](#page-26-4) [4].

$$
max_{p \in R^{+}} \left[ -\sum_{a=1}^{N} p_{a} \cdot \ln(p_{a}) \right]
$$
 (2.37)

<span id="page-26-3"></span><span id="page-26-2"></span>
$$
\sum_{a=1} p_a = 1
$$
 (2.38)

<span id="page-26-4"></span>
$$
\sum_{a=1}^{N} p_a \cdot g_r(x_a) = E \tag{2.39}
$$

Donde  $g_r$  corresponde a la función de densidad para  $p \, y \, E$  a la esperanza de la función de densidad  $g_r$ .

Sin embargo es posible aplicar al PME con una distribución de probabilidad previa, lo que permite reducir la incertidumbre con respecto a la probabilidad  $p_a$ , suponiendo que esta toma una distribución previa de  $m_a$ , esta se verá reducida a  $-\ln({p_a/\overline{m}_a})$ , lo que modifica la expresión del PME de las ecuaciones [\(2.37\)](#page-26-2) a [\(2.40\):](#page-26-0)

<span id="page-26-0"></span>
$$
max_{p \in R^{+}} \left[ -\sum_{a=1}^{N} p_{a} \cdot \ln\left(\frac{p_{a}}{m_{a}}\right) \right]
$$
 (2.40)

La expresión [\(2.40\)](#page-26-0) cuenta con las mismas restricciones anteriores [\(2.38\)](#page-26-3) y [\(2.39\).](#page-26-4)

De esta manera es posible reemplazar  $p_a$  valores  $w_i$  de  $\omega$  resultando la expresión [\(2.41\),](#page-27-5) para lo cual deben cumplir las condiciones de [\(2.42\)](#page-27-6) y [\(2.43\),](#page-27-7) para resolver este problema se utiliza el método de los multiplicadores de Lagrange [4].

$$
max_{w \in R^{+}} \left[ H(w) = -\sum_{j=1}^{N} w_j \cdot \log \left( \frac{w_j}{m_j} \right) \right]
$$
 (2.41)

<span id="page-27-7"></span><span id="page-27-6"></span><span id="page-27-5"></span>
$$
\sum_{j=1}^{N} w_j = 1 \tag{2.42}
$$

$$
\sum_{j=1}^{N} w_j \cdot (X^j - X) = 0 \tag{2.43}
$$

Para  $m_j$  se utiliza la distribución de Gauss [\(2.44\)](#page-27-1) donde  $\beta_j$  [\(2.45\)](#page-27-2) se compone de  $\gamma$  que corresponde a un parámetro que controla la curva de la aproximación Gaussiana y  $h_i$  a la distancia euclidiana entre los vecinos de la base de datos [4].

$$
m_j(X) = exp(-\beta_j ||X^j - X||^2)
$$
\n(2.44)

<span id="page-27-2"></span><span id="page-27-1"></span>
$$
\beta_j = \frac{V}{h_j^2} \tag{2.45}
$$

Finalmente la forma que tendrán las matrices X e Y es la que se muestra e[n\(2.46\)y](#page-27-3) [\(2.47\)](#page-27-4) respectivamente. Donde  $A_m^n$  es la amplitud máxima de la deformación del sensor m del  $n -$ ésimo impacto,  $t_m^n$  el tiempo que transcurre entre el máximo global de la fuerza y un máximo (global o local) de la deformación del sensor m del  $n - \acute{\text{i}} s$ imo impacto,  $x_n$  la posición en la coordenada  $\hat{x}$  del  $n - \hat{\epsilon}$ simo impacto,  $y_n$ la posición en la coordenada  $\hat{y}$  del  $n-\acute{\text{e}}\sin\theta$  impacto y  $F_n$ es el máximo global de la señal de fuerza en  $n-\acute{\text{e}}\sin\theta$  impacto.

<span id="page-27-4"></span><span id="page-27-3"></span>
$$
X = \begin{bmatrix} A_1^1 & \cdots & A_1^n \\ t_1^1 & \cdots & t_1^n \\ \vdots & \ddots & \vdots \\ A_1^4 & \cdots & A_4^n \\ t_1^4 & \cdots & t_4^n \end{bmatrix}
$$
 (2.46)  

$$
Y = \begin{bmatrix} x_1 & \cdots & x_n \\ y_1 & \cdots & y_n \\ F_1 & \cdots & F_n \end{bmatrix}
$$
 (2.47)

#### <span id="page-27-0"></span>2.5. MULTIPLICADORES DE LAGRANGE.

Para encontrar los  $w_j$  se utiliza el método de los multiplicadores de Lagrange, que permite encontrar mínimos o máximos de una función con una serie de restricciones. En

este caso la función a maximizar es [\(2.41\)](#page-27-5) y las restricciones aplicadas corresponden a  $(2.48),(2.49)$  $(2.48),(2.49)$  y  $(2.50)$  [5].

<span id="page-28-3"></span>
$$
\sum_{j=1}^{N} w_j = 1
$$
 (2.48)

<span id="page-28-4"></span>
$$
\sum_{j=1}^{N} w_j X^j - X = 0 \tag{2.49}
$$

<span id="page-28-5"></span>
$$
\sum_{j=1}^{N} w_j Y^j - Y = 0 \tag{2.50}
$$

Se define el Lagrangiano como se muestra en  $(2.51)$  donde  $f(x)$  es la función objetivo y  $g_k(x)$  representa las restricciones aplicadas. Para encontrar el mínimo se utiliza el gradiente de  $\mathcal{L}$ . En el caso particular de la ecuación [\(2.41\),](#page-27-5) el termino lagrangiano corresponde a la expresión [\(2.53\)](#page-28-2) con los multiplicadores correspondientes  $\lambda_r$  ( $r = 0,1,2$ ), y se aplica la derivada parcial con respecto a  $w_j$  [5].

$$
\mathcal{L}(x,\lambda) = f(x) + \sum_{k=1}^{M} \lambda_k g_k(x) \tag{2.51}
$$

<span id="page-28-2"></span><span id="page-28-1"></span><span id="page-28-0"></span>
$$
\nabla[\mathcal{L}] = 0 \tag{2.52}
$$

$$
\delta \left[ -\sum_{j=1}^{N} w_j \cdot \log {W_j / m_j} - \lambda_0 \left( 1 - \sum_{j=1}^{N} w_j \right) + \lambda_1 \left( X - \sum_{j=1}^{N} w_j X^j \right) + \lambda_1 \left( Y - \sum_{j=1}^{N} w_j Y^j = 0 \right) \right] = 0
$$
\n(2.53)

El resultado de [\(2.53\)](#page-28-2) es la expresió[n\(2.54\).](#page-28-6) Se asume que  $\lambda_0 = \log(Z) - 1$ . Donde Z corresponde a la función de partición. De este modo la ecuación puede ser descrita como [\(2.55\).](#page-28-7) Finalmente se obtiene una expresión para  $w_j$  en [\(2.56\)](#page-29-1) [5].

$$
-1 - \log \binom{w_j}{m_j} - \lambda_0 - \lambda_1 X^j - \lambda_2 Y^j = 0 \tag{2.54}
$$

<span id="page-28-7"></span><span id="page-28-6"></span>
$$
\log \binom{w_j}{m_j} + \lambda_0 = -\lambda_1 X^j - \lambda_2 Y^j \tag{2.55}
$$

<span id="page-29-1"></span>
$$
w_j = \frac{e^{-\lambda_1 X^j - \lambda_2 Y^j}}{Z}
$$
 (2.56)

Si a [\(2.56\)](#page-29-1) se aplica la restricción de  $\sum_{j=1}^{N} w_j = 1$  [\(2.48\)](#page-28-3) se obtiene la definición de  $\sum_{j=1}^{N} Z_j$  [\(2.57\)](#page-29-4) que permite reescribir  $w_j$  [\(2.56\)](#page-29-1) como una función de peso [\(2.58\)](#page-29-5) [5].

<span id="page-29-5"></span><span id="page-29-4"></span>
$$
\sum_{j=1}^{N} Z_j = \sum_{\substack{j=1 \ Z_j}}^{N} e^{-\lambda_1 X^j - \lambda_2 Y^j}
$$
\n(2.57)

$$
w_j = \frac{Z_j}{\sum_{j=1}^N e^{-\lambda_1 X^j - \lambda_2 Y^j}} = \frac{Z_j}{\sum_{j=1}^N Z_j}
$$
(2.58)

El término  $w_i$  como se muestra en [\(2.58\)](#page-29-5) se puede reemplazar en las restricciones [\(2.49\)](#page-28-4) y [\(2.50\)](#page-28-5) para obtener un sistema de ecuaciones no lineales [-\(2.59\)](#page-29-6) y [\(2.60\)-](#page-29-7) para obtener los parámetros  $\lambda_1$  y  $\lambda_2$ . Este tipo de sistema se resuelve mediante un método iterativo [5].

<span id="page-29-6"></span>
$$
\sum_{j=1}^{N} e^{-\lambda_1 X^{j} - \lambda_2 Y^{j}} X^{j} - X = 0
$$
\n(2.59)\n
$$
\sum_{N}^{N} e^{-\lambda_1 X^{j} - \lambda_2 Y^{j}} Y^{j} - Y = 0
$$
\n(2.60)

<span id="page-29-0"></span>2.6. EVALUACIÓN DE MÉTODOS DE DETECCIÓN DE IMPACTOS.

<span id="page-29-7"></span> $j=1$ 

Para comparar el desempeño del PME entre distintas bases de datos o con otros métodos de detección de impactos, se requiere determinar el error al estimar la fuerza y la posición de los impactos.

Se definen los parámetros de error espacial para las coordenadas  $x \in y$  [-\(2.61\)](#page-29-2) y [\(2.62\)](#page-29-3) – como el promedio de la diferencia entre las dimensiones correspondientes a los vectores estimado y el real normalizado por el tamaño en la coordenada correspondiente, de esta manera, con la multiplicación de ambos se obtiene el error de área [\(2.63\)](#page-30-0) [1].

<span id="page-29-2"></span>
$$
E_x = \frac{\sum_{k=1}^{N} |x_k^R - x_k^E|}{N \cdot d_x}
$$
\n(2.61)

<span id="page-29-3"></span>
$$
E_y = \frac{\sum_{k=1}^{N} |y_k^R - y_k^E|}{N \cdot d_y}
$$
\n(2.62)

<span id="page-30-0"></span>
$$
E_A = E_x * E_y = \frac{\sum_{k=1}^{N} |y_k^R - y_k^E| \cdot |x_k^R - x_k^E|}{N^2 \cdot A}
$$
 (2.63)

Donde:

- $\blacksquare$   $E_x$ : Error promedio en la coordenada x.
- $\bullet$   $E_y$ : Error promedio en la coordenada y.
- $\blacksquare$   $E_A$ : Error promedio de área.
- $\blacksquare$  N: Número de impactos utilizados en la prueba.
- $x_k^T$ : Posición en x del  $k \acute{\textbf{e}}$ simo impacto; T indica si corresponde a la posición real  $(R)$  o estimada  $(E)$ .
- $y_k^T$ : Posición en y del  $k \acute{\textbf{e}}$ simo impacto; T indica si corresponde a la posición real  $(R)$  o estimada  $(E)$ .
- $\blacksquare$  d<sub>x</sub>: Tamaño de la placa utilizada en la coordenada x.
- $\blacksquare$   $d_{\gamma}$ : Tamaño de la placa utilizada en la coordenada y.

Para la fuerza se realiza un procedimiento análogo al recién propuesto, utilizando la diferencia entre el valor real y el valor estimado, pero en este caso se divide por la fuerza real como se muestra en [\(2.64\)](#page-30-1) [1].

<span id="page-30-1"></span>
$$
E_F = \frac{1}{N} \sum_{k=1}^{N} \left| \frac{F_k^R - F_k^E}{F_k^R} \right|
$$
 (2.64)

Dónde:

- $\blacksquare$   $E_F$ : Error promedio de la fuerza del impacto.
- $\blacksquare$  N: Número de impactos utilizados en la prueba.
- $F_k^T$ : Fuerza (F) del impacto del  $k \acute{\textbf{e}}$ simo impacto; T indica si corresponde a la posición real  $(R)$  o estimada  $(E)$ .

También es necesario comparar el método del PME con otros algoritmos de la literatura, que no necesariamente utilizasen en su aplicación una disposición experimental similar la del presente trabajo, por ello se utiliza el parámetro de eficiencia de precisión [\(2.65\)](#page-30-2) propuesto por Xu [1].

<span id="page-30-2"></span>
$$
\eta = \frac{1 - E_A}{N_S N_D} \tag{2.65}
$$

Donde:

- $\eta$ : Eficiencia de precisión.
- $E_A$ : Error de Área [\(2.63\).](#page-30-0)
- N<sub>s</sub>: Número de sensores.
- : Número de datos de impacto.

La eficiencia de precisión, permite relacionar el número de datos usados, el número de sensores, el área de la placa y el error espacial obtenido, de manera que mientras menos datos de entrada se utilice o sensores se utilice, mejor eficiencia tendrá el métodos.

# <span id="page-32-0"></span>3.METODOLOGÍA.

#### <span id="page-32-1"></span>3.1. DISEÑO Y CONSTRUCCIÓN DEL MONTAJE EXPERIMENTAL.

Basándose en el estudio de los antecedentes teóricos y el estado del arte del problema de la detección de impactos se determina la disposición y elementos necesarios para un banco de pruebas donde se puedan realizar los experimentos y se construye de acuerdo a lo determinado. En este trabajo el banco de pruebas fue construido en el Laboratorio de Vibraciones del Departamento de Ingeniería Civil Mecánica de la Universidad de Chile, ubicado en Beaucheff 851; los materiales y herramientas necesarias para la construcción y la utilización del banco de pruebas fueron obtenidos por medio del mismo laboratorio. El detalle del montaje experimental utilizado para el presente trabajo se encuentra en el Capítulo [4.](#page-35-0)

# <span id="page-32-2"></span>3.2. RECOLECCIÓN DE DATOS PARA LA BASE DE DATOS Y SET DE PRUEBAS.

La construcción del montaje experimental nos permite recabar y digitalizar la información requerida de impactos reales de una placa plana, las series experimentales serán divididas en los siguientes grupos:

- Serie de para la base de datos: Consiste en una serie de impactos realizados en posiciones determinadas para abarcar de manera ordenada la placa, estos impactos se utilizaran para construir la base de datos con las que se construye linealmente los impactos de prueba, utilizando el método de máxima entropía, proceso que se encuentra explicado en la Sección [2.4.](#page-24-0)
- Serie para set de pruebas: Esta serie de impactos se realiza en posiciones aleatorias, los datos recabados se utilizan en para comprobar la efectividad del método utilizado.

La disposición experimental propuesta permite almacenar las señales de respuesta a los impactos en archivos de texto (".TXT").Posteriormente, utilizando un computador con el entorno de desarrollo integrado de software matemático MATLAB R2014a de MATHWORKS, se realiza el procesamiento de señal que permite obtener las señales analíticas de la fuerza del impacto en el tiempo y de la deformación en el tiempo para cada impacto, almacenándose la información en archivos del tipo "MATRIX ACCESS TABLE" que presentan mayor facilidad de acceso para los etapas posteriores.

El procesamiento de señal realizado en esta etapa se encuentra descrito próximo capítulo.

# <span id="page-33-0"></span>3.3. CONSTRUCCIÓN DE LAS BASES DE DATOS, SET DE VALIDACIÓN Y APLICACIÓN DEL MÉTODO DE MÁXIMA ENTROPÍA.

Una vez que se han realizado los experimentos de mencionados en la sección anterior y se cuenta con los archivos de las señales analíticas para cada impacto se procede a construir las bases de datos y set de pruebas que se utilizarán para aplicar y evaluar el desempeño del principio de máxima entropía en la detección de impactos en placas planas. Para ello se desarrollan una serie de programas en MATLAB cuyo fin es filtrar la información de las señales para obtener matrices con la forma especificada en las ecuaciones [\(2.46\)](#page-27-3) y [\(2.47\).](#page-27-4) Los programas desarrollados con ese fin se encuentra en el Anexo [B](#page-75-0) Códigos de Importancia y corresponden a: [B.1](#page-75-1) Función: Tabular Carpetas, [B.2](#page-76-0) Función: Filtrar Señales [B.3](#page-78-0) Función: Normalizar Fuerzas y [B.4](#page-81-0) Función: Ponderar Tiempos.

A continuación se procede a aplicar el método de máxima entropía para detectar la localización y e intensidad de los impactos de prueba, este proceso requiere de la utilización del paquete de software de código abierto "LIME base" para MATLAB desarrollado por el profesor Alejandro Ortiz Bernardin del Departamento de Ingeniería Mecánica de la Universidad de Chile, este cuenta con algoritmos que permiten utilizar el principio de máxima entropía dentro del entorno MATLAB. En el Anexo [B.6](#page-83-0) Evualar Bases se encuentra el programa que se vale de las funciones de "LIME base" para aplicar y evaluar el desempeño del método en el presente trabajo, mientras que en el Capítulo [5](#page-40-0) se encuentran los resultados de esta fase.

Esta parte del trabajo es de carácter iterativo, puesto que una vez que se evalúa el desempeño de una base de datos, se obtiene información que permite introducir cambios en la misma con el fin mejorarla o crear una nueva base con un mejor desempeño. Este proceso se realiza sobre las señales digitalizadas, sin que se requiera volver a la fase experimental.

#### <span id="page-33-1"></span>3.4. DISCUSIÓN Y CONCLUSIONES.

En la etapa final del trabajo con los resultados obtenidos al resolver el problema de la detección de impactos con el método de máxima entropía, se comentan para explicar la relevancia que obtuvieron el desarrollo del estudio, como estos cumplen o no con los objetivos propuestos.

Además se comparan con otros trabajos de la literatura y se comentan que ventajas y desventajas plantea la metodología usada en contraste con resto.

Finalmente se concluye recapitulando el trabajo y englobándolo en función de los objetivos planteados inicialmente.

# <span id="page-35-0"></span>4.MONTAJE EXPERIMENTAL.

El montaje experimental tiene objetivo como construir un banco de pruebas para realizar experimentos de respuestas vibratorias a impactos en placas planas, de los que se pueda obtener un archivo digitalizado y de fácil utilización en MATLAB de las señales analíticas.

Para el presente trabajo se opta por construir un banco de pruebas lo más similar posible al utilizado en [1]. Se opta por esta disposición experimental puesto que se realiza con herramientas que se encuentran disponibles también en el Laboratorio de Vibraciones Mecánicas del Departamento de Ingeniería Mecánica, utiliza sensores de bajo costo, lo que permite reproducirse fácilmente y porque posee utiliza una baja cantidad de estos sensores en relación al área de la placa utilizada, por lo que el énfasis del trabajo se centra en el algoritmo de detección de impactos.

La disposición experimental que se utiliza para el banco de pruebas es la que se muestra en la [Figura 4.1](#page-36-2) y consiste en:

- Una placa plana de aleación de Aluminio AL6061, de dimensiones de 490mm x 390 mm x 2,5 mm fijada a una tabla mediante 4 pernos.
- 4 discos piezoeléctricos adheridos a la placa en las siguientes posiciones (170 mm, 290 mm), (320 mm, 290 mm), (320 mm, 100 mm) y (170 mm, 100 mm).
- Un martillo de impacto de impacto con un sensor de fuerzas.
- Una tarjeta de adquisición de al menos 5 canales.
- Computador personal con software de adquisición de Datos y MATLAB.
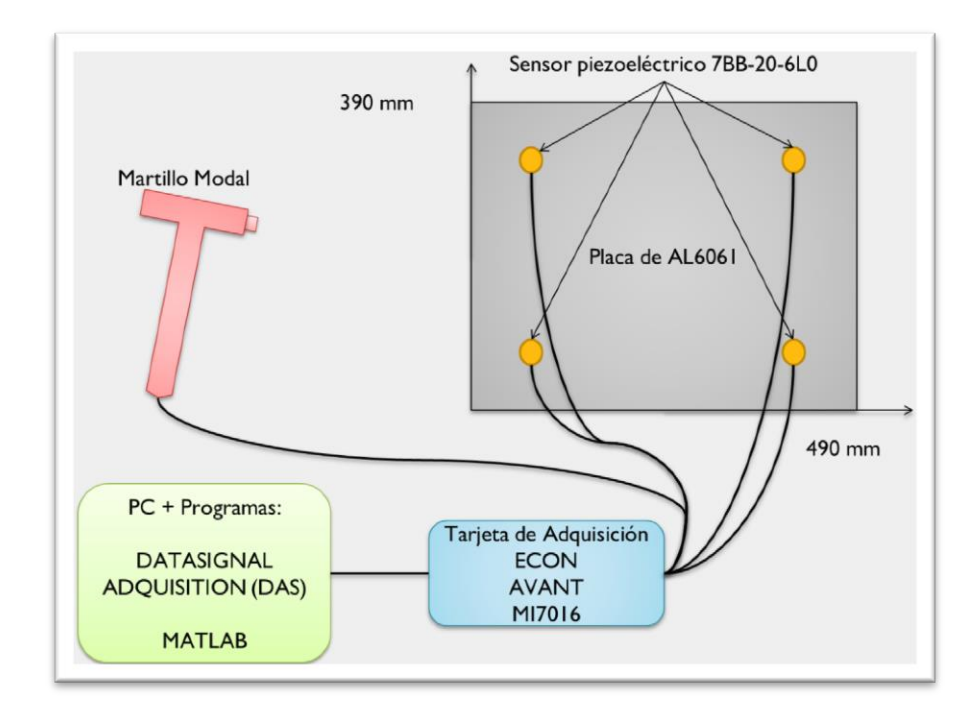

**Figura 4.1 Esquema de disposición experimental.**

La placa de utilizada corresponde a una placa de aluminio AL6061, material que posee las características que aparecen en la [Tabla 4.1.](#page-36-0) El material y el espesor de la placa evitan que esta sufra daños que alteren sus propiedades en el transcurso de los experimentos.

| Características       | Valor                          | Unidad |
|-----------------------|--------------------------------|--------|
| Composición           | 98,5 % Al; 0,04% Cr; 0,15% Cu. |        |
| Dureza                | 30                             | [HB]   |
| Módulo de elasticidad | 68.9                           | [GPa]  |

<span id="page-36-0"></span>**Tabla 4.1 Propiedades del Aluminio Al6061.**

**FUENTE:** [6]**.**

Los sensores piezoeléctricos escogidos destacan por ser muy livianos, lo que evita que alteren drásticamente la frecuencia natural o que induzcan deformaciones considerables al colocarse sobre elementos estructurales, fáciles de manipular y de muy bajo costo, estos sensores pueden ser adheridos fácilmente a una placa plana utilizando adhesivos instantáneos comerciales sin verse afectado notoriamente su desempeño. En la [Tabla 4.2](#page-36-1) se muestran las características de los sensores utilizados, la variación de voltaje que producen el piezoeléctrico se registra y digitaliza con la tarjeta de adquisición.

<span id="page-36-1"></span>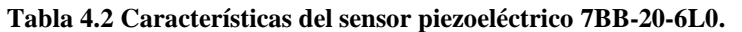

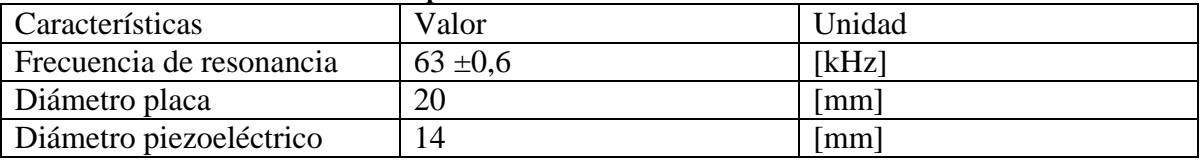

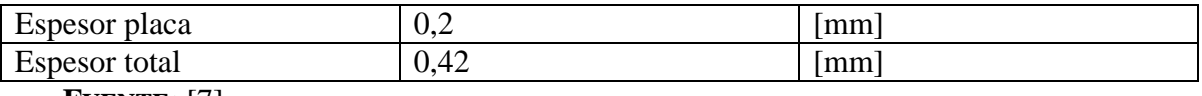

**FUENTE:** [7]

Se utiliza un martillo modal que permite excitar la estructura mediante un impulso y medir la fuerza que este aplica a lo largo del tiempo, esta señal, al igual que en el caso de los sensores es enviada a la tarjeta de adquisición. En la [Tabla 4.3](#page-37-0) se encuentran las características del modelo utilizado.

| Característica      | Valor  | Unidades             |
|---------------------|--------|----------------------|
| Tipo de transductor | Fuerza |                      |
| Sensibilidad        |        | $\lceil pC/N \rceil$ |
| Rango de medición   | ±444   | ſΝ                   |
| Masa                | 0,1    | [kg]                 |
| Material punta      | Acero  |                      |
|                     |        |                      |

<span id="page-37-0"></span>**Tabla 4.3 Características del martillo modal.**

**FUENTE:** [8]**.**

La tarjeta de adquisición tiene como función digitalizar las señales obtenidas por el martillo modal y los sensores piezoeléctricos, este dispositivo se conecta a un PC que cuente con el software de control de la tarjeta, DATA SIGNAL ADQUISITION (DAS) desarrollado por ECON-GROUP, donde se puede ajustar la sensibilidad de las señales, la frecuencia de muestreo o la duración de las ventanas rectangulares. El software se encarga de guardar un archivo en formato ".TXT". Las mediciones se realizaron a una frecuencia de muestreo de 24.000 Hz.

| Característica          | Valor     | Unidad            |  |  |  |
|-------------------------|-----------|-------------------|--|--|--|
| $N^{\circ}$ de canales  | 16        |                   |  |  |  |
| Resolución              | $24$ -bit |                   |  |  |  |
| Voltaje                 | $\pm 10$  | [VPEAK]           |  |  |  |
| Precisión de frecuencia | 0.0075    | $\lceil\% \rceil$ |  |  |  |
|                         |           |                   |  |  |  |

**Tabla 4.4 Características ECON-MI7016 tarjeta de adquisición usada.**

#### **FUENTE:** [9]**.**

Dado que se cuenta con el paquete LIME Base para MATLAB, es conveniente traspasar la información a un formato con un mejor acceso desde ese entorno. Por lo que se programa una serie de utilidades para MATLAB que se encargan del procesamiento de señales, aplicándose la Transformada de Hilbert de la Sección [2.3.2](#page-22-0) en su versión nativa de MATLAB para obtener la envolvente, información que es traspasada y ordenada para ser guardada en el formato de "MICROSOFT ACCESS TABLE".

Para la construcción de la base de datos se realizan 117 impactos que abarcan de manera homogénea el área circunscrita entre los pernos de anclaje, en la [Figura 2.1](#page-14-0) se observa la distribución de estos impactos los cuales aparecen representados mediante círculos azules mientras que el rectángulo rojo corresponde a la placa. Las posiciones de los sensores aparecen representadas mediante círculos rojos. Las posiciones exactas de los impactos se encuentran en el Anexo [A.1.](#page-69-0)

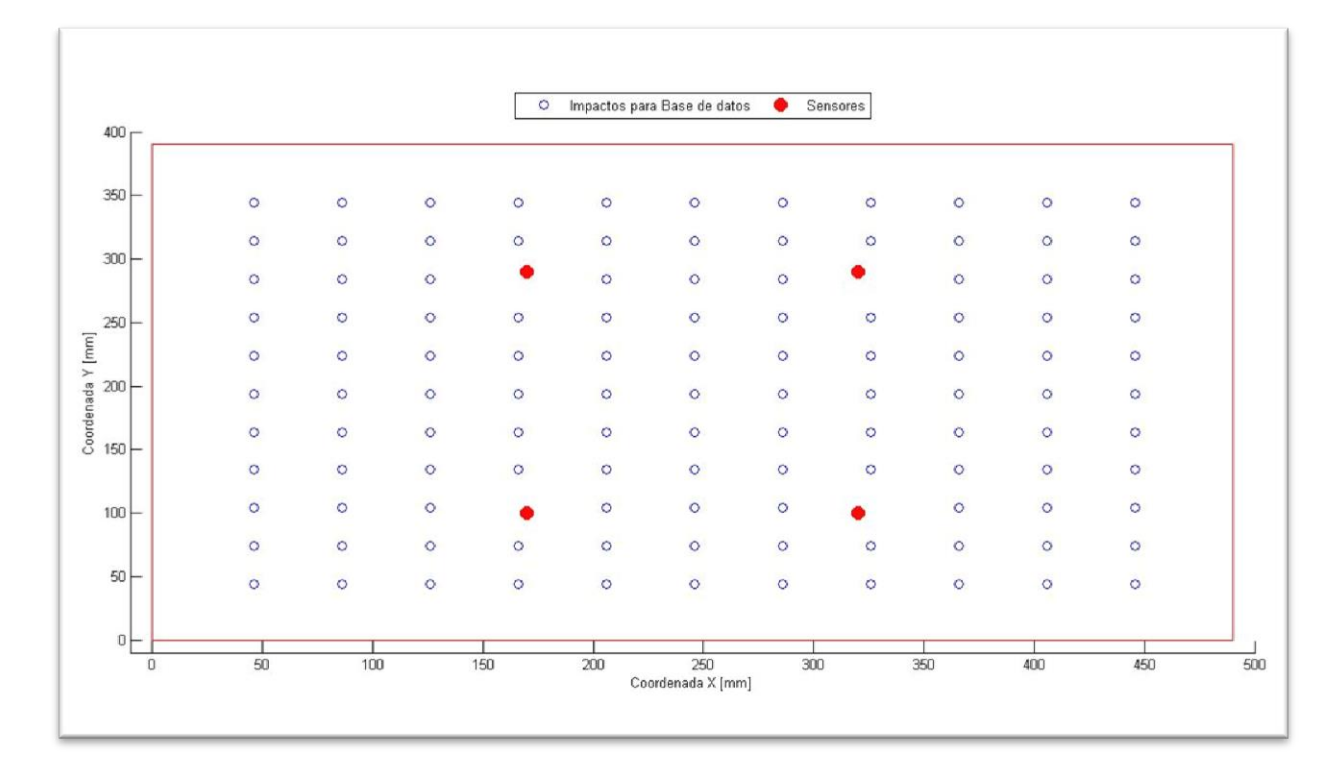

**Figura 4.2 Posición de los impactos en la placa para la base de datos.**

En el caso del set de prueba se realizan 60 impactos distribuidos aleatoriamente en la placa, la posición de estos se muestran en la [Figura 2.1,](#page-14-0) el detalle de las posiciones se encuentra en el Anexo [A.2.](#page-72-0)

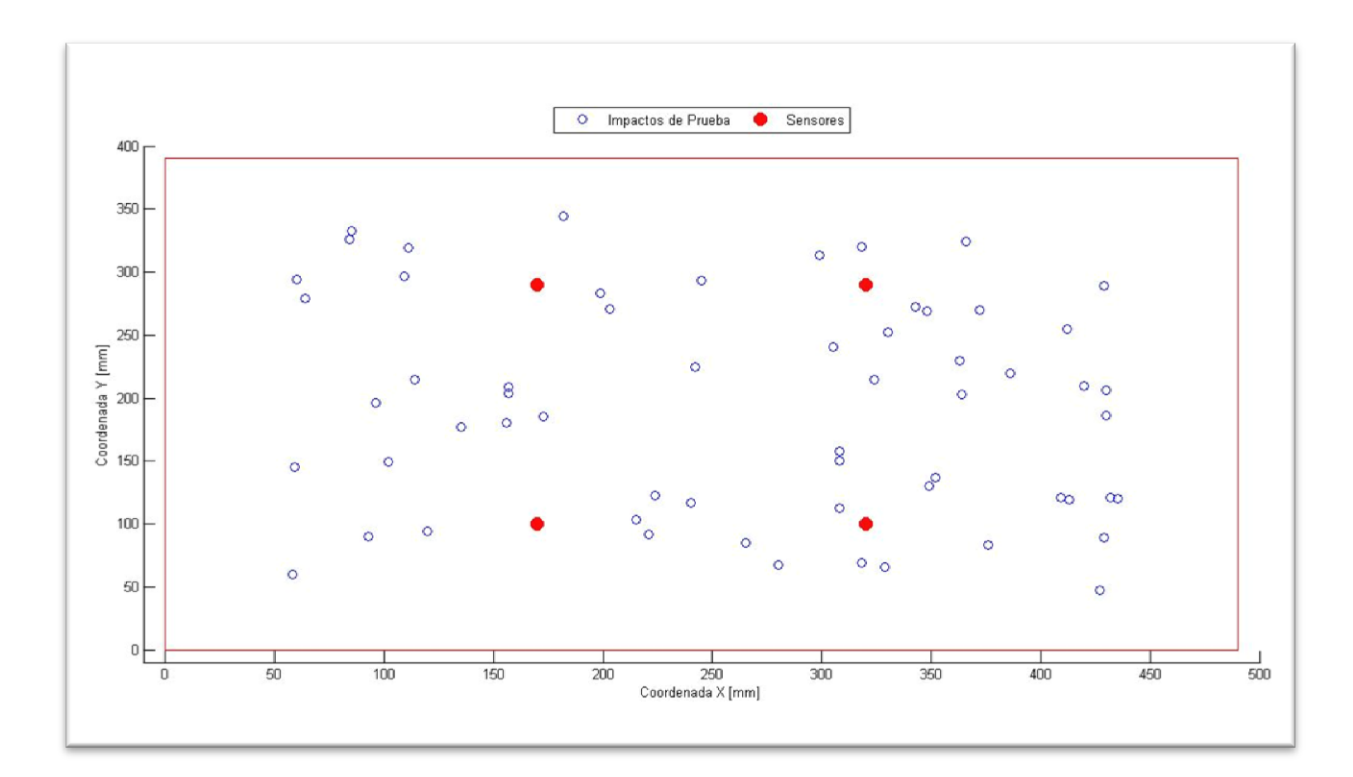

**Figura 4.3 Posición de los impactos en la placa para el set de pruebas**

# 5.APLICACIÓN DE LA APROXIMACIÓN LINEAL MEDIANTE EL PRINCIPIO DE MÁXIMA ENTROPÍA.

En el presente capitulo se presentan los resultados obtenidos al resolver el problema de la detección de impactos usando el PME, como se menciona en la sección [3.3](#page-33-0) este es un proceso iterativo, por lo que tras cada aplicación se modifica la base de datos para con obtener mejores resultados.

Las distintas bases de datos utilizadas se pueden caracterizar por:

- Forma de la matriz: Consisten en alterar los valores que se presentan en las matrices  $X \in Y$  de las expresiones [\(2.46\)](#page-27-0) [\(2.47\).](#page-27-1) Las modificaciones propuestas a la base sin alteraciones (BSA) son la normalización de amplitudes máximas (BIN) y la ponderación de los tiempos de llegada (BINTP).
- Tipo de búsqueda máximos: Al momento de elegir el máximo de la señales estudiadas se puede considerar tanto el máximo global (MAX) cómo un máximo local que cumpla con un requisito de mínimo de amplitud (FPP).

Para la evaluación de la base de datos se utiliza el programa que aparece en el Anexo [B.5](#page-82-0) Evaluar Base Vecinos, el cual fija el número de vecinos y utiliza la función GAMMANB para calcular el parámetro gamma óptimo de la función gamma dada en la ecuación [\(2.45\)](#page-27-2) que controla el número de vecinos y el peso que aporta cada vector en la vecindad al valor estimado. En la sección [5.1](#page-40-0) se analiza el efecto que posee en el número de vecinos en el desempeño del método.

### <span id="page-40-0"></span>5.1. NÚMERO DE VECINOS, GAMMA Y DESEMPEÑO DE LA BASE.

El parámetro  $\gamma$  de la expresión [\(2.45\)](#page-27-2) controla la influencia que poseen los elementos de la base al realizar la estimación del valor  $Y$  en [\(2.35\),](#page-25-0) un gamma alto significa que  $\|X^{j}-X\|$  tiene poca influencia, los elementos de la base que se encuentran a mayor distancia euclidiana aportan cada vez menos, lo que termina en una reducción del número de vecinos. Como se cuenta con el programa GAMMANB que permite calcular  $\gamma$  dado el número de vecinos, se construye un programa que muestra como es la variación del parámetro  $\gamma$ , del promedio de error de la fuerza y del área a medida que se toma un número cada vez mayor de vecinos. Este programa se encuentra en el Anexo [B.5](#page-82-0) Evaluar Base Vecinos.

Para apreciar el efecto de la variación del número de vecinos se utiliza una base tipo BSA-MAX, por ser considerada la más simple de todas. Se analiza hasta un número de 50 vecinos, considerando que el tamaño total de la base es de 117 elementos. Los resultados obtenidos para los porcentajes de error [-\(2.63\)](#page-30-0) y [\(2.64\)](#page-30-1) respectivamente-se muestran en la [Figura 5.1](#page-41-0) y en la [Figura 5.2](#page-42-0) para el factor Gamma [\(2.45\)](#page-27-2)

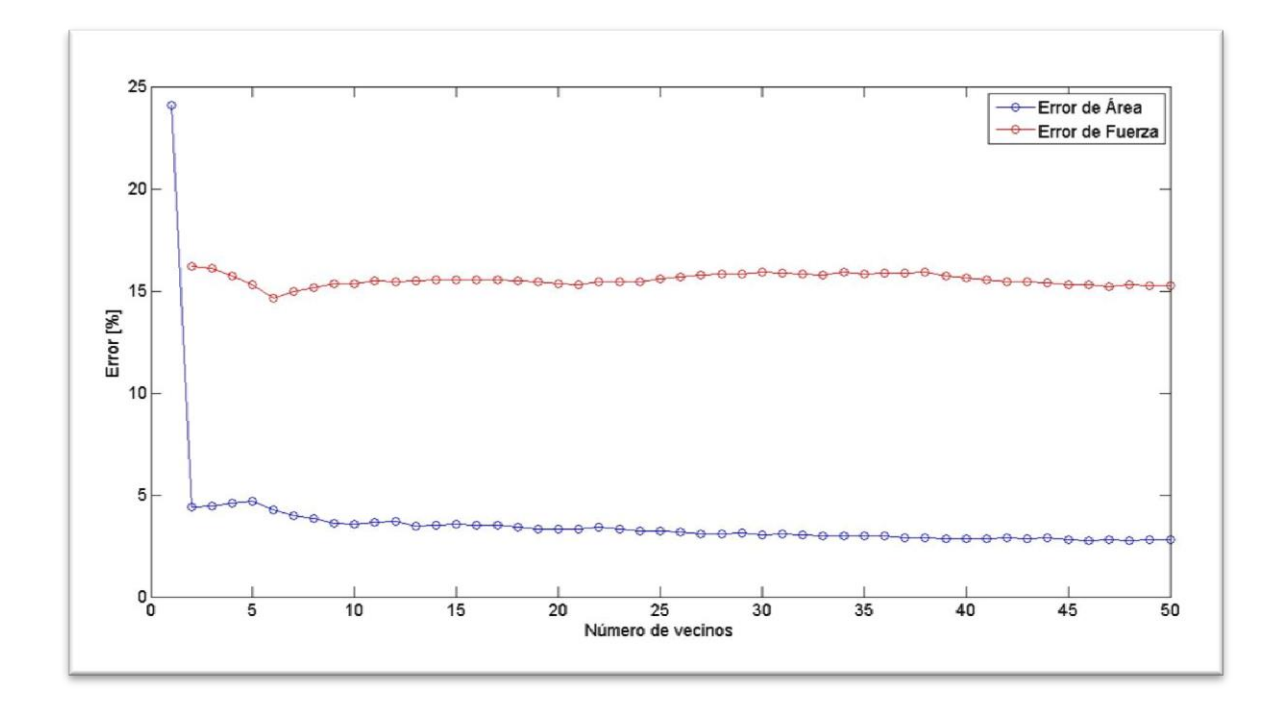

<span id="page-41-0"></span>**Figura 5.1 Variación de los porcentajes de error de área y fuerza según el número de vecinos (BSA-MAX).**

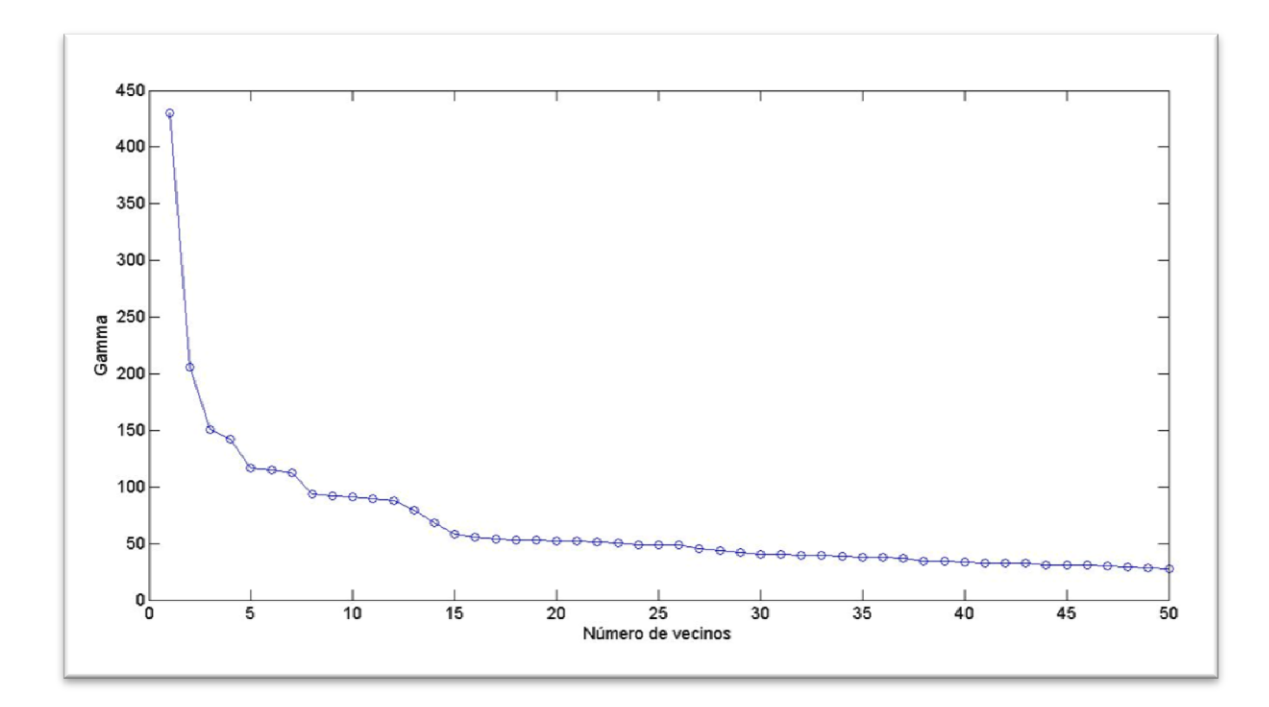

**Figura 5.2 Variación de Gamma según el número de vecinos (BSA-MAX).**

### <span id="page-42-0"></span>5.2. BASE SIN ALTERACIONES-MAX (BSA-MAX).

En primer lugar se realiza el proceso de obtención de los máximos globales de las señales analíticas y la diferencia de tiempo que existe entre la ocurrencia del máximo de la señal de la fuerza y el máximo de la señal de deformación, con estos datos se construyen las matrices de la forma mencionada en la sección [2.4.](#page-24-0) La función que se ocupa para buscar los máximos globales es la función MAX de MATLAB. En el Anexo [B.6](#page-83-0) se muestran los programas que se utilizan para este fin. La [Tabla 5.1](#page-42-1) muestra un resumen de los resultados obtenidos.

| Característica                | Valor | Unidad            |
|-------------------------------|-------|-------------------|
| Error promedio coordenada x.  | 19.11 | $\lceil\% \rceil$ |
| Error promedio coordenada y.  | 18.32 | $\lceil\% \rceil$ |
| Error promedio de área.       | 3.50  | [%]               |
| Error promedio de la fuerza F | 15.53 | [%]               |

<span id="page-42-1"></span>**Tabla 5.1 Resumen de los resultados obtenidos para el caso BSA-MAX.**

Los valores estimados para cada impacto en la coordenada  $x$  se pueden observar en la [Figura 5.3](#page-43-0) como una línea negra continua mientras que los valores reales aparecen como una línea discontinua roja, el mismo tipo de gráfico se utiliza para los valores estimados y reales en la coordenada y en [Figura 5.5](#page-44-0) y para la fuerza de impacto en la [Figura 5.7.](#page-45-0)

Se presenta un histograma del error de la estimación de  $x$ , calculado utilizando [\(2.61\),](#page-29-0) en la [Figura 5.4,](#page-44-1) el histograma del error en y [\(2.62\)](#page-29-1) corresponde a la [Figura 5.6,](#page-45-1) y para el error de la fuerza de impacto [\(2.64\)](#page-30-1) se obtiene el histograma de la [Figura 5.8.](#page-46-0)

En la [Figura 5.9](#page-46-1) es posible ver una comparación espacial entre la posición real del impacto y la posición estimada; los círculos indican la posición real del impacto y las cruces el estimado mediante el PME, cada par se encuentra unido por una línea que permite apreciar el error obtenido en cada impacto.

La matriz del tipo BSA se considera el caso base del PME, a causa de la mínima alteración que se realiza sobre los datos experimentales, todas las bases de datos posteriores se crean a partir de manipulación matemática de esta. Así mismo el tipo de búsqueda MAX es considerado el método más simple, puesto que entrega únicamente el máximo global.

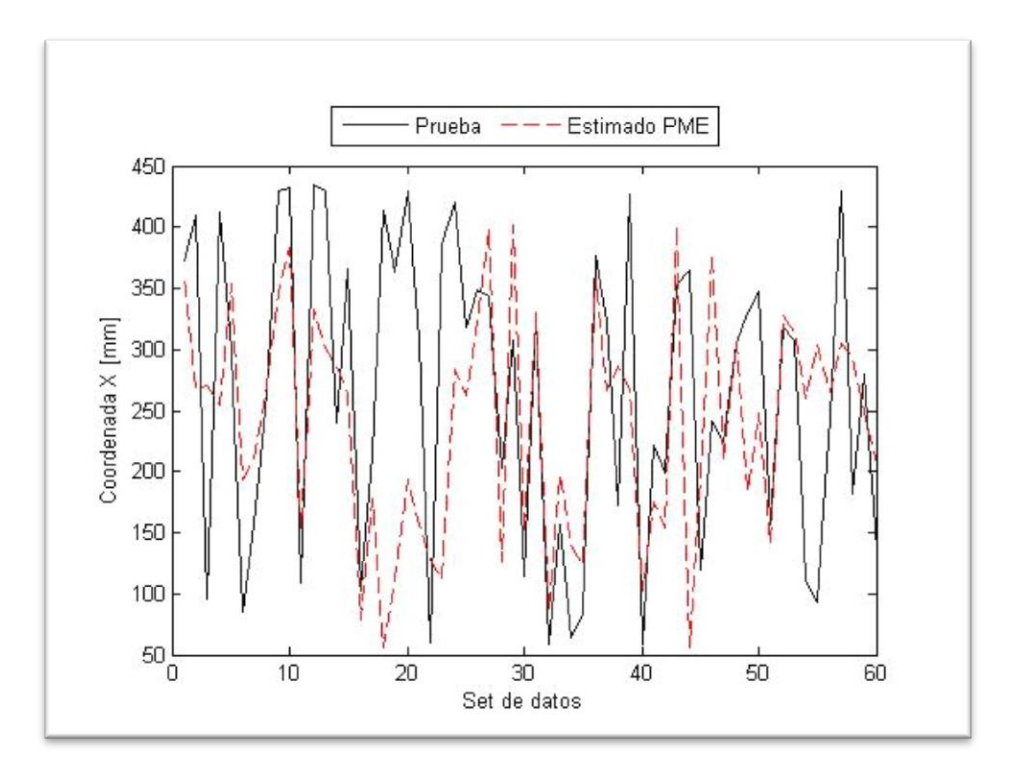

<span id="page-43-0"></span>**Figura 5.3 Coordenada X experimental y estimada con BSA-MAX.**

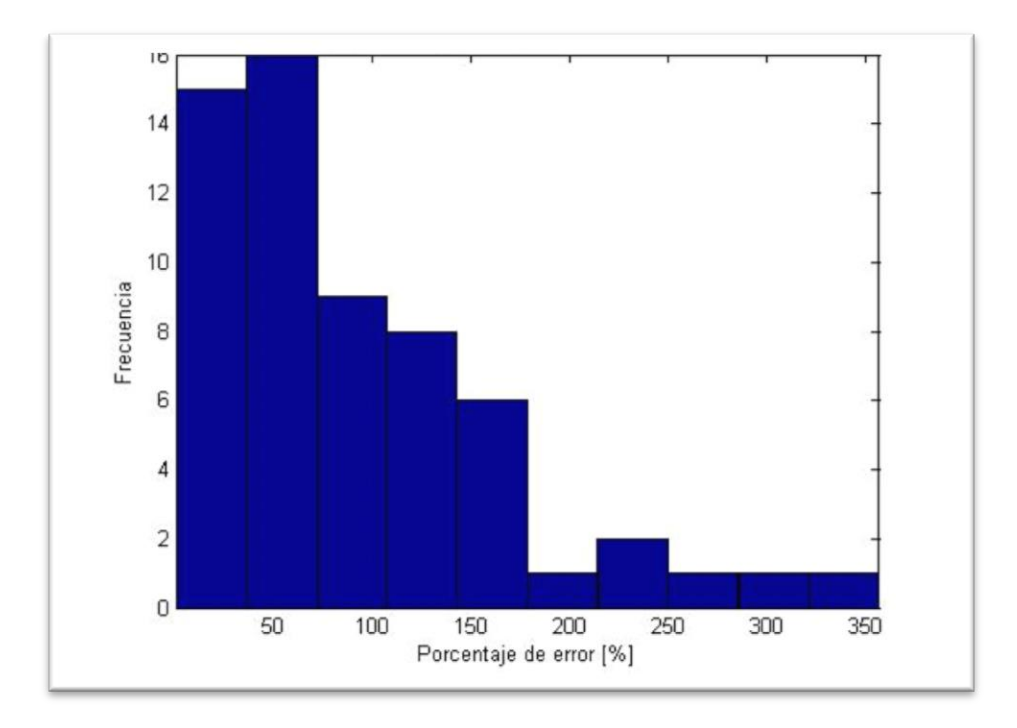

<span id="page-44-1"></span>**Figura 5.4 Histograma de la frecuencia de errores para la coordenada x para el caso BSA-MAX.**

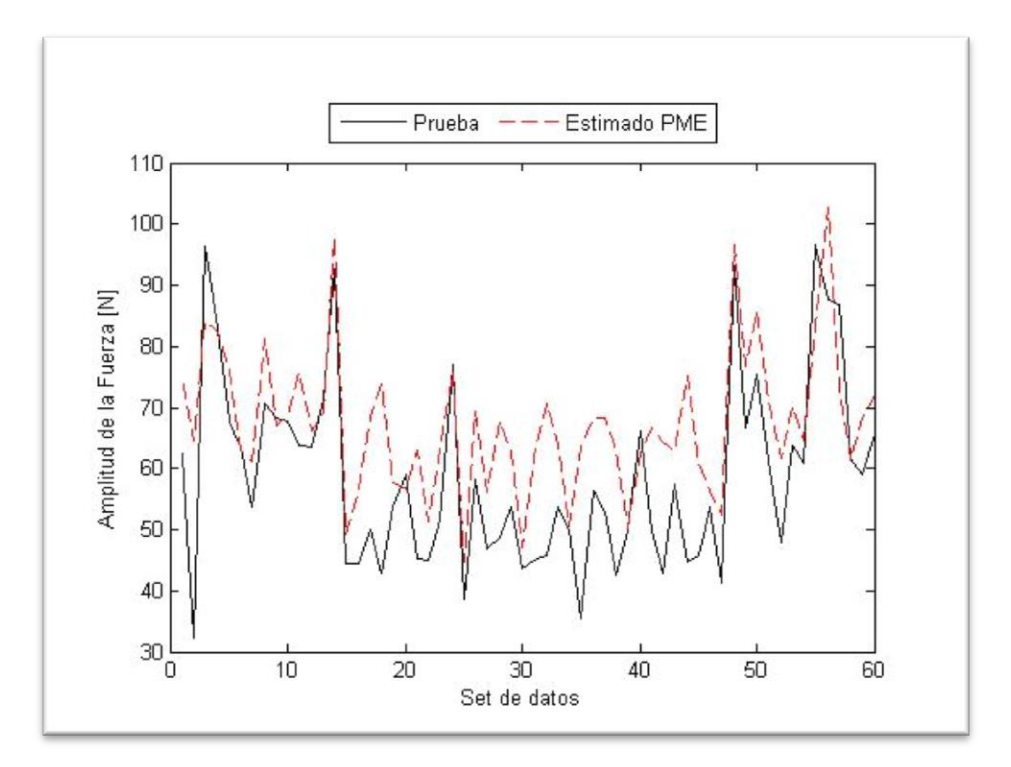

<span id="page-44-0"></span>**Figura 5.5 Coordenada Y experimental y estimada con BSA-MAX.**

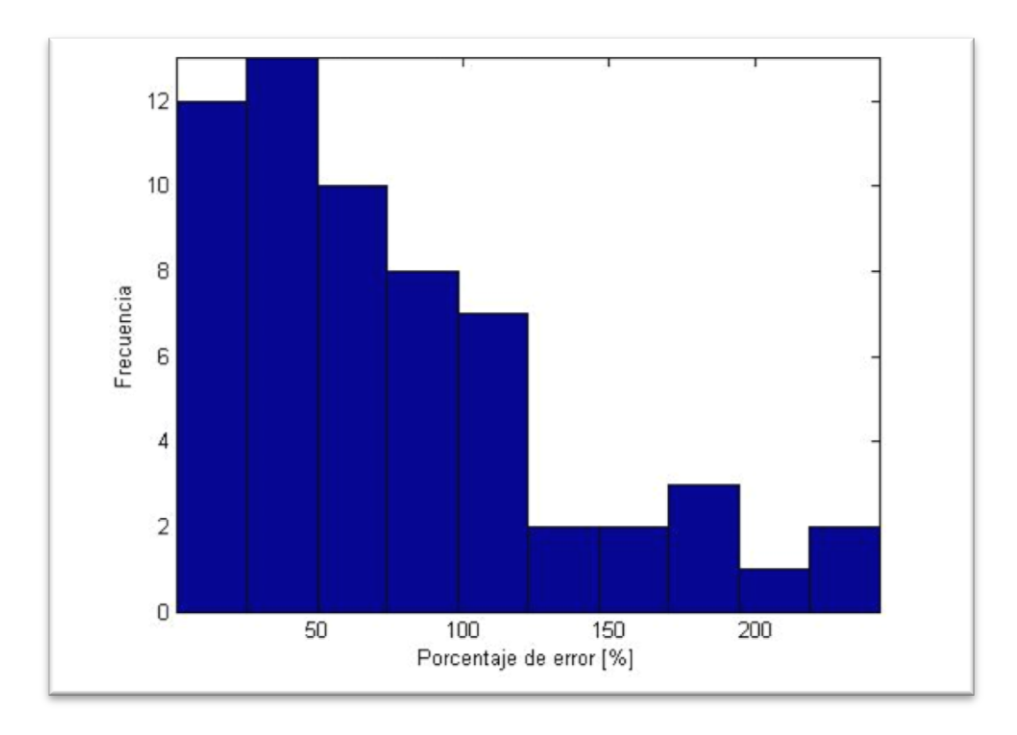

<span id="page-45-1"></span>**Figura 5.6 Histograma de la frecuencia de errores para la coordenada y para el caso BSA-MAX.**

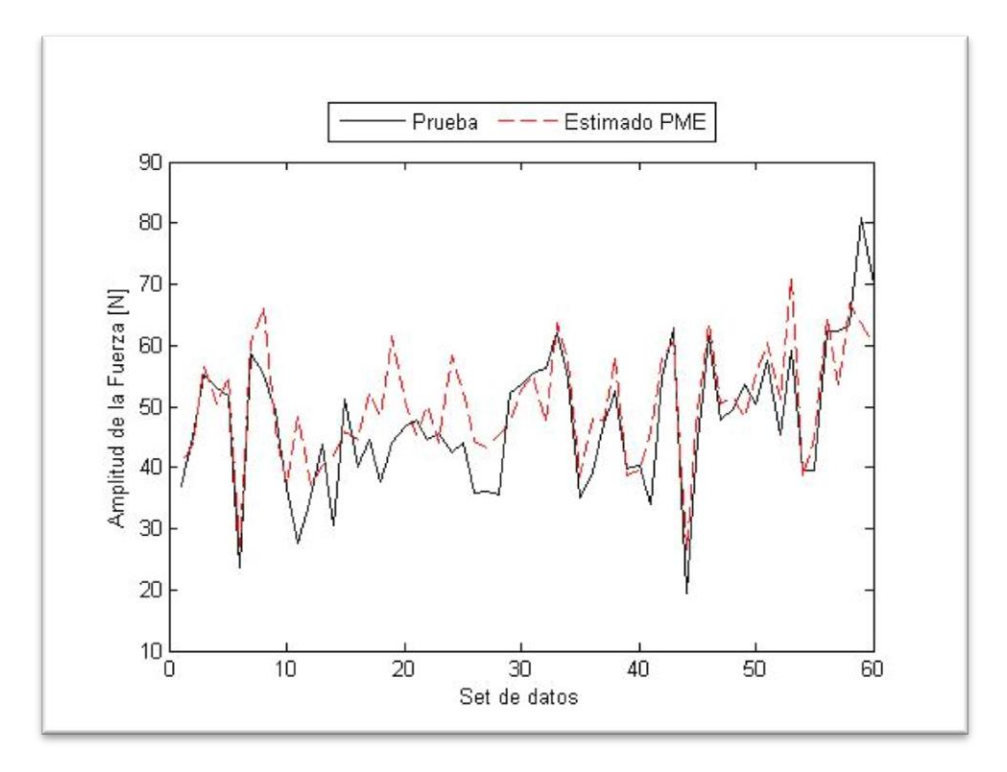

<span id="page-45-0"></span>**Figura 5.7 Amplitud de la Fuerza experimental y estimada con BSA-MAX.**

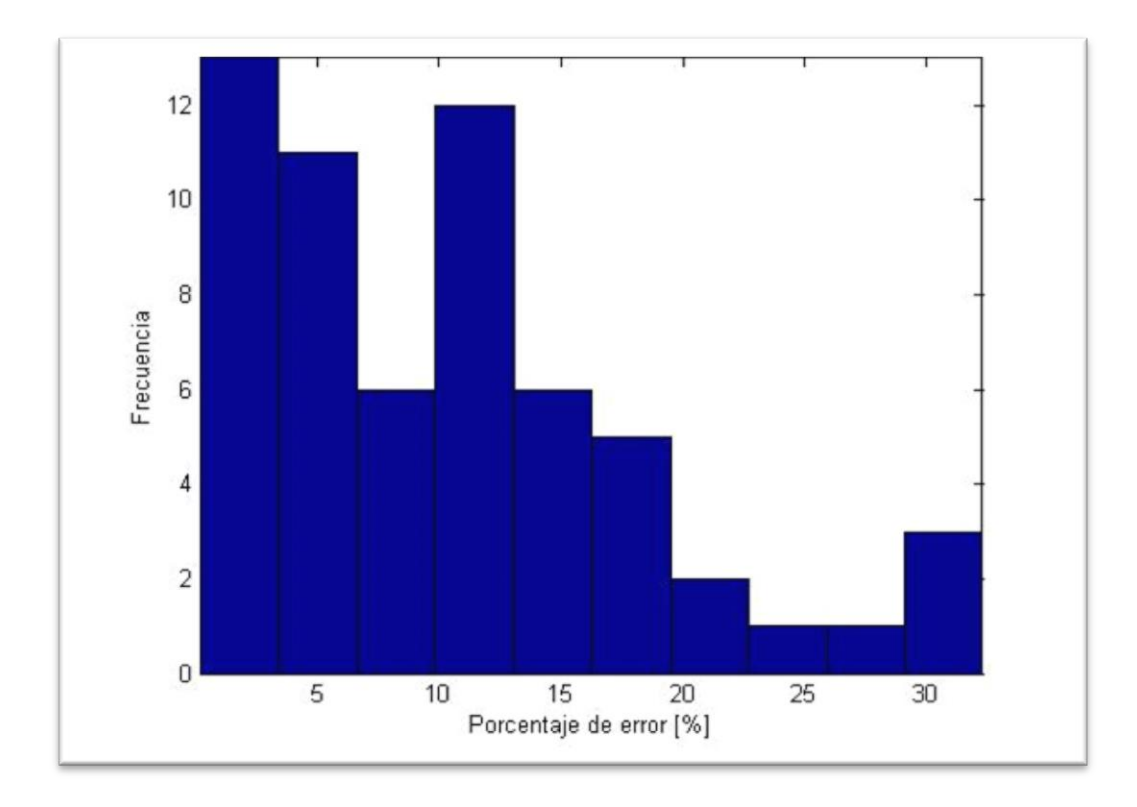

**Figura 5.8 Histograma de la frecuencia de errores de la fuerza F para BSA-MAX.**

<span id="page-46-0"></span>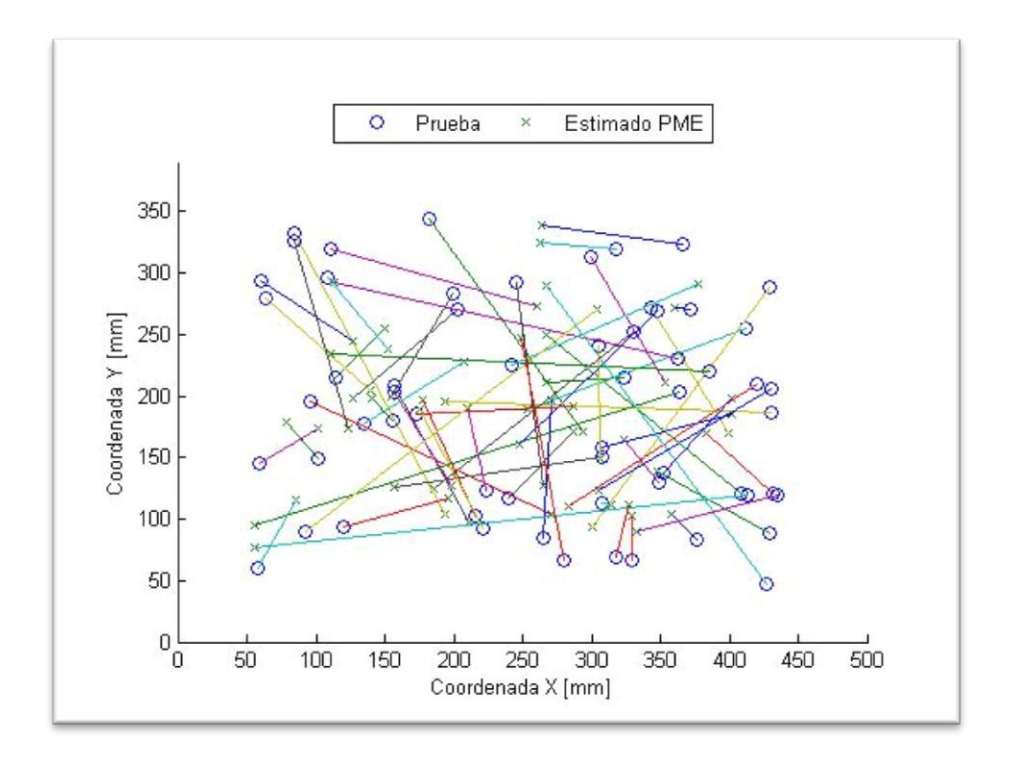

<span id="page-46-1"></span>**Figura 5.9 Comparación de la localización de los impactos en la placa para BSA-MAX.**

## 5.3. BASE CON AMPLITUDES NORMALIZADAS – MAX (BIN-MAX).

La primera alteración realizada a la matriz es la normalización de las amplitudes máximas, si se considera que la BSA tiene la forma mostrada en [\(2.46\)](#page-27-0) y [\(2.47\),](#page-27-1) la normalización consiste en dividir las amplitudes máximas de la señales de deformación por del impacto correspondiente, para luego multiplicarlas por un factor, como se muestra en la expresión [\(5.1\)](#page-47-0) y reemplazar el valor de fuerza por el mismo factor [\(5.2\).](#page-47-1) Dada la linealidad del sistema, la matriz X resultante equivale a haber medido la respuesta a una fuerza  $\alpha$ .

<span id="page-47-1"></span><span id="page-47-0"></span>
$$
X = \begin{bmatrix} \alpha A_1^1 / F_1 & \cdots & \alpha A_1^n / F_n \\ t_1^1 & \cdots & t_1^n \\ \vdots & \ddots & \vdots \\ A_1^4 / F_1 & \cdots & \alpha A_4^n / F_n \\ t_1^4 & \cdots & t_1^n \\ t_1^4 & \cdots & t_1^n \\ \alpha & \cdots & \alpha \end{bmatrix}
$$
(5.1)  
(5.1)

Donde:

- $A_j^i$ : Amplitud máxima obtenida en *i ésimo* sensor para el *j ésimo* impacto.
- $F_n$ : Fuerza *j* ésimo impacto.
- $\alpha$ : Magnitud de la fuerza normalizada.

El procedimiento puede realizarse para cualquier  $\alpha$  mayor que 0, y es posible anexar las matrices con distinto  $\alpha$  horizontalmente para obtener una base de datos mucho más completa. En este caso en particular se utilizaron  $\alpha = (0.1, 1, 50, 100, 150, 200, 250)$ todas estas matrices se concatenaron horizontalmente a la matriz original. El programa utilizado puede con este propósito puede verse en el Anexo [B.3](#page-78-0) Función: Normalizar Fuerzas.

En la [Tabla 5.2](#page-47-2) se muestra un resumen de los resultados obtenidos, mientras que en la [Figura 5.10](#page-48-0) ve la comparación entre el estimado y real para la coordenada  $x$  y en la Figura [5.11](#page-49-0) se tiene el histograma correspondiente, para la coordenada  $y$  la comparación se encuentra en la [Figura 5.12](#page-49-1) y el histograma en la [Figura 5.13,](#page-50-0) en el caso de la fuerza la [Figura 5.14](#page-50-1) muestra la comparación y la [Figura 5.15](#page-51-0) el histograma; finalmente la [Figura](#page-51-1)  [5.16](#page-51-1) muestra la diferencia entre los valores reales y estimados de posición en la placa.

<span id="page-47-2"></span>**Tabla 5.2 Resumen de los resultados obtenidos para el caso BIN-MAX.**

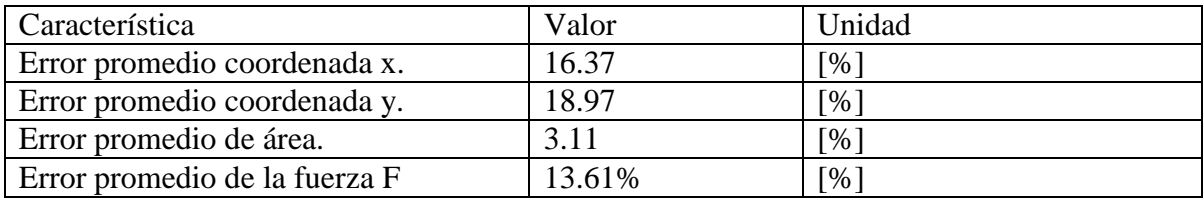

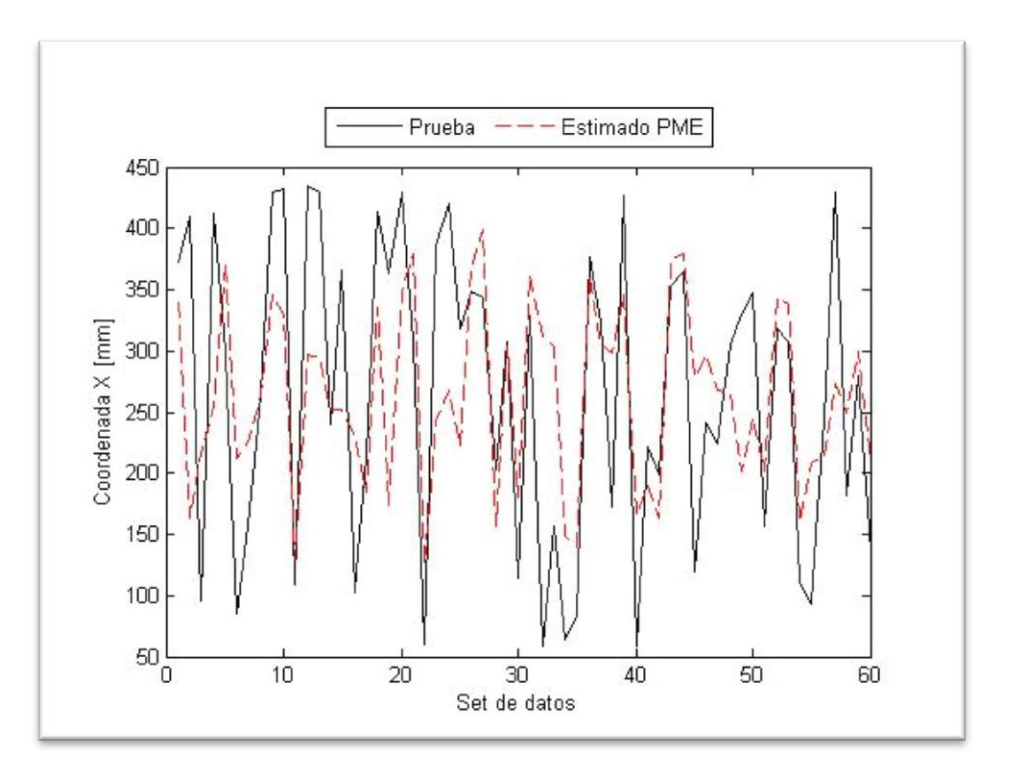

<span id="page-48-0"></span>**Figura 5.10 Coordenada X experimental y estimada con BIN-MAX.**

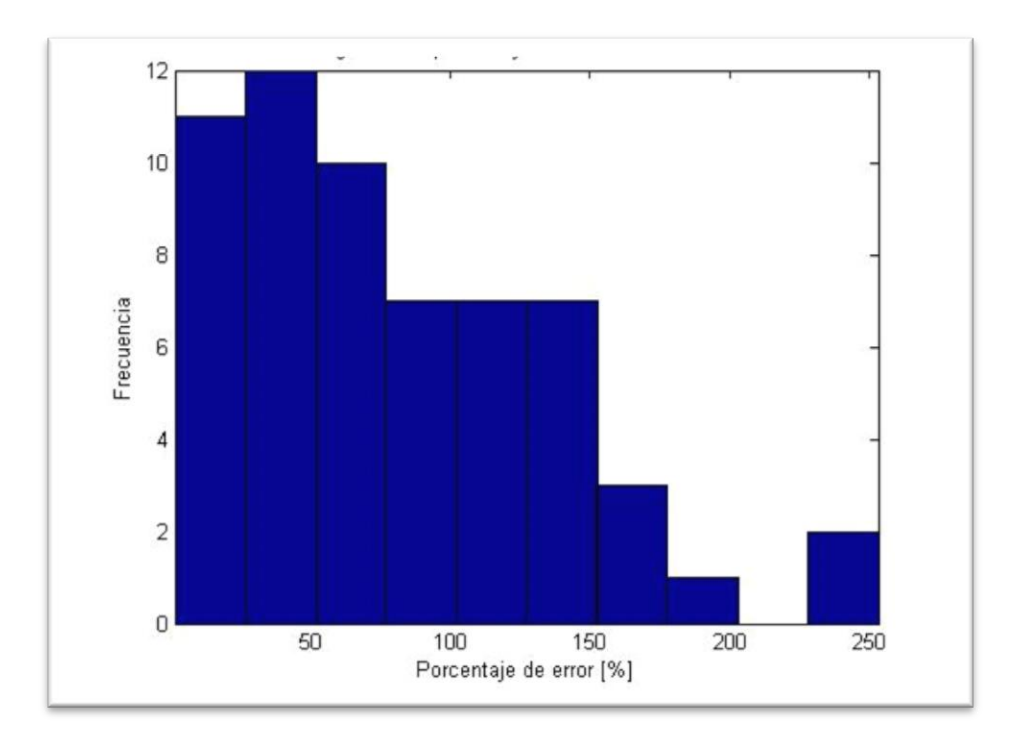

<span id="page-49-0"></span>**Figura 5.11 Histograma de la frecuencia de errores para la coordenada x para el caso BIN-MAX.**

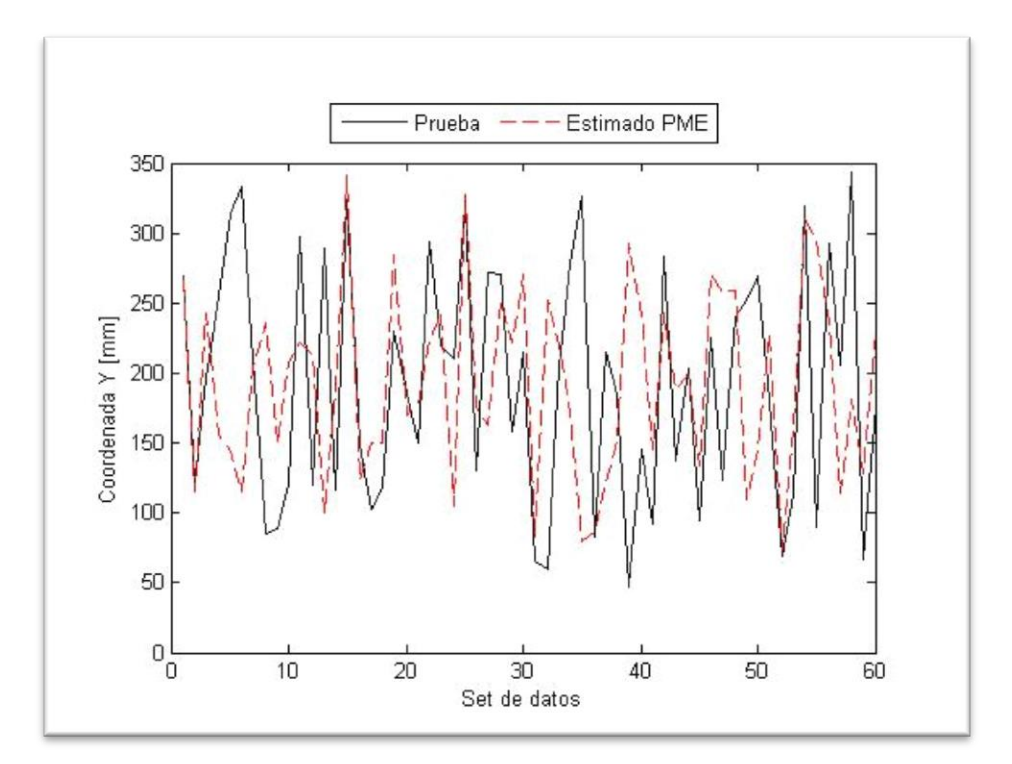

<span id="page-49-1"></span>**Figura 5.12 Coordenada Y experimental y estimada con BIN-MAX.**

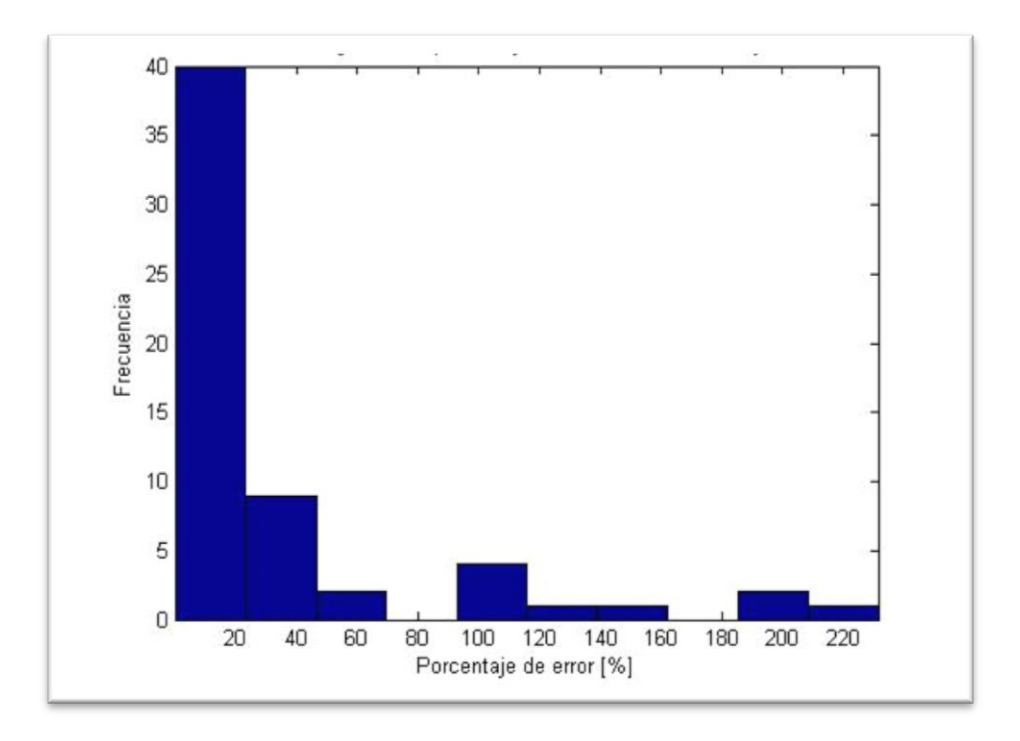

<span id="page-50-0"></span>**Figura 5.13 Histograma de la frecuencia de errores para la coordenada y para el caso BIN-MAX.**

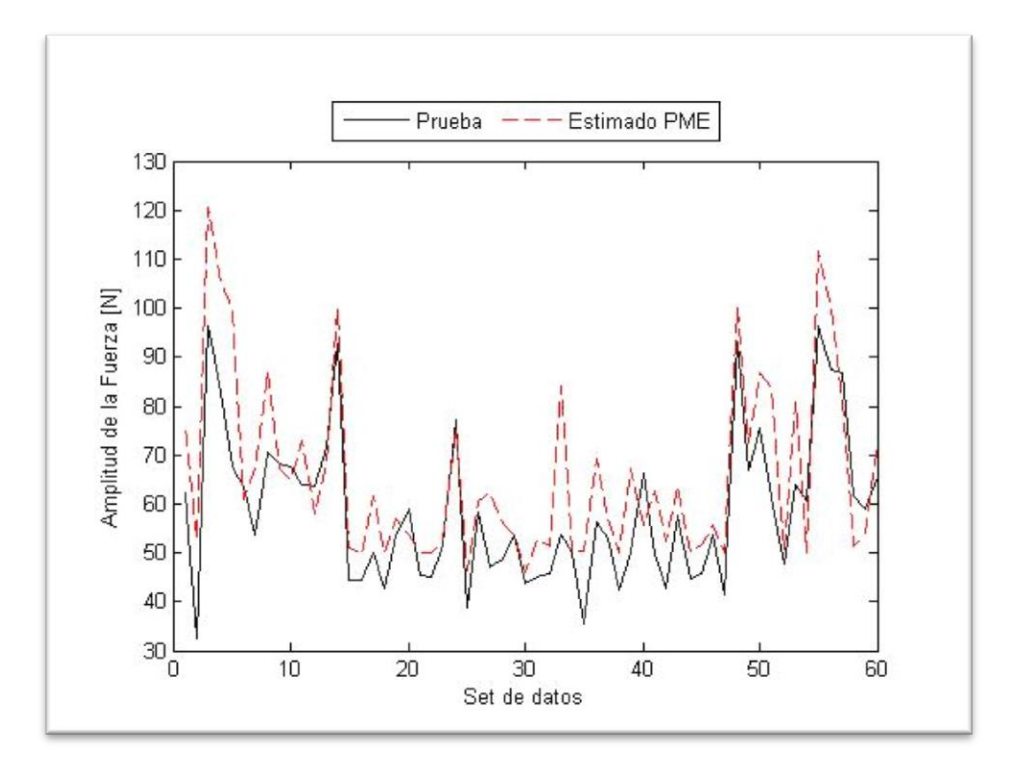

<span id="page-50-1"></span>**Figura 5.14 Amplitud de la Fuerza experimental y estimada con BIN-MAX.**

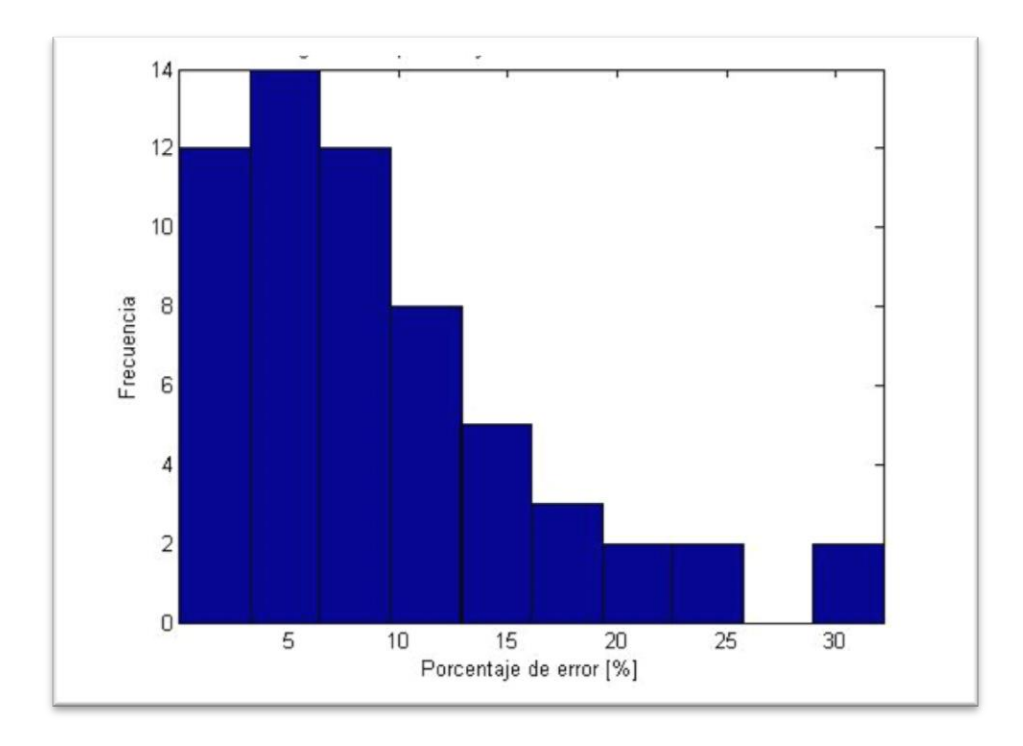

<span id="page-51-0"></span>**Figura 5.15 Histograma de la frecuencia de errores de la fuerza F para BIN-MAX.**

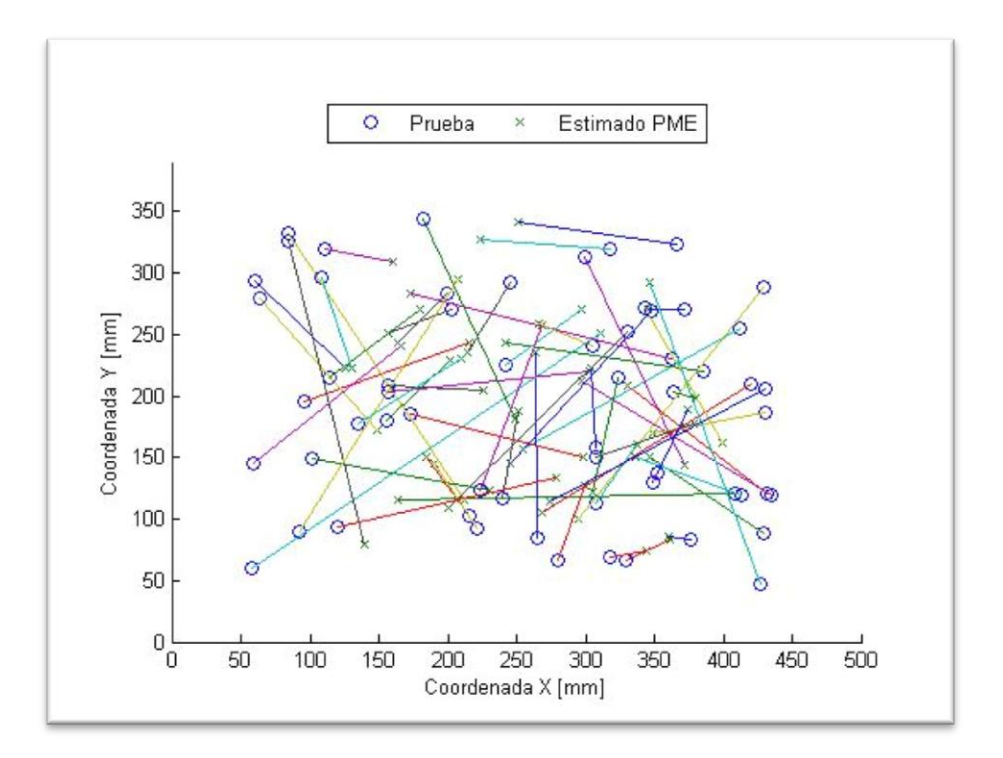

<span id="page-51-1"></span>**Figura 5.16 Comparación de la localización de los impactos en la placa para BIN-MAX.**

### 5.4. BASE CON AMPLITUDES NORMALIZADAS Y TIEMPO PONDERADOS – MAX (BINTP-MAX).

El último tipo de modificaciones a las matrices realizadas consiste en multiplicar por un factor  $\beta$  los tiempos de llegada de la matriz, esto a causa de que existe una diferencia de varios ordenes de magnitud entre ambos el parámetro de tiempo y el parámetro de amplitud. Esta modificación se realiza sobre una matriz con forma BIN por lo que la base BINTP tiene la forma que aparece en  $(5.3)$  para  $X$  y  $(5.4)$  para  $Y$ .

<span id="page-52-1"></span><span id="page-52-0"></span>
$$
X = \begin{bmatrix} \alpha A_1^1 / F_1 & \cdots & \alpha A_1^n / F_n \\ \beta t_1^1 & \cdots & \beta t_1^n \\ \vdots & \ddots & \vdots \\ A_1^4 / F_1 & \cdots & \alpha A_4^n / F_n \\ t_1^4 & \cdots & t_4^n \\ Y = \begin{bmatrix} x_1 & \cdots & x_n \\ y_1 & \cdots & y_n \\ \alpha & \cdots & \alpha \end{bmatrix}
$$
 (5.4)

Para el caso particular se escoge un  $\beta = 100000$  que permite que las amplitudes y los tiempos sean comparables. Cabe destacar que en este caso no es necesario ajustar las posiciones, por lo que  $Y$  queda intacto, sin embargo se debe ser coherente y aplicarse este mismo factor la matriz de prueba que se utiliza en la aplicación del PME. Los programas que se utilizan en MATLAB para construir este tipo de matrices se encuentran en el Anexo [B.4](#page-81-0) Función Ponderar Tiempos.

Los resultados obtenidos al utilizar BINTP-MAX están en resumidos en la [Tabla 5.3,](#page-52-2) las comparaciones entre lo estimado y el valor real para  $x$  se encuentran en [Figura 5.17,](#page-53-0) para y en la [Figura 5.19](#page-54-0) y para la fuerza  $F$  en la [Figura 5.21.](#page-55-0) El histograma para  $x$  (Figura [5.18\)](#page-53-1), para y [\(Figura 5.20\)](#page-54-1) y para la fuerza  $F$  [\(Figura 5.22\)](#page-55-1) permiten obtener más detalles de su desempeño. En la [Figura 5.23](#page-56-0) se puede encontrar una comparación entre la localización real de los impactos y la estimada.

| Tabla 3.3 Resultion de los resultados obtenidos para el caso DINTI "MAA. |       |                   |  |
|--------------------------------------------------------------------------|-------|-------------------|--|
| Característica                                                           | Valor | Unidad            |  |
| Error promedio coordenada x.                                             | 9.66  | $\lceil\% \rceil$ |  |
| Error promedio coordenada y.                                             | 9.35  | $\lceil\% \rceil$ |  |
| Error promedio de área.                                                  | 0.90  | $\lceil\% \rceil$ |  |
| Error promedio de la fuerza F                                            | 12.55 | $\lceil\% \rceil$ |  |
|                                                                          |       |                   |  |

<span id="page-52-2"></span>**Tabla 5.3 Resumen de los resultados obtenidos para el caso BINTP-MAX.**

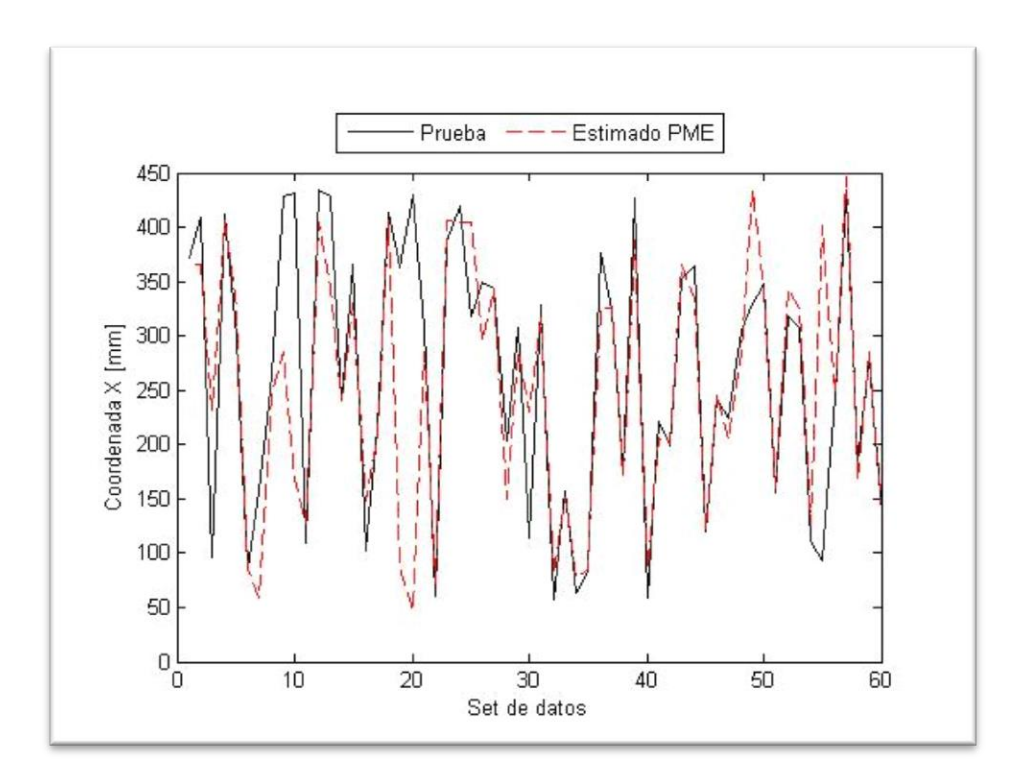

**Figura 5.17 Coordenada X experimental y estimada con BINTP-MAX.**

<span id="page-53-0"></span>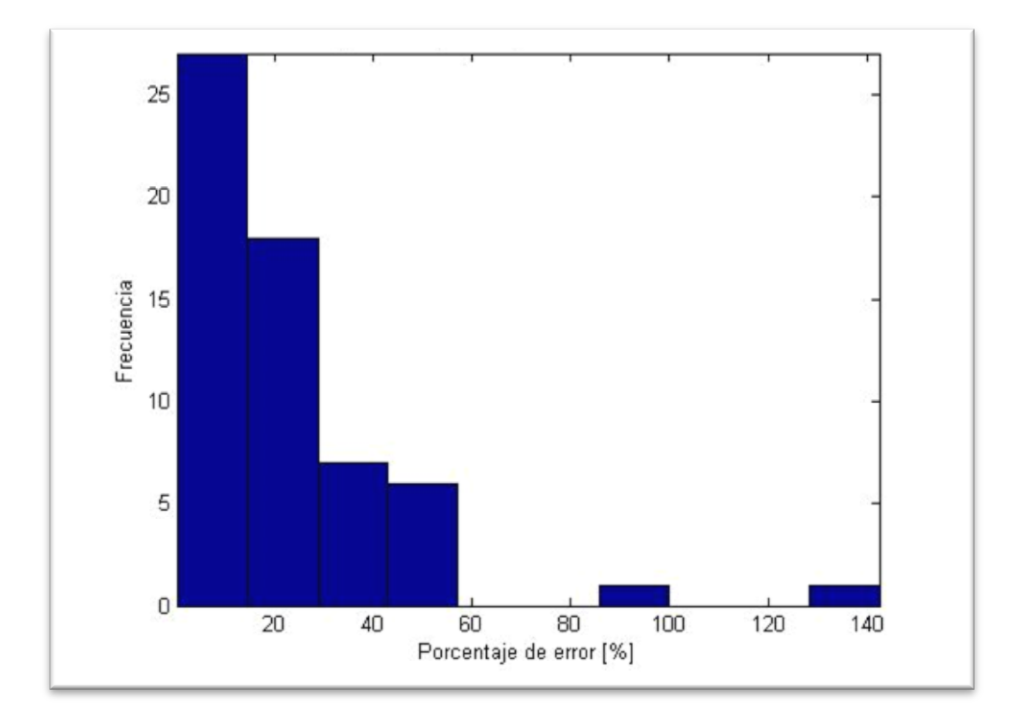

<span id="page-53-1"></span>**Figura 5.18 Histograma de la frecuencia de errores para la coordenada x para el caso BINTP-MAX.**

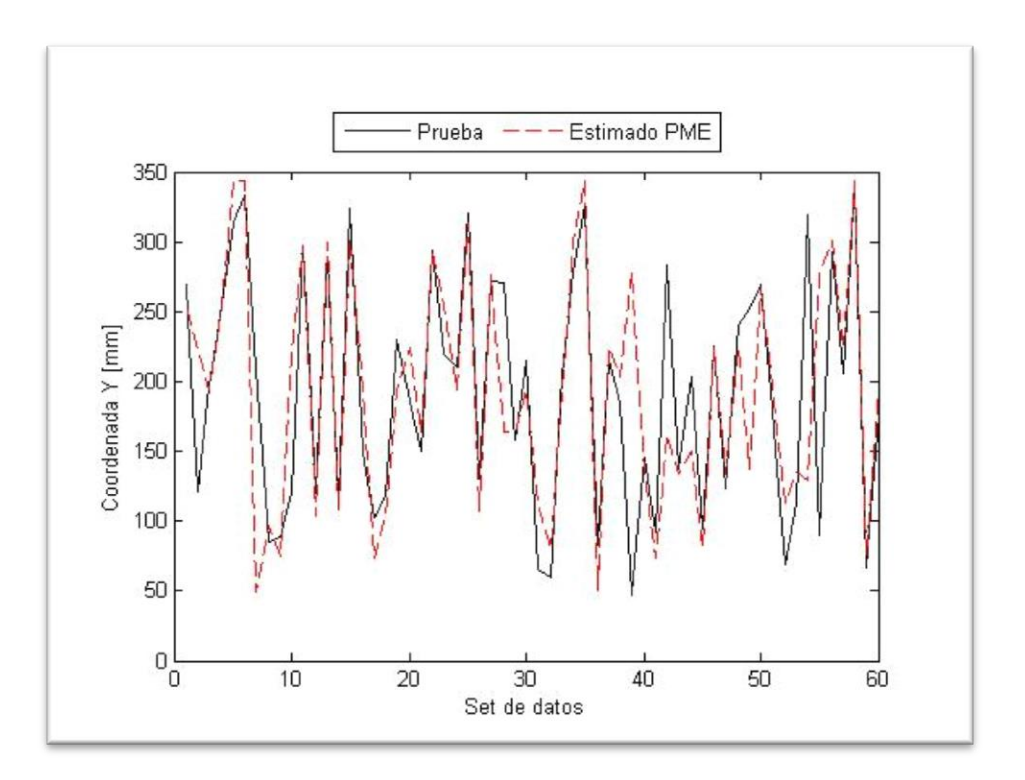

**Figura 5.19 Coordenada Y experimental y estimada con BIN-MAX.**

<span id="page-54-0"></span>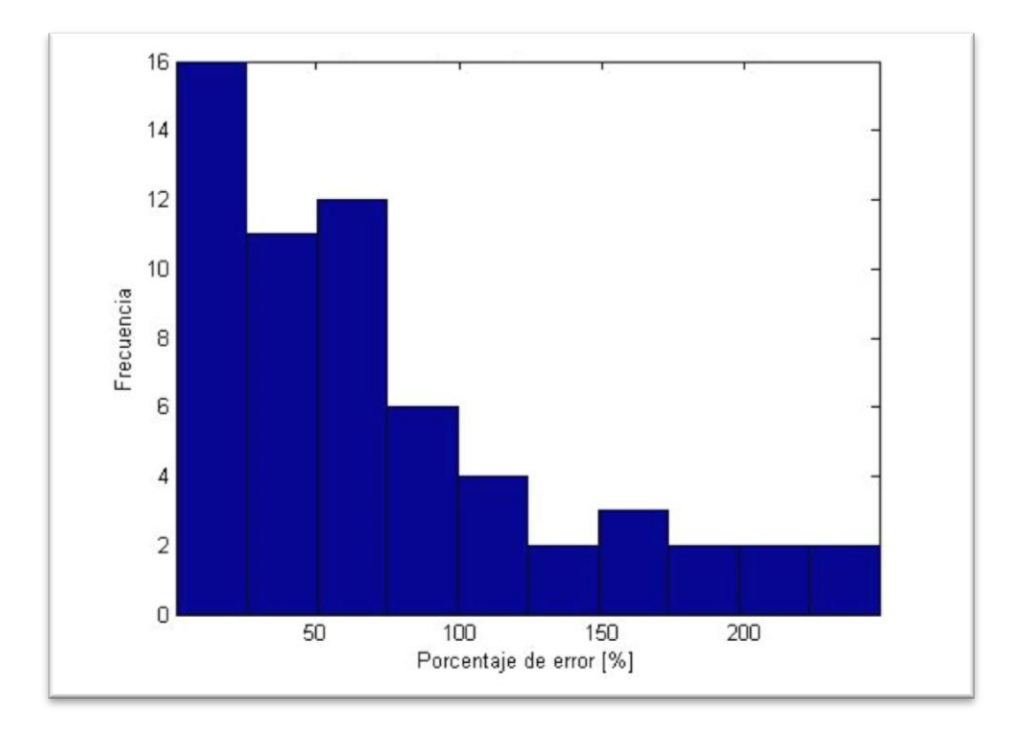

<span id="page-54-1"></span>**Figura 5.20 Histograma de la frecuencia de errores para la coordenada y para el caso BINTP-MAX.**

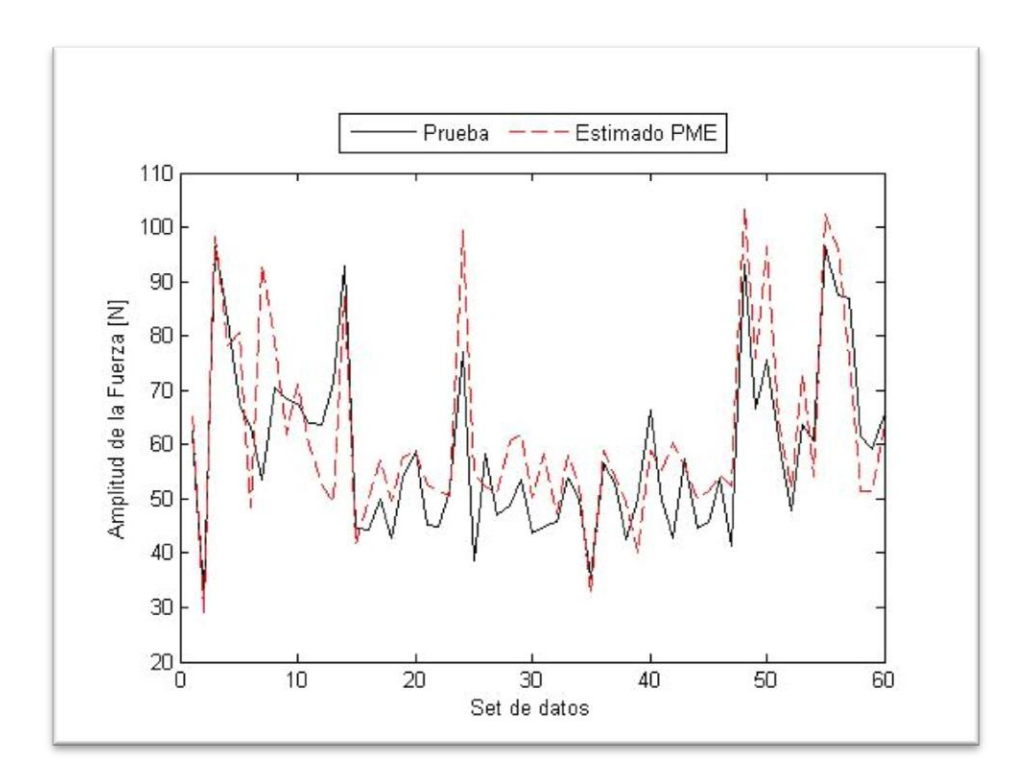

**Figura 5.21 Amplitud de la Fuerza experimental y estimada con BINTP-MAX.**

<span id="page-55-0"></span>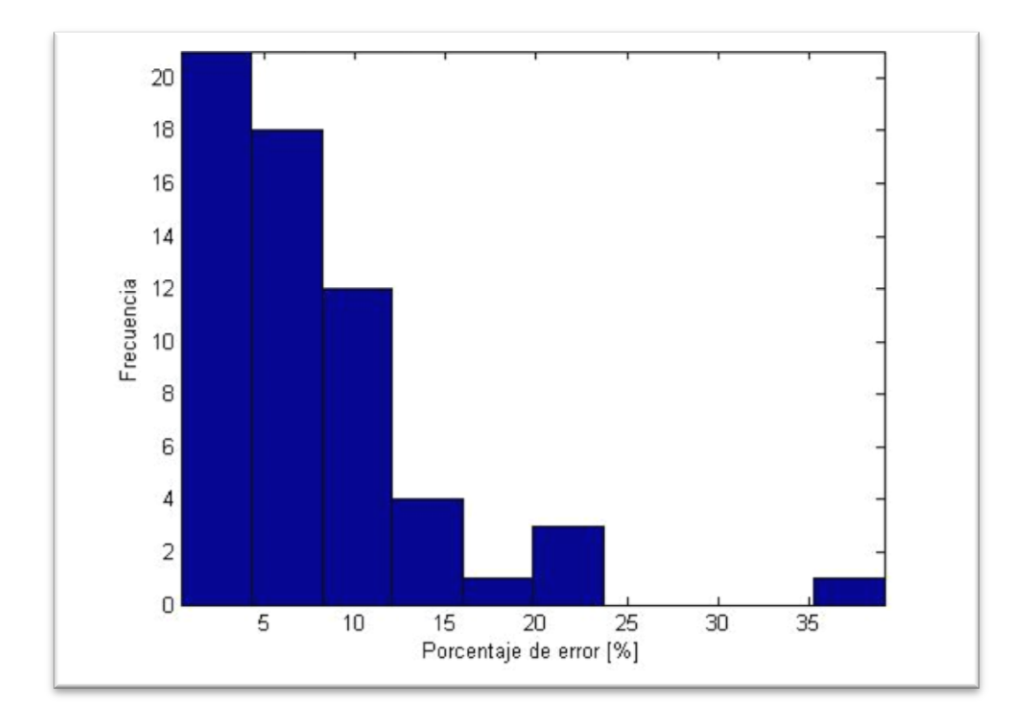

<span id="page-55-1"></span>**Figura 5.22 Histograma de la frecuencia de errores de la fuerza F para BINTP-MAX.**

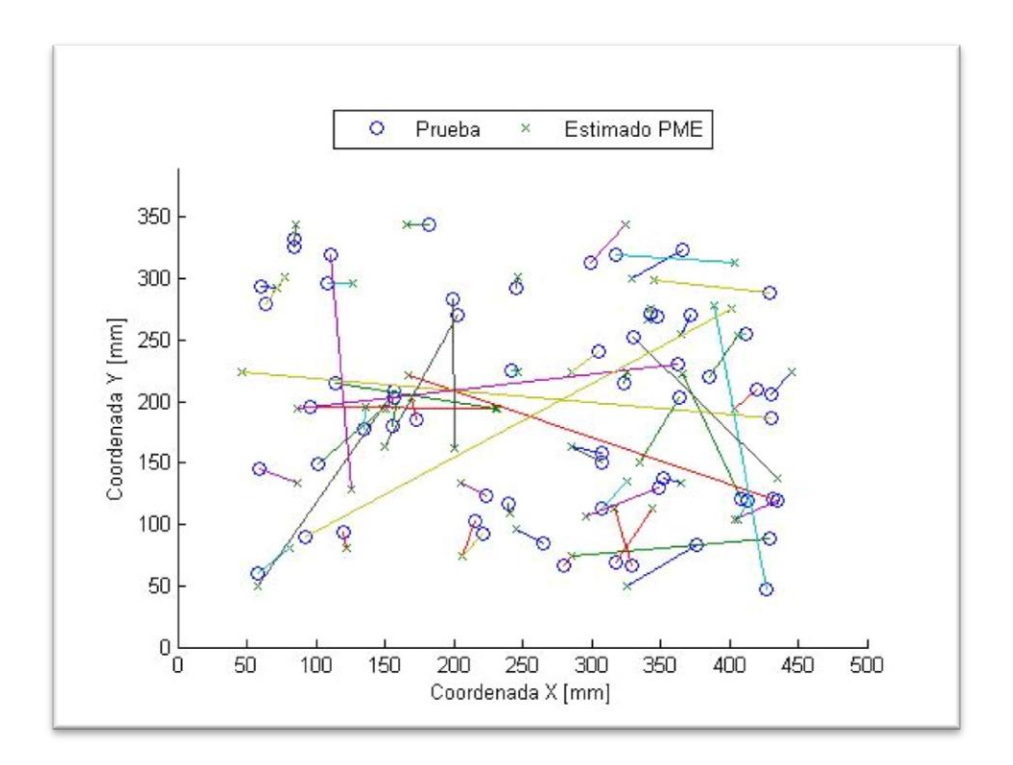

<span id="page-56-0"></span>**Figura 5.23 Comparación de la localización de los impactos en la placa para BINTP-MAX.**

## 5.5. BASE CON AMPLITUDES NORMALIZADAS Y TIEMPO PONDERADOS – FINDPEAKS (BINTP-FP).

Una vez completado el ciclo de modificaciones realizadas a las matrices, se cambia el tipo de búsqueda de máximos en la señal. El nuevo método de búsqueda de máximos se puede combinar con cualquiera de las tres formas de matrices mencionadas. Solo se ha dejado en esta sección la base de tipo BINTP-FP las versiones BSA – FP y BIN- FP son redundantes y no presentan mejor desempeño que BINTP-FP, de todas formas, los resultados obtenidos aparecen en el Anexo [C.1y](#page-91-0) [C.2](#page-95-0) respectivamente.

Para el caso FINDPEAKS, en lugar de utilizarse únicamente la función MAX para encontrar el máximo global de cada señal, se utiliza una combinación de las funciones MAX y FINDPEAKS de MATLAB, ya que esta última permite localizar y almacenar máximos locales.

Al igual que en las bases MAX se utiliza la función homónima para encontrar los máximos globales de todas las señales, los que se utilizan como el valor de la fuerza de impacto y amplitud de deformación máxima. Sin embargo para el cálculo del tiempo de

llegada se busca máximos locales cuyo altura mínima sea una fracción del máximo global de la misma señal, así para el tiempo de llegada se considera el tiempo que transcurre entre el máximo de la señal de fuerza y el primer máximo local que cumpla con el requisito. El programa que realiza este procedimiento se encuentra en el Anexo [B.2](#page-76-0) Función: Filtrar Señales.

Para definir el porcentaje de la altura del máximo local que se utilizará como mínimo aceptable se utilizan una serie de programas que replican la creación de bases que descritas anteriormente pero utilizando un porcentaje de altura mínimo como una variable a definir. En el programa que se encuentra en el Anexo [B.7](#page-85-0) Función Evaluar Base Porcentaje, se evalúa el desempeño de una base tipo BIN-TP utilizando alturas mínimas entre 1.25% y 95% del máximo. Los programas "Caja Madre Porcentajes" del Anexo [B.9](#page-89-0) y "Filtrar Señales Porcentajes" permiten crear una base para el PME con cualquier porcentaje de altura mínima admisible; por otro lado la función "Evaluar Base Silente" del Anexo [B.10](#page-90-0) es una versión simplificada de "Evaluar Base" -Anexo [B.6-](#page-83-0) de manera de evaluar rápidamente una base para determinar el desempeño del porcentaje.

Los resultados obtenidos se pueden ver en la [Figura 5.24](#page-57-0), dónde el error mínimo se muestra con un círculo, en la [Tabla 5.4](#page-58-0) están sus valores numéricos. Se opta por escoger una amplitud admisible del 52.75% por que el Error de Fuerza - $E_F$  [\(2.64\)](#page-30-1)- es mas sensible a la variación de este parámetro.

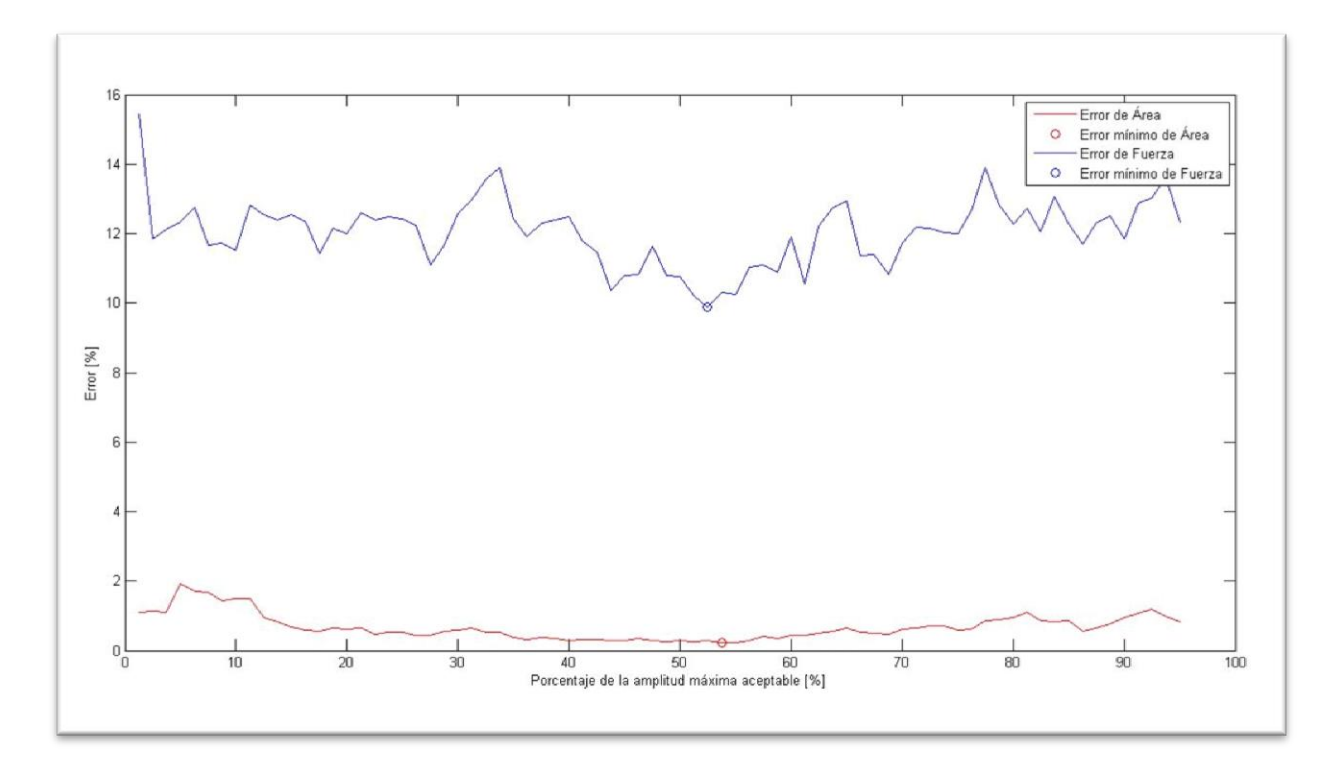

<span id="page-57-0"></span>**Figura 5.24 Resultado de Error de área y de fuerza según amplitud admisible.**

| Tipo            | Error | Unidad            | Amplitud admisible | Unidad                      |
|-----------------|-------|-------------------|--------------------|-----------------------------|
| Mínimo de $E_A$ | 0.214 | [%]               | 53.75              | [%]                         |
| Mínimo de $E_F$ | 9.897 | $\lceil\% \rceil$ | 50<<br>ل94.J       | $\lceil \frac{9}{6} \rceil$ |

<span id="page-58-0"></span>**Tabla 5.4 Resultados de errores mínimos de área y fuerza según amplitud admisible.**

Los resultados obtenidos por la base BINTP-FP se resumen en la [Tabla 5.5.](#page-58-1) En la [Figura 5.25](#page-58-2) y [Figura 5.27](#page-59-0) se pueden ver la diferencia entre la estimación y el valor real para  $x$  e y, los errores en esas mismas coordenadas están en la Figura 5.26 y la [Figura 5.28](#page-60-0) respectivamente, en la [Figura 5.31](#page-61-0) se puede comparar gráficamente la posición de los valores estimados con los de la prueba. Un mayor detalle de la estimación de la fuerza puede obtenerse de la [Figura 5.29](#page-60-1) y el histograma del error asociado se encuentra en [Figura](#page-61-1)  [5.30.](#page-61-1)

**Tabla 5.5 Resumen de los resultados obtenidos para el caso BINTP-FP.**

<span id="page-58-1"></span>

| Característica                | Valor | Unidad                      |
|-------------------------------|-------|-----------------------------|
| Error promedio coordenada x.  | 4.68  | [%]                         |
| Error promedio coordenada y.  | 6.01  | $\sqrt{6}$                  |
| Error promedio de área.       | 0.28  | $\lceil \frac{9}{6} \rceil$ |
| Error promedio de la fuerza F | 9.90  | $\lceil \% \rceil$          |

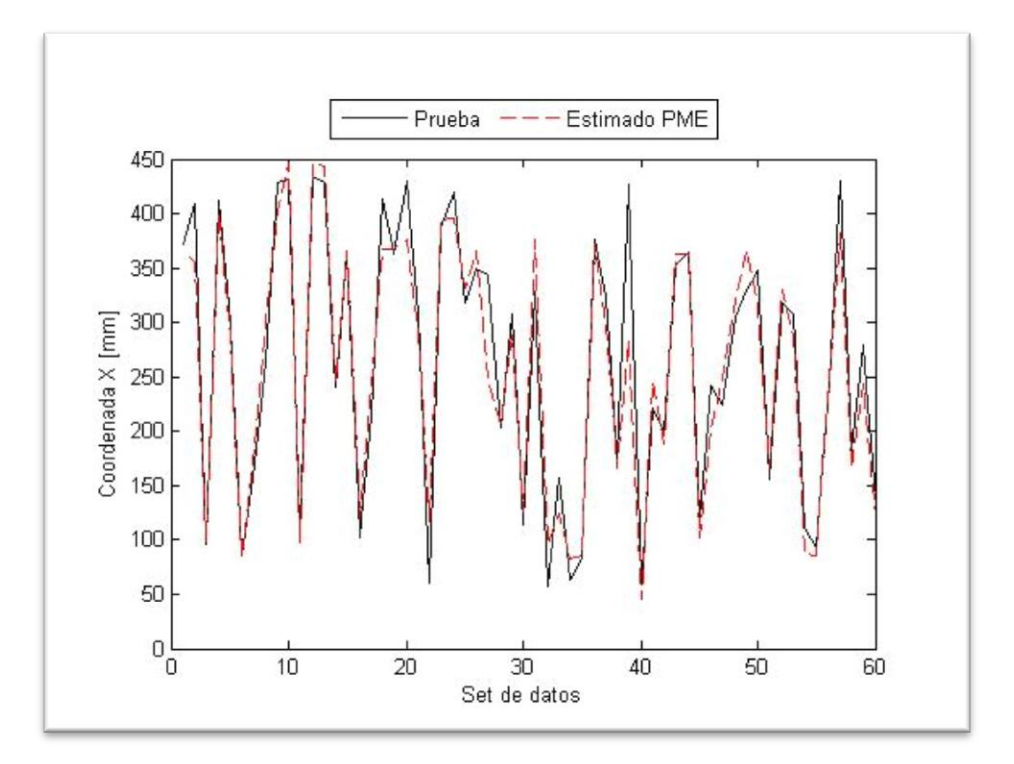

<span id="page-58-2"></span>**Figura 5.25 Coordenada X experimental y estimada con BINTP-FP.**

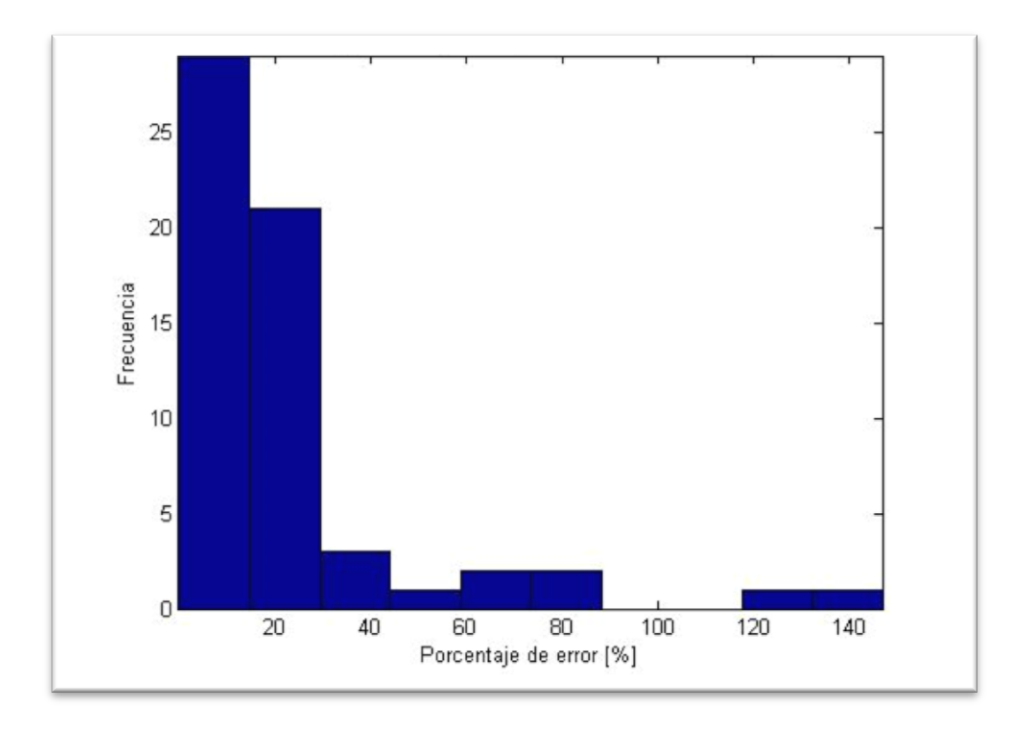

<span id="page-59-1"></span>**Figura 5.26 Histograma de la frecuencia de errores para la coordenada x para el caso BINTP-FP.**

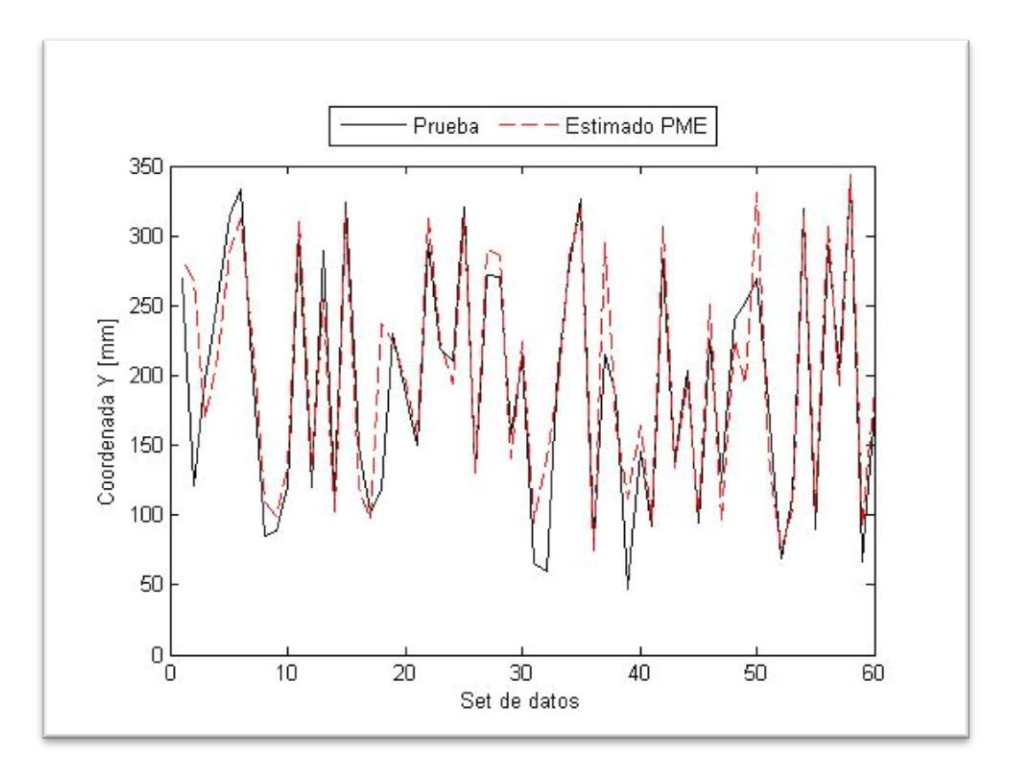

<span id="page-59-0"></span>**Figura 5.27 Coordenada Y experimental y estimada con BINTP-FP.**

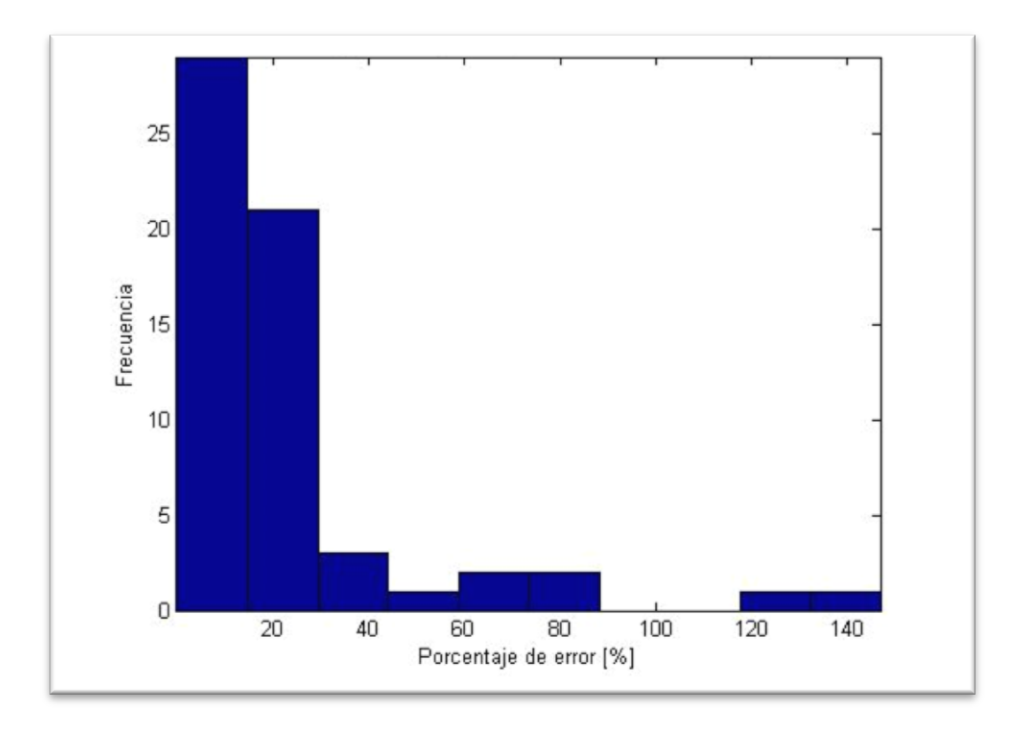

<span id="page-60-0"></span>**Figura 5.28 Histograma de la frecuencia de errores para la coordenada y para el caso BINTP-FP.**

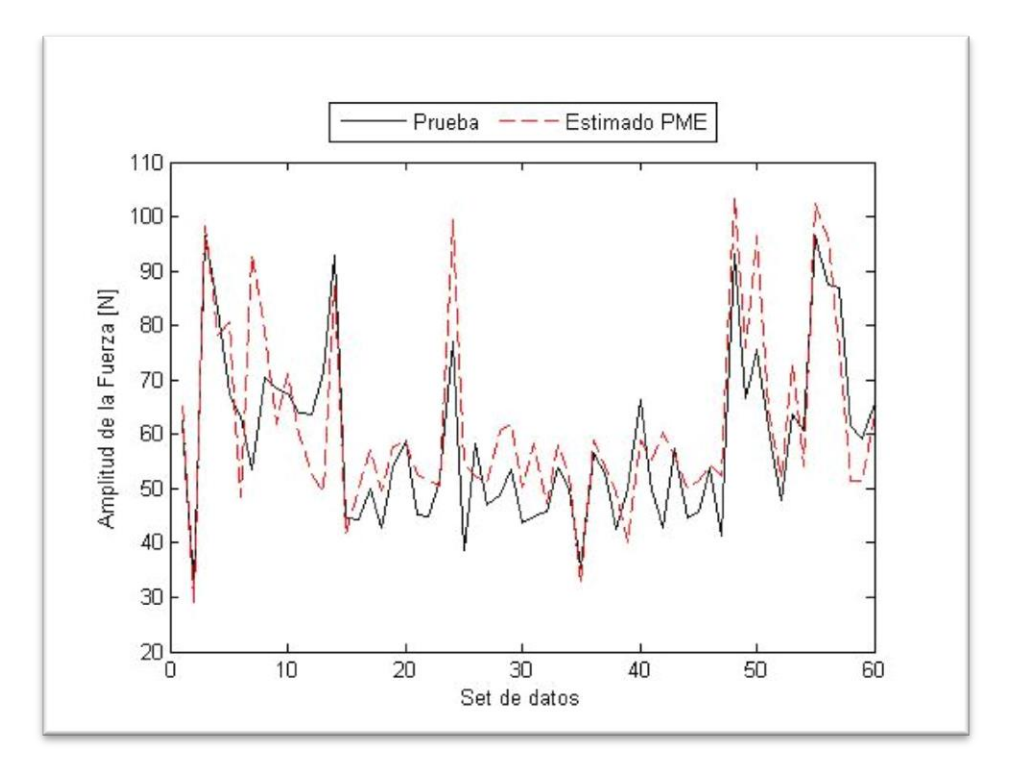

<span id="page-60-1"></span>**Figura 5.29 Amplitud de la Fuerza experimental y estimada con BINTP-FP.**

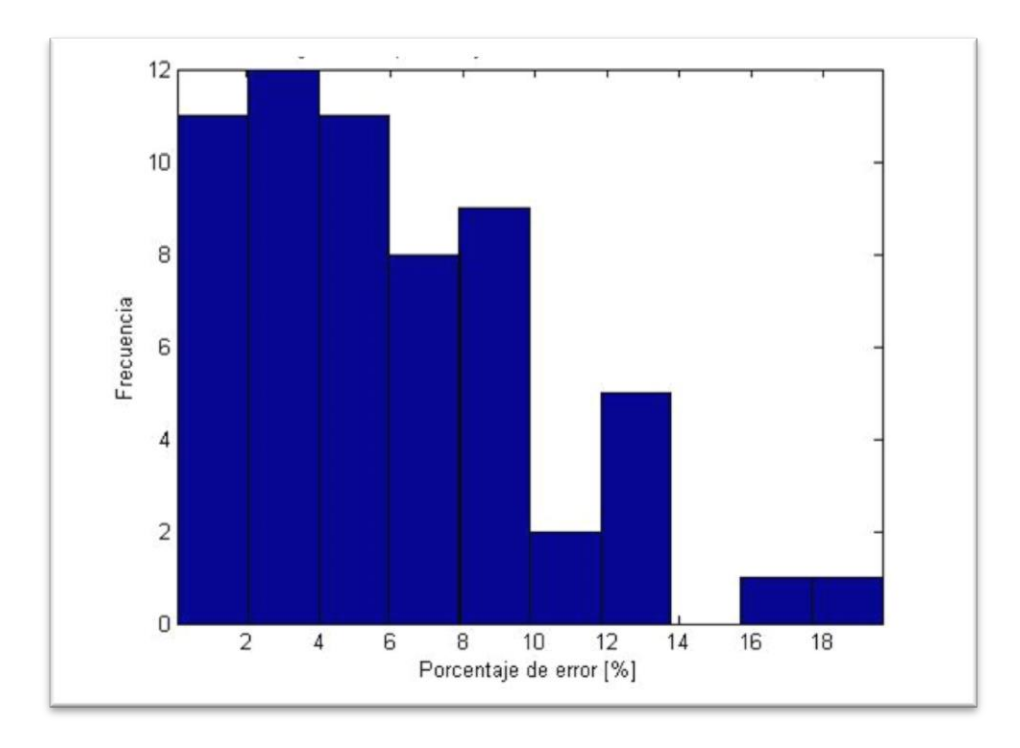

<span id="page-61-1"></span>**Figura 5.30 Histograma de la frecuencia de errores de la fuerza F para BINTP-FP.**

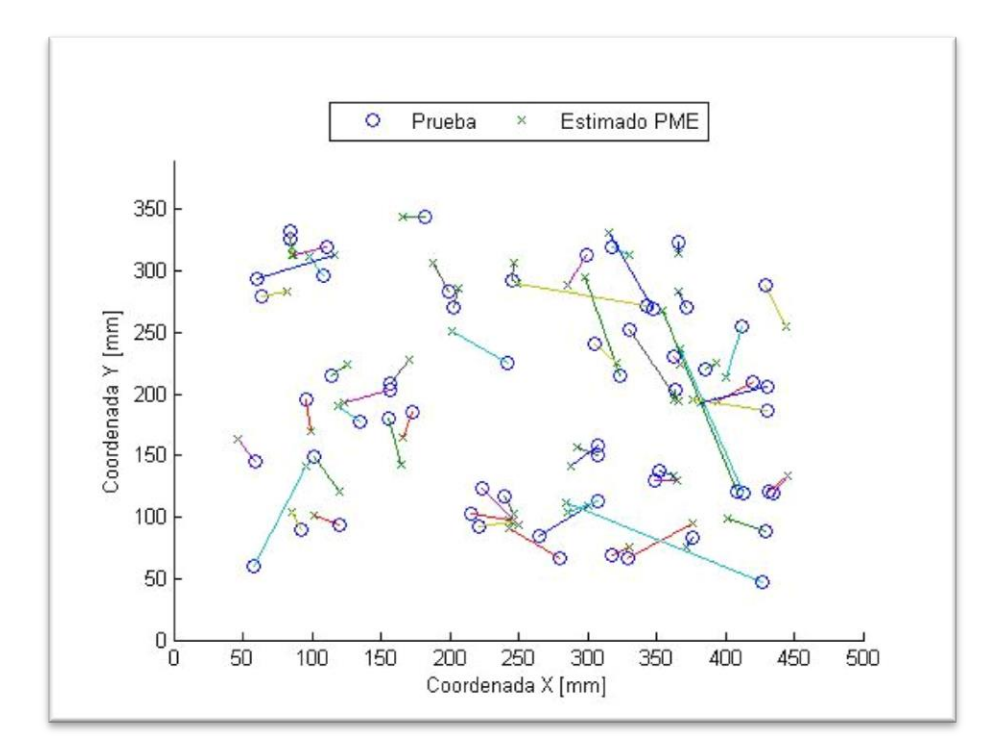

<span id="page-61-0"></span>**Figura 5.31 Comparación de la localización de los impactos en la placa para BINTP-FP.**

## 6.DISCUSIONES.

### 6.1. NÚMERO DE VECINOS, GAMMA Y DESEMPEÑO DE LA BASE.

#### Error promedio de fuerza:

El error promedio de área no sufre un descenso drástico en el inicio, si no que desciende lentamente a medida que aumenta el número de vecinos. Esto se puede explicar puesto que la fuerza del impacto es aleatoria con cada prueba, por lo que incorpora vecinos que no se encuentran cercanos en el ámbito espacial, pero si presentan amplitudes de respuesta similares; por lo que realizar un proceso de normalización de las fuerza y sus respuestas vibratorias agregaría elementos cercanos a la vecindad en el ámbito de área con nuevos valores de fuerza lo que beneficia a ambos parámetros. Esto sirve de fundamento para la creación de bases del tipo BIN.

#### Error promedio de área:

El error promedio del área presenta una disminución considerable hacia los tres primeros vecinos y posteriormente se mantiene casi constante, esto significa que los nuevos vecinos que se agregan a las estimaciones no están aportando a la determinación de la posición del impacto. Lo que significa que debido a la gran diferencia de orden de magnitud que existe entre los valores del tiempo de llegada y los valores de amplitud máxima, el sistema está optando por elegir estos últimos, lo que sugiere que es necesario ponderar los tiempos por un valor que los haga comparables para que el método pueda incorporarlos. El razonamiento planteado permite desarrollar las bases de datos del tipo BINTP.

#### Gamma y número de vecinos:

Se observa que inicialmente el gamma parte con un valor muy alto, debido a que el problema está constreñido a un solo vecino, el rápido descenso que sufre posteriormente significa que si se están incorporando nuevos vecinos a la estimación, sin embargo cuando este número llega a 10, gamma se estanca en un valor muy bajo, lo que significa que un mayor número de elementos de la base de datos aportando a la estimación pero con un aporte individual decreciente. Esto permite fijar un número de vecinos, sobre 10, con los que se agrupa a gran parte de los elementos que permiten una buena estimación. Dado que la menor de las bases de datos utilizadas posee 117 elementos, se escoge16 como el número máximo de vecinos, que representar el 13% del total de la base más pequeña.

#### 6.2. RESULTADOS.

En primer lugar se observa que el método de aproximación lineal mediante el principio de máxima entropía, utilizado con la base de datos menos desarrollada, BSA-MAX, es capaz de entregar estimaciones moderadamente correctas en localización de impactos (Error promedio de área: 3.5%) y correctas en fuerza del impacto (Error promedio de fuerza: 15.53%) estos valores se establecen como el punto de partida para con el cual se trabaja en la modificación y creación de nuevas bases para obtener mejores resultados.

Como se explica en la sección anterior BSA-MAX presenta dos problemas para la aplicar el método de máxima entropía: que la gran variabilidad de la fuerza de los impactos no garantiza la aparición de vecinos que sean cercanos tanto en área como en la fuerza y que la gran diferencia en órdenes de magnitud entre la amplitud y la los tiempos de llegada afectan la elección de vecinos que mejoren la posición.

La respuesta ante el primer problema es la creación de la base BIN-MAX, donde se obtienen leves mejorías tanto en la estimación de la fuerza (Error promedio de fuerza: 13.61%) como en la localización del impacto (Error promedio de área: 3.11%). Esto significa que con una base de datos más grande y con vecinos más cercanos en amplitud se obtienen estimaciones de fuerza más adecuadas, pero estas no están necesariamente en la vecindad de área y normalizar una base de datos con fuerzas menores a 1 y amplitudes pequeñas no es suficiente para lograr que el sistema agregue datos relevantes en localización. Lo que refuerza la idea de ponderar los tiempos de llegada por un valor que los equipare a la amplitud de la respuesta en orden de magnitud.

La matriz BINTP-MAX resulta de la conjugación de BIN y la ponderación de tiempos, se obtiene una notoria mejoría en localización (Error promedio de área: 0.9%) refuerza la idea que los parámetros de la matriz deben ser del orden de magnitud similares para que no se perjudique ningún aspecto de la estimación, el aumento de la precisión para cuantificación de la fuerza (Error promedio de fuerza: 12.55%) confirma que la localización y fuerza no son independientes para método.

Las bases con el método de búsqueda FINDPEAKS y matrices de tipo BSA y BIN presentan las mismas progresiones proporcionales localización de impacto y cuantificación de la fuerza.

El notorio aumento de la precisión en cuantificación de la fuerza (Error promedio de fuerza: 9.9%) y localización de impactos (Error promedio de área: 0.28%) al utilizar la base BINTP-FP, se debe en parte a que utiliza la matriz que ha tenido mejores resultados para el método MAX y que además incorpora elementos de este en la determinación de tiempos de llegada.

La aplicación del método FINDPEAKS, está basada en la observación de señales como la que se muestra en la [Figura 6.1,](#page-64-0) dónde se distingue claramente la aparición de varios máximos locales antes del máximo global, es posible notar que al elegir el máximo global en lugar del primer máximo local el tiempo de llegada varía notoriamente. Sin embargo el máximo global resulta ser buen parámetro para obtener la fuerza del impacto, por lo que es importante conservar esta información, finalmente se opta por utilizar las amplitudes obtenidas por el máximo global y el tiempo de llegada como la diferencia entre el máximo global de la fuerza y el primer máximo local que posea al menos un 52.5% de la altura del máximo global.

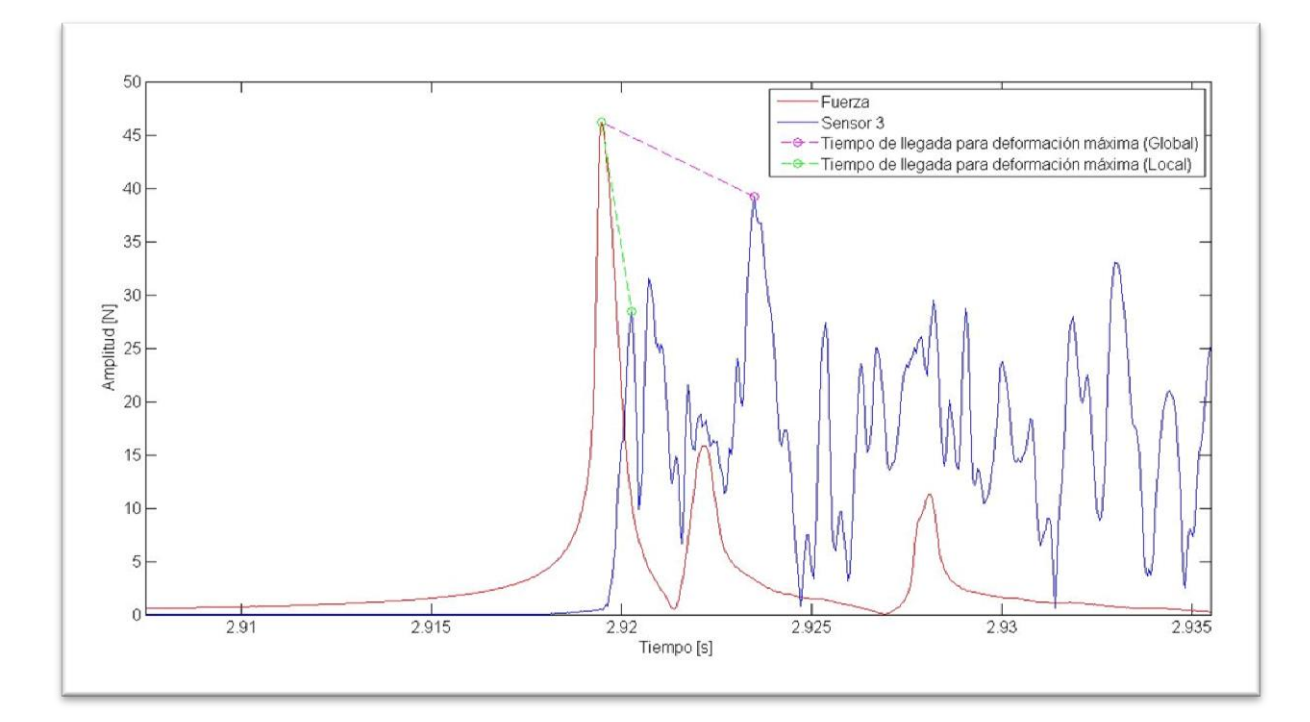

**Figura 6.1 Comparación de señal de fuerza y señal de deformación ele tiempo.**

<span id="page-64-0"></span>La aparición de estos máximos locales comparables tiene su explicación en los sensores utilizados, al tener un superficie en contacto con el material, la vibración es capaz de viajar a través del sensor, provocando en él una deformación no uniforme en toda el área, haciendo que el piezoeléctrico se contraiga parcialmente y registre solo una parte de la vibración total lo que se observa como máximos locales comparables en los gráficos en el tiempo.

#### Comparación con otros trabajos del tema:

Respecto de la comparación de los resultados obtenidos con los disponibles en la literatura del tema se tiene la [Tabla 6.1.](#page-65-0)

| Trabajo:               | $N^{\circ}$ de | Tamaño de placa | Error de Área | Eficiencia de    |
|------------------------|----------------|-----------------|---------------|------------------|
|                        | sensores       | $\text{(mm}^2)$ | (% )          | precisión $(\%)$ |
| Worden y<br>Staszewski | 17             | 540x300         | 0.37          | 0.033            |
| (ANN) [10].            |                |                 |               |                  |
| Haywood et al (ANN)    | 12             | 608x304         | 0.21          | 0.013            |
| $[11]$ .               |                |                 |               |                  |
| Xie $(LSSVM)$ [12].    | 9              | 400x320         | 0.04          | 0.0131           |
| Xu (LSSVM) [1]         | 4              | 490x390         | 1.06          | 0.152            |
| $Xu$ (ANN) [1]         | 4              | 490x390         | 2.73          | 0.149            |
| BINTP - FP.            |                | 490x390         | 0.28          | 0.213            |

<span id="page-65-0"></span>**Tabla 6.1 Resultados comparados para localización de impactos.**

Respecto de las diferencias que existen entre los trabajos de la [Tabla 6.1,](#page-65-0) se destaca que [10] [11] y [12] utilizan placas de materiales compuestos comúnmente utilizado para fuselajes de aviones comerciales, con fibras de carbono e incluso en el caso de [10] placas de aluminio delgadas para simular el esqueleto del fuselaje. Solamente en el caso del presente trabajo y en Xu [1] se utilizan placas de aluminio para el estudio de la detección de impactos.

Respecto de los sensores utilizados, todos los trabajos utilizan sensores piezoeléctricos, siendo la gran diferencia Haywood [11] quien conecta la serie de sensores mediante una red y los incorpora dentro de la curación entre las placas de material compuesto.

El método con que se obtiene el mejor desempeño para Worden y Staszewski [10] es el de las Redes Neuronales Artificiales (en inglés *Artificial Neural Networks* o ANN) al igual que para Haywood et al [11]. En cambió para Xie [12] y Xu [1] el mejor resultado proviene de utilizar el método de regresión no lineal llamado *Least Square Support Vector Machines* (en adelante LSSVM).

Se observa que el presente trabajo presenta un desempeño competitivo en el área de localizaciones de impacto, destacándose por sus resultados a pesar de utilizar un número muy inferior de sensores a los utilizados en [10] [11] y [12], lo que contribuye también a una mayor Eficiencia de precisión. Esto es gracias a la utilización de un método de regresión lineal de gran capacidad y la aplicación estratégica de métodos matemáticos para mejorar la información de entrada.

En el área de cuantificación de la fuerza el trabajo de Xu, obtuvo un promedio de error de fuerza sobre el 50% [1], del resto trabajos mostrados en la [Tabla 6.1](#page-65-0) solamente el de Worden y Staszewski [10] incluye este parámetro y obtiene un error de 20.1%. Ambos resultados son inferiores al 9.9% para BINTP-FP. Es destacable que tanto que los métodos con mejor desempeño utilizados en [1] (LSSVM) cómo [10] (ANN) requieren crear un sistema aparte del utilizado para la localización de impactos, mientras que el método de PME permite integrar ambos en un solo procedimiento.

## 7.CONCLUSIONES.

El presente trabajo se enfoca en el funcionamiento del método de aproximación lineal y el principio de máxima entropía para la detección, localización y cuantificación de impactos en placas planas. Esto se realiza mediante la construcción y utilización de un banco de pruebas que permite obtener la fuerza del impacto y las respuestas vibratorias, para extraer la amplitud de deformación máxima y la diferencia de tiempo entre esta y el impacto, con esta información y el entorno MATLAB se crea una base de datos a la cual se le aplica el algoritmo para obtener la localización y magnitud de un impacto nuevo en base a la amplitud de deformación y el tiempo de llegada.

Se concluye que para este tipo de aplicaciones, la vecindad que se utiliza para estimar linealmente el nuevo valor, para obtener resultados aceptables, no requiere sobrepasar el 15% del total de la base, más allá de este valor, el parámetro gamma que regula la influencia de los vecinos mediante una aproximación gaussiana no disminuye considerablemente, por lo que cada vecino disminuye su aporte individual.

La principal conclusión que se puede desprender del presente trabajo, tiene que ver sobre su éxito al momento de localizar y cuantificar impactos, gracias al desarrollo de bases de datos que utilizan la información experimental obtenida, para agregar nueva información o mejorar la existente sin tener regresar a la fase de experimentación. Estas modificaciones surgen del entendimiento de las particularidades del algoritmo utilizado, del conocimiento de vibraciones mecánicas y procesamiento de la información. El trabajo desarrollado obtiene un promedio de error de área del impacto 0.28%, competitivo con otros algoritmos que utilizan mayor cantidad de sensores. El promedio de error de impacto alcanza un 9.9%, mucho más bajo que el alcanzado por otros trabajos con la misma disposición experimental.

A futuro, se propone estudiar el desempeño del método cambiando la placa plana de aluminio por placas planas y curvadas de material compuesto tipo "panel de abeja" típicamente utilizados en fuselajes de aeroplanos y en otros estudios de la detección de impactos. Otro enfoque futuro sería profundizar la investigación de la deformación vibratoria de las placas, para mejorar la selección de parámetros relevantes -aumentar el número de "peaks" a utilizar o calcular el tiempo de llegada sin utilizar la señal del martillo- y acercarse hacia la utilización de métodos de predicción de impactos para el BVID.

# 8.BIBLIOGRAFÍA.

- [1] Q. Xu, "Impact detection and location for a plate structure using least square support vector machines," *Structural Health Monitoring,* pp. 5-18, 2013.
- [2] V. Meruane, Vibraciones Mécanicas. Apuntes para el curso ME4701, Santiago., 2010.
- [3] V. Meruane, Dinámica Estructural Apuntes para el curso ME7606, 2015.
- [4] V. Meruane and A. Ortiz, "Structural Damage assesment using linear approximation with maximun entropy and transmissibility data.," *Mechanical Systems and Signal Processing,* pp. 210-223, 2013.
- [5] N. Sukumar, "Construction of polygonal interpolants: a maximum entropy aproach.," *International Journal for Numerical Methods in Engineering,* no. 61, pp. 2159-2181, 2004.
- [6] Alcoa Inc., "Matweb," MatWeb, LLC, 2011. [Online]. Available: http://www.matweb.com/search/datasheet.aspx?MatGUID=626ec8cdca604f1994be4f c2bc6f7f63. [Accessed 01 10 2015].
- [7] Murata Manufacturing Co.,Ltd., "www.murata.com," 08 01 2010. [Online]. Available: www.murata.com/~/media/webrenewal/support/library/catalog/products/sound/p 37e.ashx?la=en-gb. [Accessed 15 10 08].
- [8] Global Sensor Technology., "Global Sensor Technology," 2015. [Online]. Available: http://www.globalsensortech.com/signal-generators-power-supplies-calibratorsimpact-hammers/impact-hammers/impact-hammer-lc-01a. [Accessed 09 10 15].
- [9] Econ-Group, MI7016 Manual of Operation, Shangai, 2013.
- [10] K. Worden and W. J. Staszewski, "Impact location and quantification on a composite panel using neural networks and a genetic algorithm.," *Strain,* vol. 2, no. 36, pp. 61-68, 2000.
- [11] J. Haywood, P. T. Coverley, W. J. Staszewski and K. Worden, "An automatic impact monitor for a composite panel employing smart sensor technology.," *Smart Mater Struct,* vol. 1, no. 14, pp. 265-271, 2005.
- [12] J. Xie, "Kernel optimization of LS-SVM based on damage detection for smart structures.," in *Proceedings of IEEE international conference on computer science and information.*, Beijing, China., 2009.

[13] M. De Stefano, M. Gherlone, M. Mattone, M. Di Sciuva and K. Worden, "Optimum Sensor Placement for Impact Location Using Trilateration," *Strain,* pp. 61-73, 2014.

# A. POSICIONES DE LOS IMPACTOS.

Para el presente trabajo se utilizó placa plana de aleación de Aluminio AL6061, de dimensiones de 490mm x 390 mm x 2,5 mm. La posición de los sensores en la placa corresponde a (170 mm, 290 mm), (320 mm, 290 mm), (320 mm, 100 mm) y (170 mm, 100 mm). En este anexo se detallan todas las posiciones de los impactos para la base de datos y para las pruebas.

Se considera que la coordenada  $x$  corresponde al lado más largo de la placa (490 mm) y la coordenada y al lado más corto (390 mm).

### <span id="page-69-0"></span>A.1 SET DE IMPACTO PARA BASE DE DATOS:

El set para la base de datos corresponde a 117 impactos cuyas posiciones encuentran detalladas en la [Tabla A.1.](#page-69-1)

|                | sición de los impactos para la base de datos. |                      |               |                      |
|----------------|-----------------------------------------------|----------------------|---------------|----------------------|
| Impacto        | Posición en $x$                               |                      | Posición en y |                      |
| $\mathbf{1}$   | 46                                            | [mm]                 | 344           | [mm]                 |
| $\overline{2}$ | 86                                            | [mm]                 | 344           | [mm]                 |
| 3              | 126                                           | [mm]                 | 344           | [mm]                 |
| 4              | 166                                           | [mm]                 | 344           | [mm]                 |
| 5              | 206                                           | [mm]                 | 344           | [mm]                 |
| 6              | 246                                           | [mm]                 | 344           | [mm]                 |
| 7              | 286                                           | [mm]                 | 344           | [mm]                 |
| 8              | 326                                           | [mm]                 | 344           | [mm]                 |
| 9              | 366                                           | $\lceil$ mm $\rceil$ | 344           | [mm]                 |
| 10             | 406                                           | $\lceil$ mm $\rceil$ | 344           | $\lceil$ mm $\rceil$ |
| 11             | 446                                           | $\lceil$ mm $\rceil$ | 344           | [mm]                 |
| 12             | 46                                            | [mm]                 | 314           | [mm]                 |
| 13             | 86                                            | [mm]                 | 314           | [mm]                 |
| 14             | 126                                           | [mm]                 | 314           | [mm]                 |
| 15             | 166                                           | [mm]                 | 314           | [mm]                 |
| 16             | 206                                           | [mm]                 | 314           | [mm]                 |
| 17             | 246                                           | [mm]                 | 314           | $\lceil$ mm $\rceil$ |
| 18             | 286                                           | $\lceil$ mm $\rceil$ | 314           | $\lceil$ mm $\rceil$ |
| 19             | 326                                           | [mm]                 | 314           | [mm]                 |
| 20             | 366                                           | [mm]                 | 314           | [mm]                 |
|                |                                               |                      |               |                      |

<span id="page-69-1"></span>**Tabla A.1 Posición de los impactos para la base de datos.**

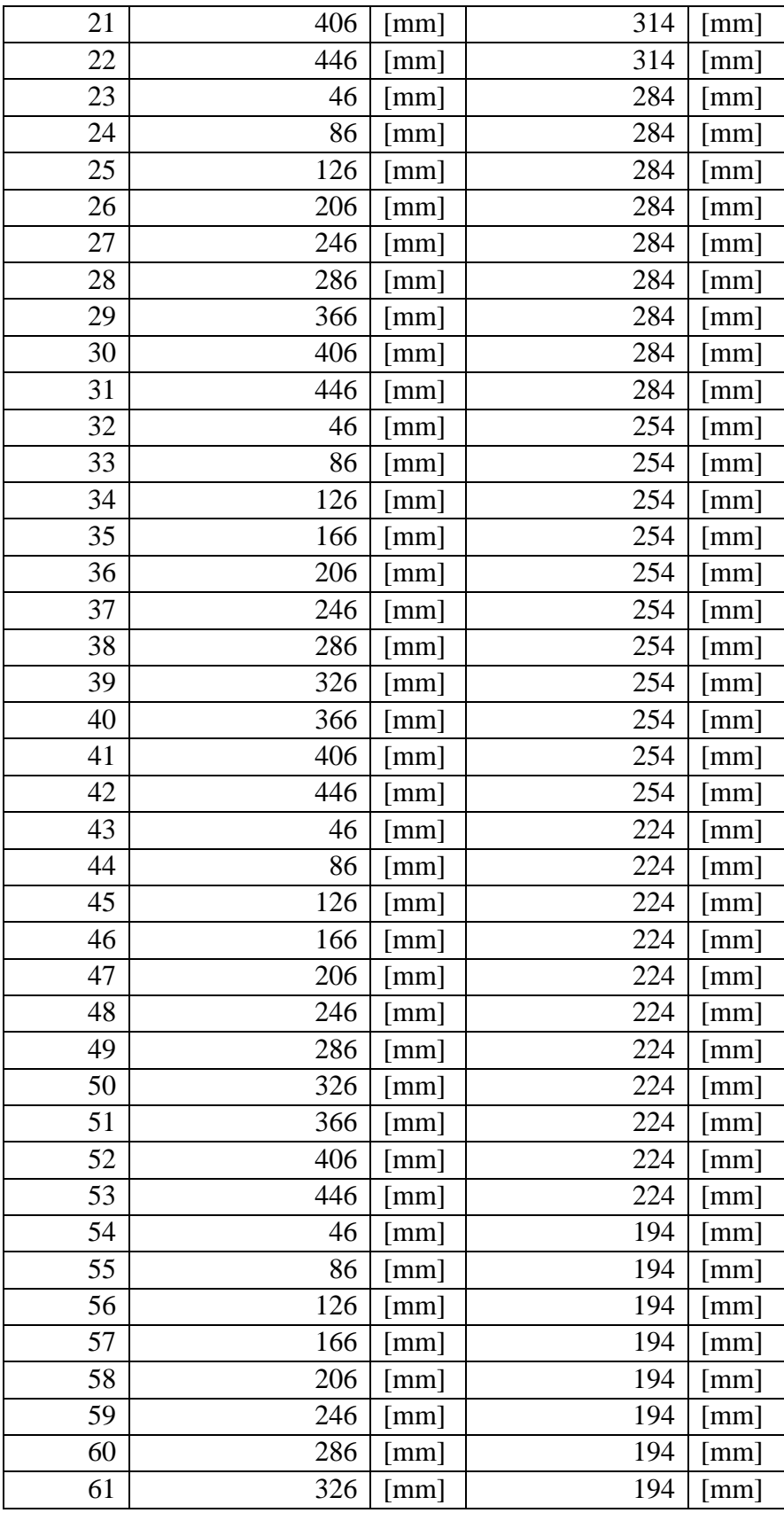

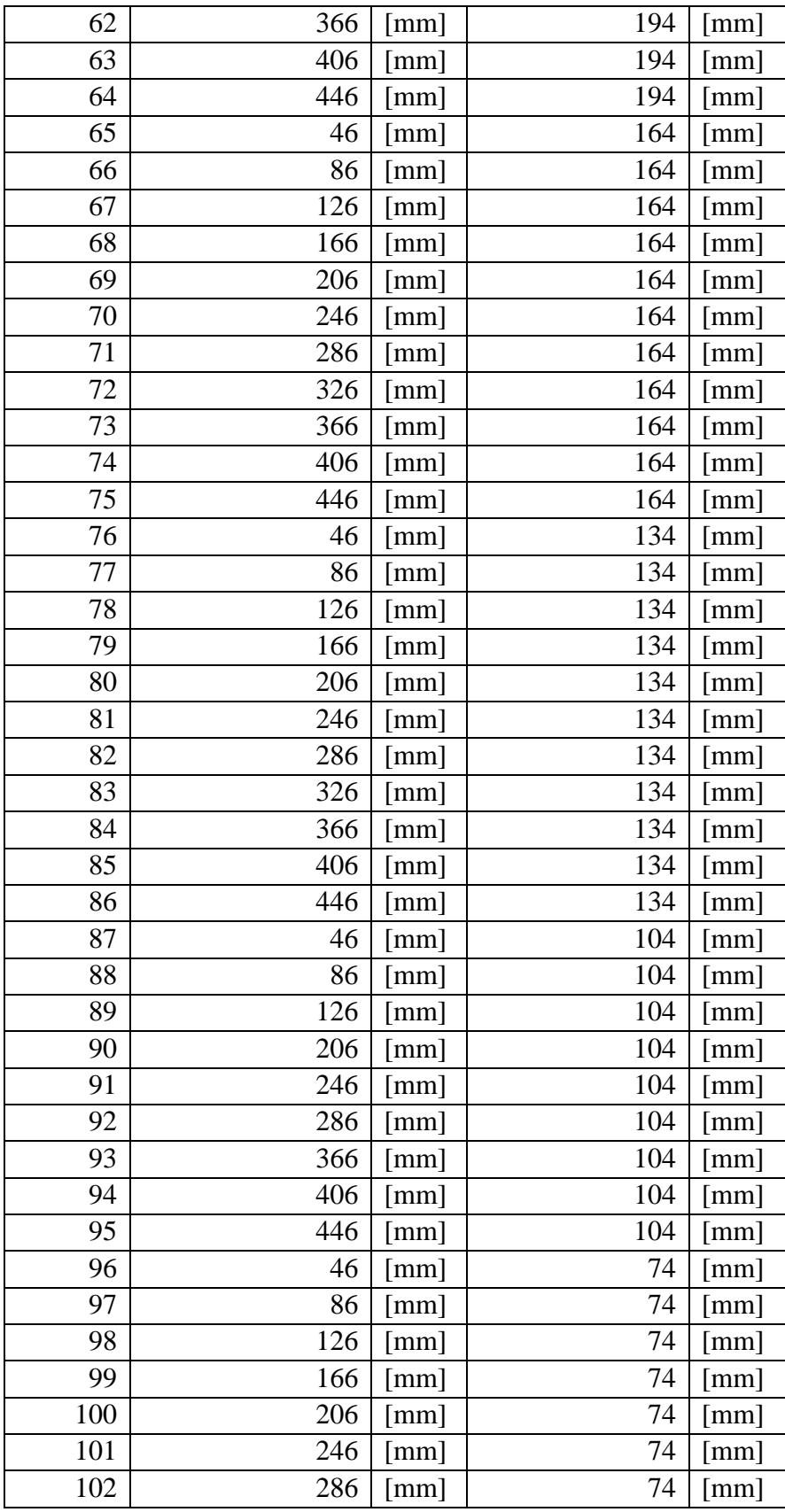
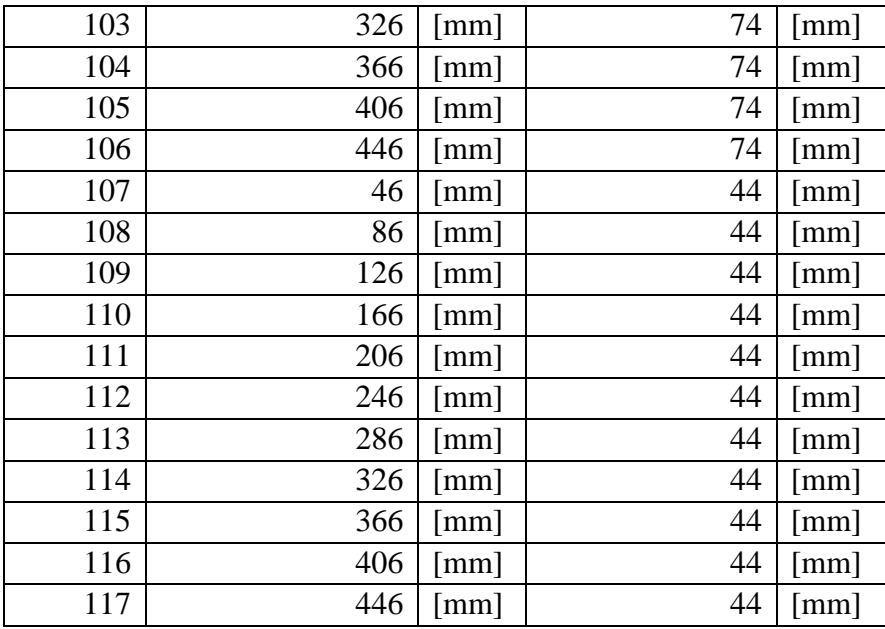

## A.2 SET DE IMPACTOS PARA PRUEBAS.

El set para las pruebas del método PME corresponde a 60 impactos cuyas posiciones fueron determinadas aleatoriamente, estas se encuentran detalladas en [Tabla A.2.](#page-72-0)

| Impacto        | Posición en |                      | Posición en |                      |
|----------------|-------------|----------------------|-------------|----------------------|
|                | X           |                      | Y           |                      |
| 1              | 372         | [mm]                 | 270         | [mm]                 |
| $\overline{2}$ | 409         | [mm]                 | 121         | [mm]                 |
| 3              | 96          | [mm]                 | 196         | [mm]                 |
| 4              | 412         | [mm]                 | 255         | [mm]                 |
| 5              | 299         | [mm]                 | 313         | [mm]                 |
| 6              | 85          | $\lceil mm \rceil$   | 333         | [mm]                 |
| 7              | 157         | [mm]                 | 209         | [mm]                 |
| 8              | 265         | $\lceil$ mm $\rceil$ | 85          | [mm]                 |
| 9              | 429         | $\lceil$ mm $\rceil$ | 89          | [mm]                 |
| 10             | 432         | [mm]                 | 121         | [mm]                 |
| 11             | 109         | $\lceil$ mm $\rceil$ | 297         | [mm]                 |
| 12             | 435         | [mm]                 | 120         | [mm]                 |
| 13             | 429         | $\lceil$ mm $\rceil$ | 289         | $\lceil$ mm $\rceil$ |

<span id="page-72-0"></span>**Tabla A.2 Posición de los impactos para pruebas.**

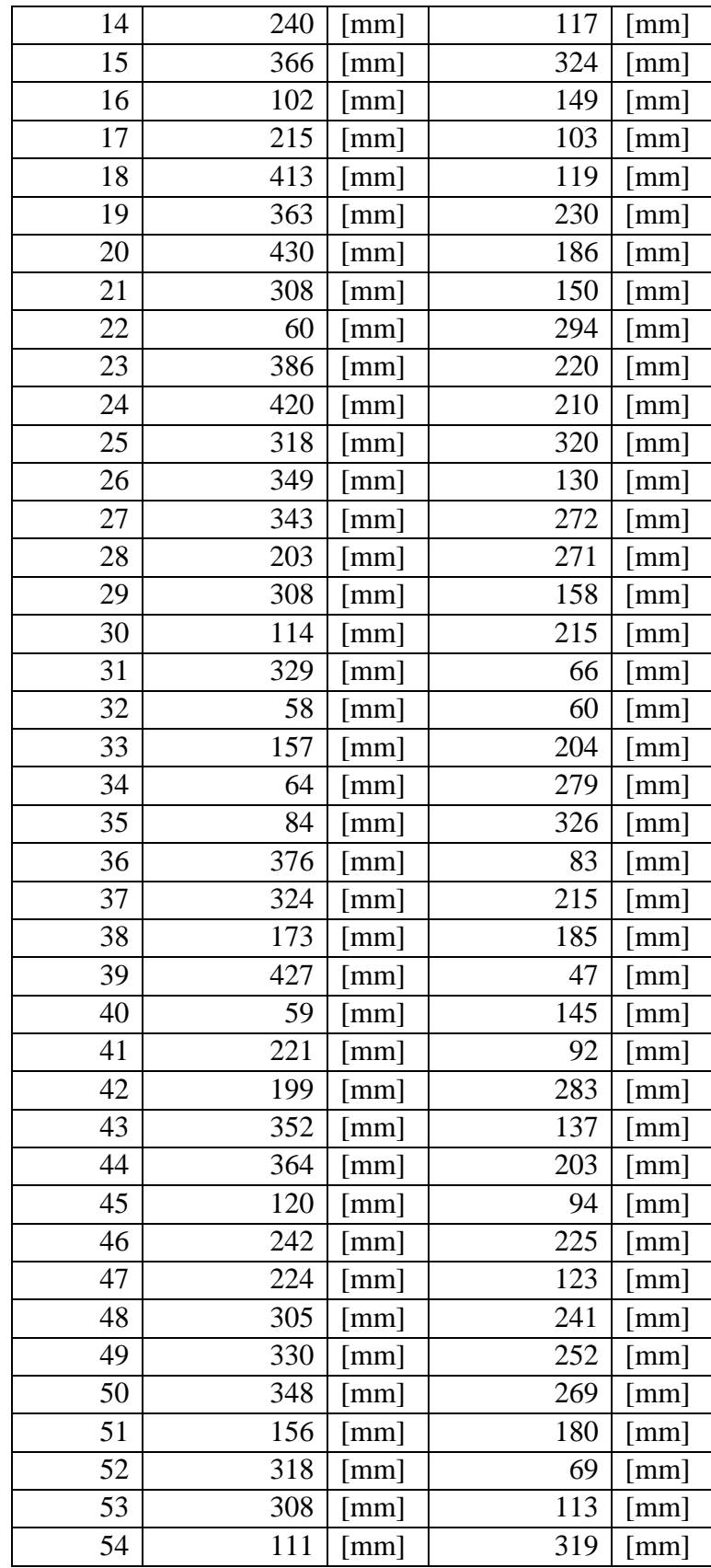

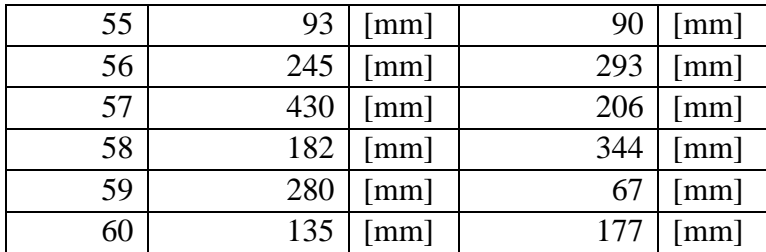

# B. ANEXOS: CÓDIGOS DE IMPORTANCIA.

## B.1 FUNCIÓN: TABULAR CARPETAS.

```
function [Impacto] = Tabular_Carpetas (Direccion)
% Tabular lee los 4 archivos de texto que producen las mediciones y 
entrega
% una tabla con el tiempo, la fuerza y las deformaciones en cada sensor.
cd(Direccion); %Abro carpeta tipo "Impacto N°"
%Crea tablas para la fuerza y la deformación de los sensores en el 
tiempo.
Fuerza = InputDataRecorder('Fuerza.txt',14);
Sensor1 = InputDataRecorder('Sensor1.txt',14);
Sensor2 = InputDataRecorder('Sensor2.txt',14);
Sensor3 = InputDataRecorder('Sensor3.txt',14);
Sensor4 = InputDataRecorder('Sensor4.txt',14);
Impacto = 
table(Fuerza{:,1},Fuerza{:,2},Sensor1{:,2},Sensor2{:,2},Sensor3{:,2},Sens
or4{:,2}); %Unifica las tablas.
Impacto.Properties.VariableNames = {'Tiempo' 'Fuerza' 'Sensor_1'
'Sensor 2' 'Sensor 3' 'Sensor 4'}; %Nombra columnas.
%Aplico detrend para eliminar constantes porducto de deformaciones en los
%sensores y con la envolvente de hilbert obtengo valores estrictamente
%positivos.
Impacto.Fuerza=detrend(Impacto.Fuerza);
Impacto.Fuerza= abs(hilbert(Impacto.Fuerza));
Impacto.Sensor 1=detrend(Impacto.Sensor 1);
Impacto.Sensor<sup>1=</sup> abs(hilbert(Impacto.Sensor 1));
Impacto.Sensor 2=detrend(Impacto.Sensor 2);
Impacto.Sensor_2= abs(hilbert(Impacto.Sensor_2));
Impacto.Sensor 3=detrend(Impacto.Sensor 3);
Impacto.Sensor<sup>-3=</sup> abs(hilbert(Impacto.Sensor 3));
Impacto.Sensor 4=detrend(Impacto.Sensor 4);
Impacto.Sensor4= abs(hilbert(Impacto.Sensor 4));
```
end

## B.2 FUNCIÓN: FILTRAR SEÑALES.

%:::::::::::::::::::::::::::::::::::::::::::::::::::::::::::::::::::::::: :::::::::::::::::::::::::::::::::::::::::::::::::::::

%En el archivo 'Bloque Base.mat' aparecen las siguientes Bases de datos:

%X\_BSA: Entrada Base Sin Alteraciones %Y\_BSA: Salida Base Sin Alteraciones %X\_BIN: Entrada Base Intensidades Normalizadas %Y\_BIN: Salida Base Intensidades Normalizadas %X BIN TP: Entrada Base Intensidades Normalizadas y Tiempos Ponderados %Y\_BIN\_TP: Salida Base Intensidades Normalizadas y Tiempos Ponderados %:::::::::::::::::::::::::::::::::::::::::::::::::::::::::::::::::::::::: ::::::::::::::::::::::::::::::::::::::::::::::::::::: %En el archivo 'Bloque\_Prueba.mat' aparecen las siguientes Set de Pruebas: %X\_PSA: Entrada Prueba Sin Alteraciones %Y\_PSA: Salida Prueba Sin Alteraciones %X\_PTP: Entrada Prueba con Tiempos Ponderados %Y\_PTP: Salida Prueba con Tiempos Ponderados %:::::::::::::::::::::::::::::::::::::::::::::::::::::::::::::::::::::::: ::::::::::::::::::::::::::::::::::::::::::::::::::::: function Caja Madre(Tipo, Frecuencia Muestreo, Interpolante, Tipo Interpolacion, Dir C aja, Dir Bloque, Tipo Busqueda) cd(Dir\_Caja) %Abro la carpeta donde se encuentran la caja que que se usara para crear las matrices de ingreso. %Compruebo si el usuario ingresó valores de Interpolación. if ~isempty(Interpolante) && ~isempty(Tipo\_Interpolacion) Interpol = strcat( $'\_x'$ , num2str(Interpolante), $'\_$ , Tipo\_Interpolacion); % Contruyo las siglas correspondientes de la interpolación. else Interpol = ''; %Dejo el valor como un elemento vacio. end %Recreo el nombre de la caja que contiene las tablas con los impactos

Nombre Caja  $=$ strcat('Caja ',Tipo,' ',num2str(Frecuencia Muestreo),' FM',Interpol);

load(Nombre\_Caja) %cargo la caja que contiene los impactos deseados.

```
%Recreo el nombre de la celda que contiene los nombres de todos los 
elementos de la caja.
Celda_Nombres = 
strcat('Nombres',Tipo,'',num2str(Frecuencia Muestreo),' FM',Interpol);
%Recreo el nombre de la tabla que contiene las posiciones de todos los 
impactos.
Tabla_Posiciones = 
strcat('Posiciones ',Tipo,' ',num2str(Frecuencia Muestreo),' FM',Interpol
);
Lista Nombres = eval(Celda Nombres); %Guardo la celda con lista de
nombres de la caja en Nombres_Base.
Lista Posiciones = eval(Tabla Posiciones); %Guardo la tabla con las
posiciones de los impactos en Posiciones_Base.
if strcmp (Tipo,'Base')
     %Creo la matriz donde se guardarán las amplitudes máximas y tiempos 
de llegada para cada sensor
    X BSA = zeros(8,size(Lista Nombres,1)); %X BSA: Entrada Base Sin
Alteraciones
     %Creo la matriz donde se guardarán las posiciones y las intensidades 
de cada impacto.
    Y_BSA = zeros(3,size(Lista Nombres,1)); %Y_BSA: Salida Base Sin
Alteraciones
    for i = 1: size(Lista Nombres, 1)
         %Uso Filtrar_Senales para agregar los valores correspondientes a 
a las matrices de entrada y salida. 
        [X_BSA(:,i), Y_BSA(:,i)] =Filtrar Senales(eval(Lista Nombres{i,1}),Lista Posiciones,i,Tipo Busqueda
);
     end
     %Creo la matriz donde se guardarán las amplitudes máximas y tiempos 
de llegada para cada sensor con intensidades normalizadas
    [X_BIN, Y_BIN] = Normalizar Fuerza(X BSA, Y BSA); %Creo la matriz donde se guardarán las amplitudes máximas y tiempos 
de llegada para cada sensor con intensidades normalizadas y tiempos 
ponderados
    [ X BIN TP, Y BIN TP ] = Ponderar Tiempos(X BIN, Y BIN);
     cd(Dir_Bloque); %Abro carpeta donde guardo el bloque.
     %Creo el nombre del bloque que contendrá las matrices de entrada.
     Nombre_Bloque = 
strcat('Bloque',Tipo,'',num2str(Frecuencia Muestreo),' FM',Interpol,' '
, Tipo Busqueda);
save(Nombre_Bloque,'X_BSA','Y_BSA','X_BIN','Y_BIN','X_BIN_TP','Y_BIN_TP')
; %Guardo las variables en el Bloque.
```

```
elseif strcmp (Tipo,'Prueba')
     %Creo la matriz donde se guardarán las amplitudes máximas y tiempos 
de llegada para cada sensor
    X PSA = zeros(8,size(Lista Nombres,1)); %X BSA: Entrada Base Sin
Alteraciones
     %Creo la matriz donde se guardarán las posiciones y las intensidades 
de cada impacto.
    Y_PSA = zeros(3,size(Lista Nombres,1)); %Y_BSA: Salida Base Sin
Alteraciones
    for i = 1:1:size(Lista Nombres,1) %Uso Filtrar_Senales para agregar los valores correspondientes a 
a las matrices de entrada y salida. 
       [X PSA(:,i), Y PSA(:,i)] =
Filtrar Senales(eval(Lista Nombres{i,1}),Lista Posiciones,i,Tipo Busqueda
);
     end
     %Creo la matriz donde se guardarán las amplitudes máximas y tiempos 
de llegada para cada sensor con intensidades normalizadas y tiempos 
ponderados
    [X_1 PTP , Y_PTP ] = Ponderar Tiempos(X_PSA,Y_PSA);
    cd(Dir Bloque); %Abro carpeta donde guardo el bloque.
     %Creo el nombre del bloque que contendrá las matrices de salida.
     Nombre_Bloque = 
strcat('Bloque',Tipo,'',num2str(Frecuencia Muestreo),' FM',Interpol,''
,Tipo_Busqueda);
    save(Nombre Bloque,'X_PSA','Y_PSA','X_PTP','Y_PTP'); %Guardo las
variables en el Bloque.
```
end

## B.3 FUNCIÓN: NORMALIZAR FUERZAS.

function [X\_BIN,Y\_BIN] = Normalizar\_Fuerza(X\_BSA,Y\_BSA) % Normalizo el valor fuerzas y amplitudes máximas a 1 N.

```
%Creo las matrices para el caso normalizado.
X BIN 1 = X BSA;
YBIN<sup>-1</sup> = Y<sup>-BSA;</sup>
for i = 1: size (X BSA, 2)
    %Divido los valores de la amplitud máxima por la fuerza 
correspondiente.
   X_BIN_1(1,i) = X_BIN_1(1,i)/Y_BIN_1(3,i);X BIN 1(3,i) = X BIN 1(3,i)/Y BIN 1(3,i);X BIN 1(5,i) = X BIN 1(5,i)/Y BIN 1(3,i);X BIN 1(7,i) = X BIN 1(7,i)/Y BIN 1(3,i);end
%Fijo todas las fuerzas obtenidas a 1 N.
Y BIN 1(3,:) = 1;% = = =% Normalizo el valor fuerzas y amplitudes máximas a 0.1 N.
%Creo las matrices para el caso normalizado.
X BIN 01 = X BIN 1;
Y\overline{BIN}01 = Y\overline{BIN}1;for i = 1:size(XBSA,2) %Multiplico todas las amplitudes máximas por 0.1.
   X BIN 01(1,i) = X BIN 01(1,i)*0.1;X BIN 01(3,i) = X BIN 01(3,i)*0.1;X BIN 01(5,i) = X BIN 01(5,i)*0.1;X BIN 01(7,i) = X BIN 01(7,i)*0.1;end
%Fijo todas las fuerzas obtenidas a 0.1 N.
Y BIN 01(3,:) = 0.1;% = =% ===================================================================
% Normalizo el valor fuerzas y amplitudes máximas a 50 N.
%Creo las matrices para el caso normalizado.
X BIN 50 = X BIN 1;
Y BIN 50 = Y BIN 1;
for i = 1:size(X, BSA, 2) %Multiplico todas las amplitudes máximas por 50.
   X BIN 50(1,i) = X BIN 50(1,i)*50;X BIN 50(3,i) = X BIN 50(3,i)*50;
   X_BIN_50(5,i) = X_BIN_50(5,i)*50;X_BIN_50(7, i) = X_BIN_50(7, i)*50;
```

```
end
```

```
%Fijo todas las fuerzas obtenidas a 50 N.
Y BIN 50(3,:) = 50;% ===================================================================
% Normalizo el valor fuerzas y amplitudes máximas a 100 N.
%Creo las matrices para el caso normalizado.
X BIN 100 = X BIN 1;
YBIN<sup>-100</sup> = YBIN<sup>-1</sup>;
for i = 1: size (X BSA, 2)
     %Multiplico todas las amplitudes máximas por 100.
    X BIN 100(1,i) = X BIN 100(1,i)*100;
    X BIN 100(3,i) = X BIN 100(3,i)*100;\overline{X} BIN 100(5,i) = \overline{X} BIN 100(5,i) *100;
    X BIN 100(7,i) = X BIN 100(7,i)*100;
end
%Fijo todas las fuerzas obtenidas a 100 N.
Y BIN 100(3,:) = 100;% ===================================================================
% Normalizo el valor fuerzas y amplitudes máximas a 150 N.
%Creo las matrices para el caso normalizado.
X BIN 150 = X BIN 1;
Y BIN 150 = Y BIN 1;
for i = 1:size(X, BSA, 2) %Multiplico todas las amplitudes máximas por 150.
    X BIN 150(1,i) = X BIN 150(1,i)*150;X BIN 150(3,i) = X BIN 150(3,i)*150;X BIN 150(5,i) = X BIN 150(5,i)*150;X BIN 150(7,i) = X BIN 150(7,i)*150;end
%Fijo todas las fuerzas obtenidas a 150 N.
Y BIN 150(3, :) = 150;% ===================================================================
% Normalizo el valor fuerzas y amplitudes máximas a 200 N.
%Creo las matrices para el caso normalizado.
X BIN 200 = X BIN 1;
YBIN 200 = Y BIN 1;
```

```
for i = 1:size(X, BSA, 2) %Multiplico todas las amplitudes máximas por 200.
    X BIN 200(1,i) = X BIN 200(1,i)*200;XBIN<sup>-200</sup>(3,i) = XBIN<sup>-200</sup>(3,i)*200;
    X BIN 200(5,i) = X BIN 200(5,i)*200;
    X BIN 200(7, i) = X BIN 200(7, i) *200;
end
%Fijo todas las fuerzas obtenidas a 200 N.
Y BIN 200(3, :) = 200;% = =% Normalizo el valor fuerzas y amplitudes máximas a 250 N.
%Creo las matrices para el caso normalizado.
X BIN 250 = X BIN 1;
YBIN<sup>-250</sup> = YBIN<sup>-1</sup>;
for i = 1:size(X, BSA, 2) %Multiplico todas las amplitudes máximas por 250.
    X BIN 250(1,i) = X BIN 250(1,i)*250;
    X BIN 250(3,i) = X BIN 250(3,i) *250;
    X BIN 250(5,i) = X BIN 250(5,i)*250;
    XBIN<sup>250</sup>(7,i) = XBIN<sup>250</sup>(7,i)*250;
end
%Fijo todas las fuerzas obtenidas a 250 N.
```

```
Y BIN 250(3,:) = 250;
```

```
X BIN = [X BIN_01,X_BIN_1,X_BIN_50
,X_BIN_100,X_BIN_150,X_BIN_200,X_BIN_250,X_BSA];
Y_BIN = [Y BIN 01, Y_BIN 1, Y_BIN 50
,Y_BIN_100,Y_BIN_150,Y_BIN_200,Y_BIN_250,Y_BSA];
```
## B.4 FUNCIÓN: PONDERAR TIEMPOS.

function  $[XTP, YTP]$  = Ponderar Tiempos(X IN, Y IN)

```
XTP = XIN;YTP = YIN;for i = 1:size(X IN, 2)X TP(2,i) = X TP(2,i) *100000;
   X TP(4,i) = X TP(4,i)*100000;
```
 $XTP(6,i) = XTP(6,i)*100000;$ X TP(8,i) =  $X$ TP(8,i)\*100000;

end

end

## B.5 FUNCIÓN: EVALUAR BASE VECINOS.

```
function [Y Est, Error A, Error F, gamma] =
Evaluar Base Vecinos (X B, Y B, X P, Y P, max)
Y Est = zeros(size(Y P, 1), size(Y P, 2), max);
Error A = size(1, max);Error F = size(1, max);gamma = size(1, max);for n_vecinos=1:max
    for i=1:size(X,P,2)gamma(n vecinos)=gammanb(X P(:,i),X B,n vecinos);
        [phi, contribute] = lme_damage(X_P(:,i), X_B, gamma(n_vecinos));
        Y Est(:,i,n vecinos) = Y B(:, contribute) *phi;
     end
    Diff = abs(Y Est(:,:,n vecinos)-Y P);
     %fprintf(' Its all about forward motion.\n Doesnt matter what 
breaks,catches fire or falls over. \n Get up.\n Eat fire.\n Step over 
debris.\n Keep moving.\n .-Warren Ellis\n')
     %Promedios de Error para los trés parámetros
    Error A(n vecinos) = mean(Diff(1,:))*mean(Diff(2,:))/(490*390)*100;
    Error F(n vecinos) = mean(Diff(3,:)./Y Est(3,:,n vecinos))*100;
end
X = 1:max;figure(1)
set(gca,'FontSize',13)
plot(X,Error_A,'-ob');
hold on
plot(X,Error_F,'-or');
legend('Error de Área', 'Error de Fuerza')
ylabel('Error [%]')
xlabel('Número de vecinos')
```

```
set(gca,'FontSize',13)
plot(X,gamma,'-ob');
ylabel('Gamma')
xlabel('Número de vecinos')
```
## B.6 FUNCIÓN EVALUAR BASE.

```
function [Y_Est] = Evaluar Base(X_B,Y_B,X_P,Y_P,n_vecinos)
Y Est = zeros(size(Y P));
for i=1:size(X,P,2)qamma=qammanb(X P(:,i),X,B,n vecinos);
    [phi,contribute] = lme damage(X P(:,i),X B,gamma);
    Y Est(:,i) = Y B(:, contribute)*phi;
end
Diff = abs(Y Est-Y P);
fprintf(' Its all about forward motion.\n Doesnt matter what 
breaks,catches fire or falls over. \n Get up.\n Eat fire.\n Step over 
debris.\n Keep moving.\n .-Warren Ellis\n')
%Promedios de Error para los tres parámetros
prom x = \text{mean(Diff}(1, :)) / 490*100;prom y = \text{mean(Diff}(2,:)) / 390*100;Error A = mean(Diff(1,:))*mean(Diff(2,:))/(490*390)*100;
prom_f = mean(Diff(3,:)./Y_kst(3,:)) * 100;display(strcat('El error promedio de la coordenada x es : ', 
num2str(prom x), '%'))
display(strcat('El error promedio de la coordenada y es : ', 
num2str(prom y), '%'))
display(strcat('El error promedio de area es : ', num2str(Error A),'%'))
display(strcat('El error promedio de la fuerza es : ', 
num2str(prom f),'%'))
%Lineas entre posiciones estimadas y error.
x1 = [Y P(1,:); Y Est(1,:)];y1 = [Y P(2,:); Y Est(2,:)];% Ind num = (1:60)';
% Ind str = num2str(Ind num);% Ind cell = cellstr(Ind str);
```

```
figure(1)
scatter(Y_P(1,:),Y_P(2,:));
hold on
scatter(Y_Est(1,:),Y_Est(2,:),'x');
hold on
plot(xl,yl)
% hold on
% scatter(Y_B(1,:),Y_B(2,:),'d');
% hold on
% text(Y_P(1,:),Y_P(2,:), Ind cell,
'VerticalAlignment','bottom','HorizontalAlignment','right')
axis([0 500 0 390])
xlabel('Coordenada X [mm]');
ylabel('Coordenada Y [mm]');
legend('Prueba', 'Estimado 
PME','Location','northoutside','Orientation','horizontal')
% \n  <i>nbins1 = 0:10:200;</i>$ nbins2 = 0:10:200;\text{hions3} = 0:10:200;figure(2)
hist(Diff(1,:));
% hist(Diff pctj(1,:),nbins1);
axis tight
title('Histograma del porcentaje error en la coordenada x')
xlabel('Porcentaje de error [%]')
ylabel('Frecuencia')
figure(3)
hist(Diff(2,:));
% hist(Diff pctj(2,:), nbins2);
axis tight
title('Histograma del porcentaje error en la coordenada y')
xlabel('Porcentaje de error [%]')
ylabel('Frecuencia')
figure(4)
hist(Diff(3,:));
% hist(Diff pctj(3,:),nbins3);
axis tight
title('Histograma del porcentaje error en la intensidad de la fuerza')
xlabel('Porcentaje de error [%]')
ylabel('Frecuencia')
figure(5)
plot(Y_P(1,:), ' - k');hold on
plot(YEst(1,:), '--r');
legend('Prueba', 'Estimado 
PME','Location','northoutside','Orientation','horizontal')
xlabel('Set de datos')
ylabel('Coordenada X [mm]')
figure(6)
plot(Y_P(2,:), ' - k');
```

```
hold on
plot(YEst(2,:), '--r');legend('Prueba', 'Estimado 
PME','Location','northoutside','Orientation','horizontal')
xlabel('Set de datos')
ylabel('Coordenada Y [mm]')
figure(7)
```

```
plot(Y_P(3,:), ' - k');hold on
plot(Y Est(3,:),'--r');
legend('Prueba', 'Estimado 
PME','Location','northoutside','Orientation','horizontal')
xlabel('Set de datos')
ylabel('Amplitud de la Fuerza [N]')
```
# B.7 PORCENTAJE ÓPTIMO.

```
close all
clear all
clc
Dir Caja = 'C:\Users\Nicolás\Documents\Datos Memoria\Cajas Datos';
Dir Bloque = 'C:\Users\Nicolás\Dropbox\Dossier-Bachmann\Bloques
Porcentajes';
n vecinos = 16;j = 1;Pctjes = 0.0125:0.0125:0.95;
Y Est = zeros(3,60, size(Pctjes, 2));
Error A = zeros(1, size(Pctjes, 2));
ErrorF = zeros(1, size(Pctjes, 2));
for i = Pctjes
    Caja Madre Pctj('Base',24000, [], [], Dir Caja, Dir Bloque, i);
    Caja Madre Pctj('Prueba',24000,[],[],Dir Caja,Dir Bloque,i);
     cd(Dir_Bloque)
     load Bloque_Base_24000_FM
     load Bloque_Prueba_24000_FM
    [Y\_Est(:,:,j),Error_A(j),Error_F(j)] =Evaluar_Base_Silente(X_BIN_TP, Y_BIN_TP, X_PTP, Y_PTP, n_vecinos);
    j = j+1;end
```

```
Pctjes = Pctjes*100;
Dir_Bloque = 'C:\Users\Nicolás\Dropbox\Dossier-Bachmann\Bloques 
Porcentajes';
cd(Dir_Bloque)
save('Porcentajes_Error.mat','Pctjes','Error A','Error_F')
Dir Bloque = 'C:\Users\Nicolás\Dropbox\Dossier-Bachmann\Bloques
Porcentajes';
cd(Dir_Bloque)
load Porcentajes_Error
plot(Pctjes,Error_A,'r')
hold on
plot(Pctjes,Error_F,'b')
hold on
legend('Error de Área', 'Error de Fuerza')
ylabel('Error [%]')
xlabel('Porcentaje de la amplitud máxima aceptable [%]')
```
## B.8 FUNCIÓN: CAJA MADRE PORCENTAJE.

%:::::::::::::::::::::::::::::::::::::::::::::::::::::::::::::::::::::::: :::::::::::::::::::::::::::::::::::::::::::::::::::::

%En el archivo 'Bloque Base.mat' aparecen las siguientes Bases de datos:

```
%X_BSA: Entrada Base Sin Alteraciones 
%Y_BSA: Salida Base Sin Alteraciones
%X_BIN: Entrada Base Intensidades Normalizadas
%Y_BIN: Salida Base Intensidades Normalizadas
%X BIN TP: Entrada Base Intensidades Normalizadas y Tiempos Ponderados
%Y_BIN_TP: Salida Base Intensidades Normalizadas y Tiempos Ponderados
```
%:::::::::::::::::::::::::::::::::::::::::::::::::::::::::::::::::::::::: :::::::::::::::::::::::::::::::::::::::::::::::::::::

%En el archivo 'Bloque\_Prueba.mat' aparecen las siguientes Set de Pruebas:

%X\_PSA: Entrada Prueba Sin Alteraciones %Y\_PSA: Salida Prueba Sin Alteraciones %X\_PTP: Entrada Prueba con Tiempos Ponderados %Y\_PTP: Salida Prueba con Tiempos Ponderados

%:::::::::::::::::::::::::::::::::::::::::::::::::::::::::::::::::::::::: :::::::::::::::::::::::::::::::::::::::::::::::::::::

```
function
Caja Madre Pctj(Tipo, Frecuencia Muestreo, Interpolante, Tipo Interpolacion,
Dir Caja, Dir Bloque, Pctj)
cd(Dir_Caja) %Abro la carpeta donde se encuentran la caja que que se 
usara para crear las matrices de ingreso.
%Compruebo si el usuario ingresó valores de Interpolación.
if ~isempty(Interpolante) && ~isempty(Tipo_Interpolacion)
    Interpol = strcat('x',num2str(Interpolante),'',Tipo Interpolacion);
% Contruyo las siglas correspondientes de la interpolación.
else
     Interpol = ''; %Dejo el valor como un elemento vacio.
end
%Recreo el nombre de la caja que contiene las tablas con los impactos
Nombre Caja =strcat('Caja ',Tipo,' ',num2str(Frecuencia Muestreo),' FM',Interpol);
load(Nombre_Caja) %cargo la caja que contiene los impactos deseados.
%Recreo el nombre de la celda que contiene los nombres de todos los 
elementos de la caja.
Celda_Nombres = 
strcat('Nombres ',Tipo,' ',num2str(Frecuencia Muestreo),' FM',Interpol);
%Recreo el nombre de la tabla que contiene las posiciones de todos los 
impactos.
Tabla_Posiciones = 
strcat('Posiciones ',Tipo,' ',num2str(Frecuencia_Muestreo),'_FM',Interpol
);
Lista Nombres = eval(Celda Nombres); %Guardo la celda con lista de
nombres de la caja en Nombres_Base.
Lista Posiciones = eval(Tabla Posiciones); %Guardo la tabla con las
posiciones de los impactos en Posiciones_Base.
if strcmp (Tipo,'Base')
     %Creo la matriz donde se guardarán las amplitudes máximas y tiempos 
de llegada para cada sensor
    X BSA = zeros(8,size(Lista Nombres,1)); %X BSA: Entrada Base Sin
Alteraciones
     %Creo la matriz donde se guardarán las posiciones y las intensidades 
de cada impacto.
    Y_BSA = zeros(3,size(Lista_Nombres,1)); %Y_BSA: Salida Base Sin
Alteraciones
    for i = 1: size(Lista Nombres, 1)
         %Uso Filtrar_Senales para agregar los valores correspondientes a 
a las matrices de entrada y salida. 
        [X_BSA(:,i), Y_BSA(:,i)] =Filtrar Senales Pctj(eval(Lista Nombres{i,1}),Lista Posiciones,i,Pctj);
     end
```

```
 %Creo la matriz donde se guardarán las amplitudes máximas y tiempos 
de llegada para cada sensor con intensidades normalizadas
    [X_BIN, Y_BIN] = Normalizar Fuerza(XBSA, YBSA); %Creo la matriz donde se guardarán las amplitudes máximas y tiempos 
de llegada para cada sensor con intensidades normalizadas y tiempos 
ponderados
    [X_BK] EIN TP, Y_BIN_TP ] = Ponderar_Tiempos(X_BIN,Y_BIN);
    cd(Dir Bloque); %Abro carpeta donde guardo el bloque.
     %Creo el nombre del bloque que contendrá las matrices de entrada.
     Nombre_Bloque = 
strcat('Bloque',Tipo,'',num2str(Frecuencia Muestreo),' FM',Interpol);
save(Nombre_Bloque,'X_BSA','Y_BSA','X_BIN','Y_BIN','X_BIN_TP','Y_BIN_TP')
; %Guardo las variables en el Bloque.
elseif strcmp (Tipo,'Prueba')
     %Creo la matriz donde se guardarán las amplitudes máximas y tiempos 
de llegada para cada sensor
    X PSA = zeros(8,size(Lista Nombres,1)); %X BSA: Entrada Base Sin
Alteraciones
     %Creo la matriz donde se guardarán las posiciones y las intensidades 
de cada impacto.
    Y_PSA = zeros(3,size(Lista Nombres,1)); %Y_BSA: Salida Base Sin
Alteraciones
    for i = 1:1:size(Lista Nombres,1) %Uso Filtrar_Senales para agregar los valores correspondientes a 
a las matrices de entrada y salida. 
       [X PSA(:,i), Y PSA(:,i)] =
Filtrar Senales Pctj(eval(Lista Nombres{i,1}), Lista Posiciones, i, Pctj);
     end
     %Creo la matriz donde se guardarán las amplitudes máximas y tiempos 
de llegada para cada sensor con intensidades normalizadas y tiempos 
ponderados
    [X_1 PTP , Y_PTP ] = Ponderar Tiempos(X_PSA,Y_PSA);
    cd(Dir Bloque); %Abro carpeta donde guardo el bloque.
     %Creo el nombre del bloque que contendrá las matrices de salida.
     Nombre_Bloque = 
strcat('Bloque ',Tipo,' ',num2str(Frecuencia Muestreo),' FM',Interpol);
    save(Nombre Bloque, 'X_PSA','Y_PSA','X_PTP','Y_PTP'); %Guardo las
variables en el Bloque.
```
end

## B.9 FUNCIÓN: FILTRAR SEÑALES PORCENTAJE.

```
function [Entrada, Salida] =
Filtrar Senales Pctj(Impacto, Posiciones, Numero, Pctj)
% Filtrar recibe la tabla de impacto(que contiene la fuerza y las
% deformaciones en el tiempo),la tabla de las pociones de los impactos y 
el
% número correspondiente al impacto, entregando una matriz con las
% las amplitudes y los tiempos de llegada para cada sensor y también 
entrega
% una matriz con la la posición del impacto en X e Y, cómo la fuerza del
% mismo.
% Entrada = 
[A_Sensor_1;T_Sensor_1;A_Sensor_2;T_Sensor_2;A_Sensor_3;T_Sensor_3;A_Sens
or 4;T Sensor 4];
% Salida = [Posiciones.X(Numero); Posiciones.Y(Numero); A Fuerza ];
[A_Fuerza,I_Fuerza] = max(Impacto.Fuerza); %A_Fuerza: Amplitud máxima de
la fuerza de impacto en [N]; I Fuerza: Inídice de A Fuerza.
T Impacto = Impacto.Tiempo(I Fuerza); %Tiempo en que ocurre el impacto.
A Sensor 1 = max(Impacto.Sensor 1); %A Sensor 1:Deformación máxima
obtenida por el sensor 1.
[Peaks Sensor 1, I Sensor 1] =
findpeaks(Impacto.Sensor_1,'MinPeakHeight',A_Sensor_1*Pctj);
T_Sensor_1 = Impacto.Tiempo(I_Sensor 1(1)) - T_Impacto; \frac{1}{2} Tiempo en que
demora en llegar el impacto a sensor 1.
A Sensor 2 = max(Impacto.Sensor 2); %A Sensor 2:Deformación máxima
obtenida por el sensor 2.
[Peaks_Sensor_2,I_Sensor_2] = 
findpeaks(Impacto.Sensor<sup>2</sup>,'MinPeakHeight',A Sensor 2*Pctj);
T_Sensor_2 = Impacto.Tiempo(I_Sensor_2(1)) - T_Impacto; %Tiempo en que
demora en llegar el impacto a sensor 2.
A Sensor 3 = max(Impacto.Sensor 3); %A Sensor 3:Deformación máxima
obtenida por el sensor 3.
[Peaks Sensor 3, I Sensor 3] =
findpeaks(Impacto.Sensor_3,'MinPeakHeight',A_Sensor_3*Pctj);
T_Sensor_3 = Impacto.Tiempo(I_Sensor_3(1)) - T_Impacto; \frac{1}{2}Tiempo en que
demora en llegar el impacto a sensor 3.
A Sensor 4 = max(Impacto.Sensor 4); %A Sensor 4:Deformación máxima
```
obtenida por el sensor 4.

```
[Peaks Sensor 4, I Sensor 4] =
findpeaks(Impacto.Sensor<sup>4</sup>,'MinPeakHeight',A Sensor 4*Pctj);
T_Sensor_4 = Impacto.Tiempo(I_Sensor_4(1)) - T_Impacto; %Tiempo en que
demora en llegar el impacto a sensor 4.
Entrada = 
[A_Sensor_1;T_Sensor_1;A_Sensor_2;T_Sensor_2;A_Sensor_3;T_Sensor_3;A_Sens
or_4;T_Sensor_4];
Salida = [Posiciones.X(Numero); Posiciones.Y(Numero); A Fuerza ];
```
## B.10 FUNCIÓN: EVALUAR BASE SILENTE.

```
function [Y_Est, Error_A, Error_F] =
Evaluar Base Silente(X B, Y B, X P, Y P, n vecinos)
Y\_Est = zeros(size(Y_P));for i=1:size(X,P,2)gamma=gammanb(X P(:,i),X B,n vecinos);
    [phi, contribute] = lme damage(X P(:,i),X B, gamma);
    Y Est(:,i) = Y B(:, contribute)*phi;
end
Diff = abs(Y Est-Y P);
%fprintf(' Its all about forward motion.\n Doesnt matter what 
breaks,catches fire or falls over. \n Get up.\n Eat fire.\n Step over 
debris.\n Keep moving.\n .-Warren Ellis\n')
%Promedios de Error para los trés parámetros
Error A = mean(Diff(1,:))*mean(Diff(2,:))/(490*390)*100;
Error F = mean(Diff(3,:)./Y Est(3,:))*100;
```
end

# C. RESULTADOS DE BSA-FP Y BIN – FP.

# C.1 RESULTADOS DE BSA – FP.

| Tabla C.I Resument de los resultados obtenidos para el caso DSA-PT. |       |                   |  |  |  |
|---------------------------------------------------------------------|-------|-------------------|--|--|--|
| Característica                                                      | Valor | Unidad            |  |  |  |
| Error promedio coordenada x.                                        | 18.64 | $\lceil\% \rceil$ |  |  |  |
| Error promedio coordenada y.                                        | 18.64 | $\lceil\% \rceil$ |  |  |  |
| Error promedio de área.                                             | 3.48  | $\lceil\% \rceil$ |  |  |  |
| Error promedio de la fuerza F                                       | 15.58 | $\lceil\% \rceil$ |  |  |  |

**Tabla C.1 Resumen de los resultados obtenidos para el caso BSA-FP.**

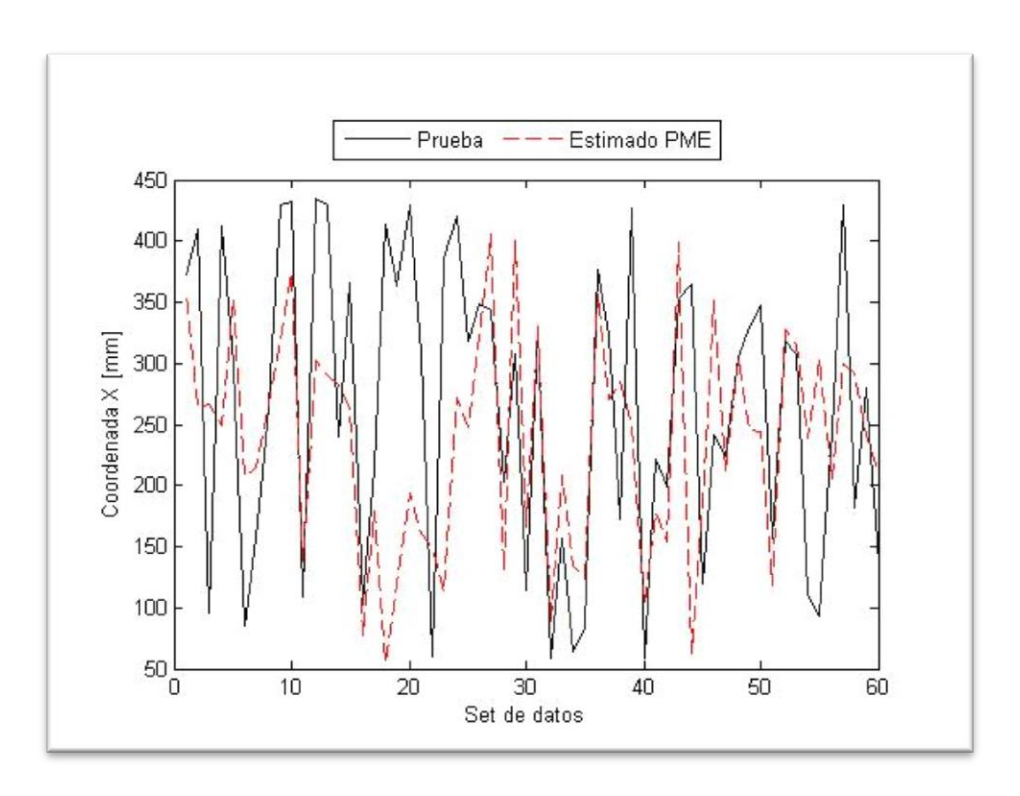

**Figura C.1 Coordenada X experimental y estimada con BSA-FP.**

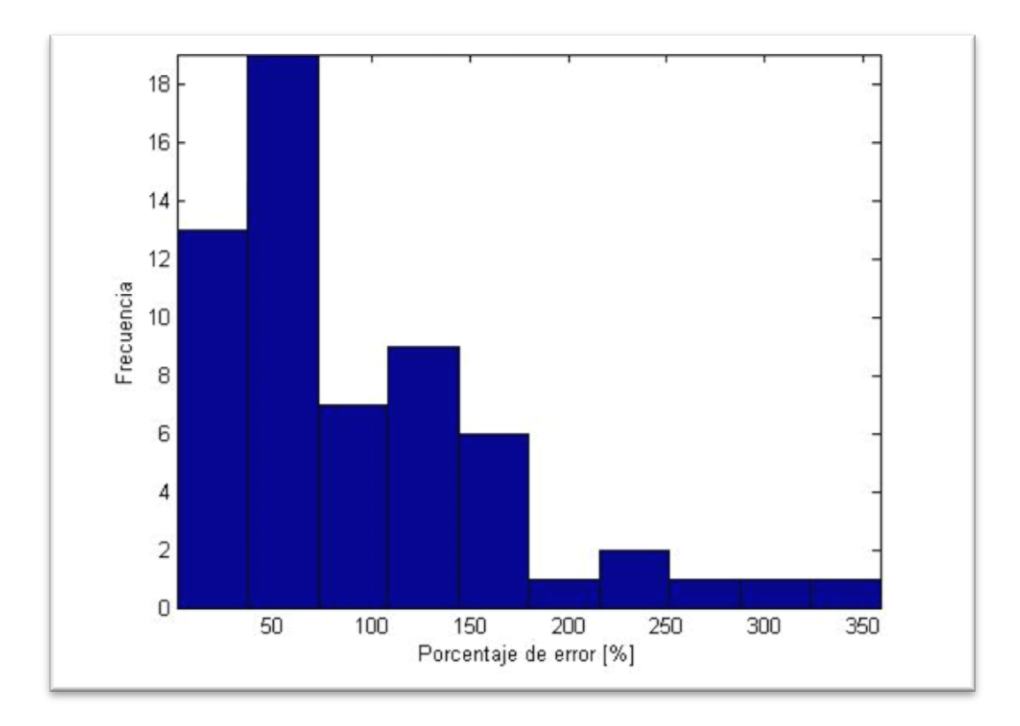

**Figura C.2 Histograma de la frecuencia de errores para la coordenada x para el caso BSA-FP.**

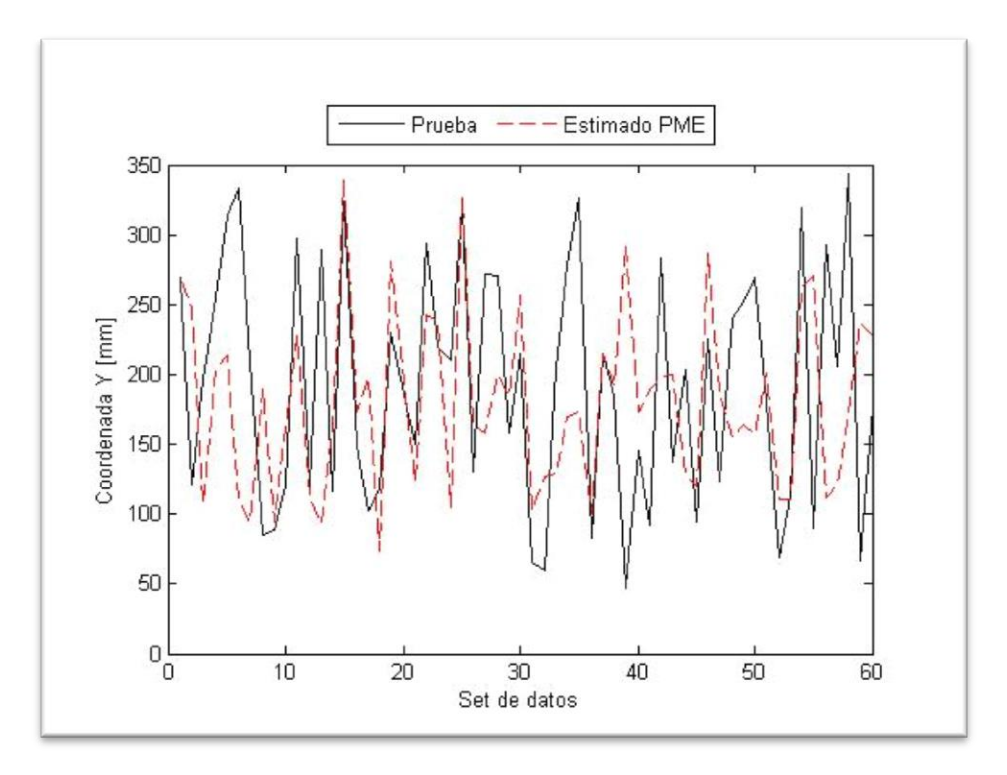

**Figura C.3 Coordenada Y experimental y estimada con BSA-FP.**

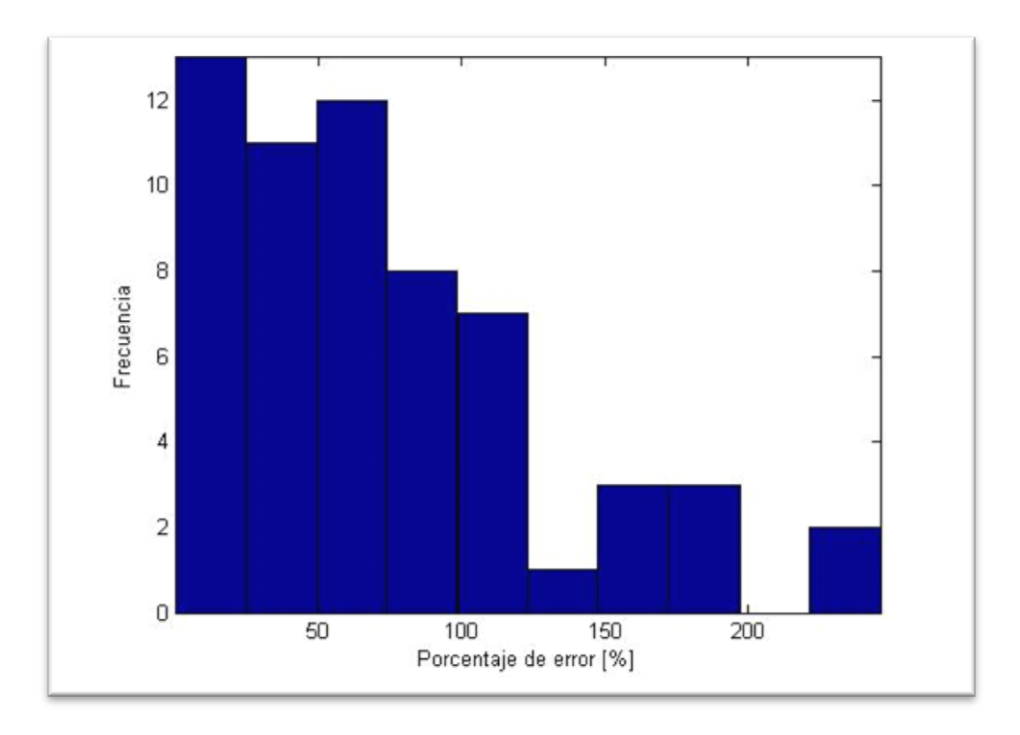

**Figura C.4 Histograma de la frecuencia de errores para la coordenada y para el caso BSA-FP.**

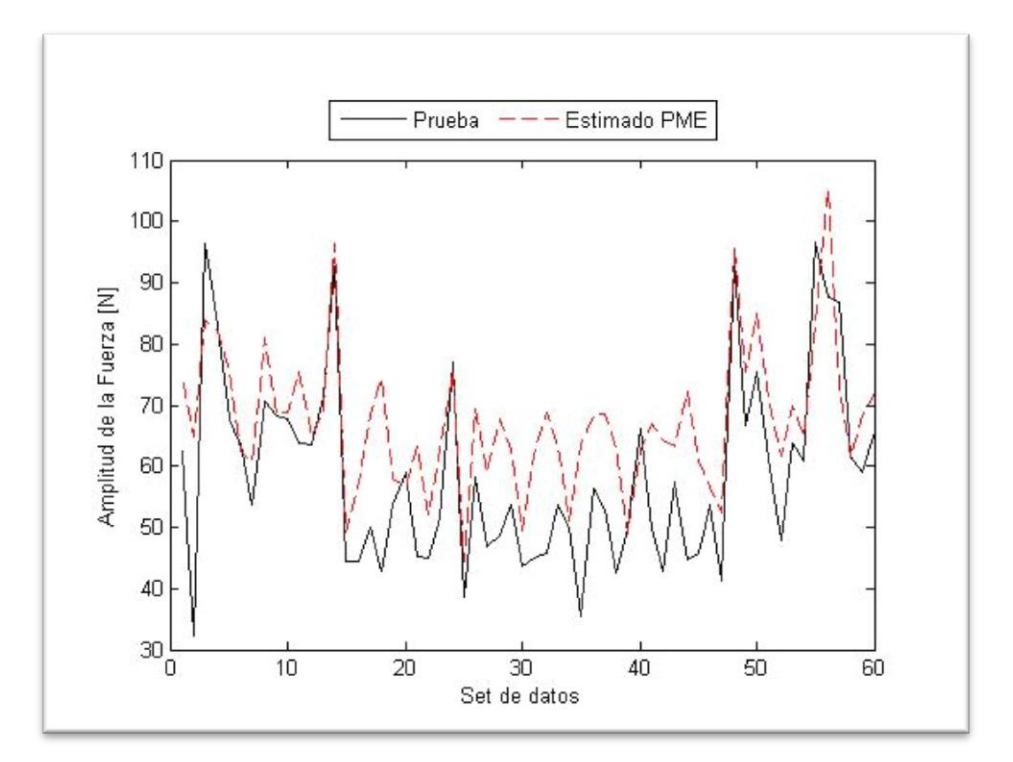

**Figura C.5 Amplitud de la Fuerza experimental y estimada con BSA-FP.**

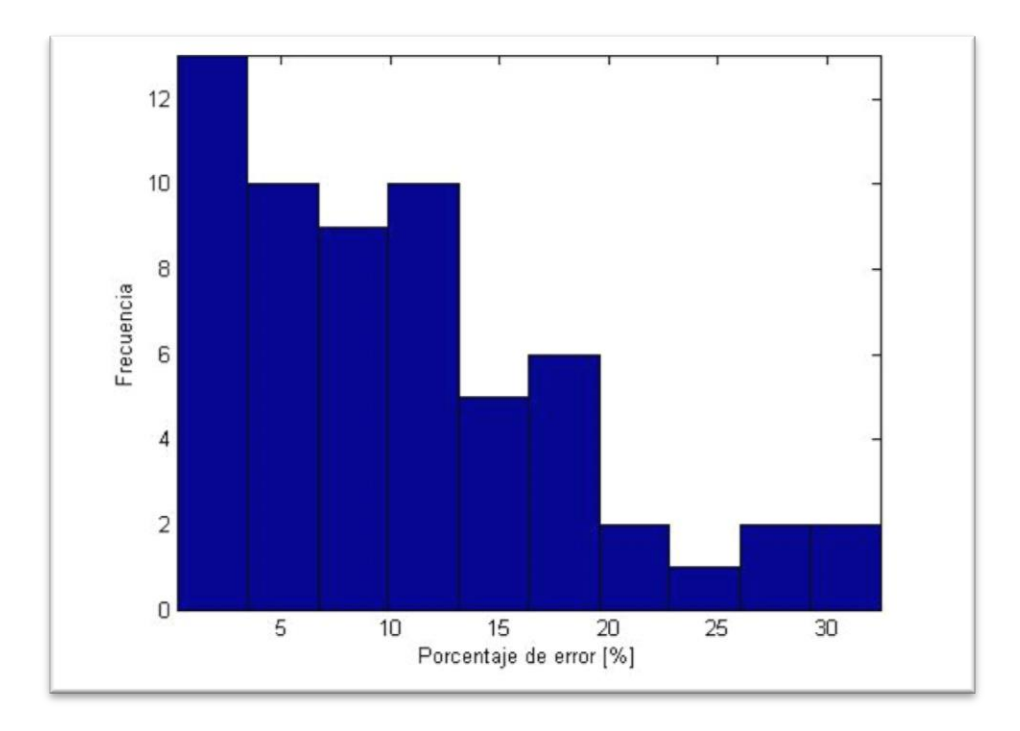

**Figura C.6 Histograma de la frecuencia de errores de la fuerza F para BSA-FP.**

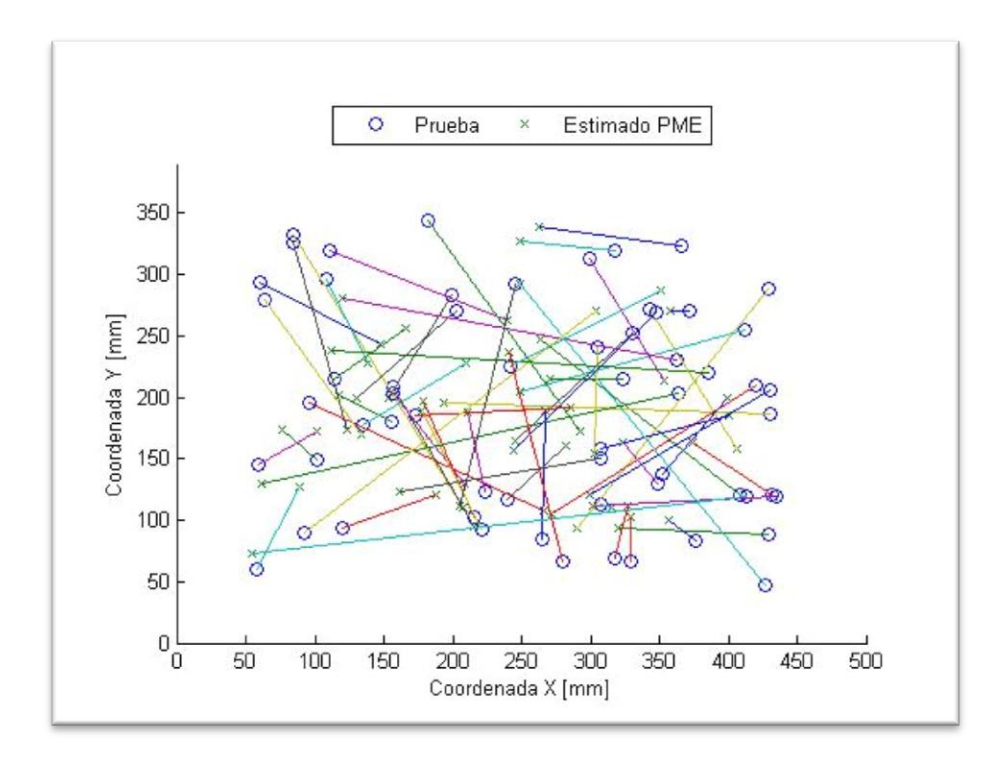

**Figura C.7 Comparación de la localización de los impactos en la placa para BSA-FP.**

# C.2 RESULTADOS BIN – FP.

| Característica                | Valor | Unidad             |
|-------------------------------|-------|--------------------|
| Error promedio coordenada x.  | 16.11 | [%]                |
| Error promedio coordenada y.  | 18.27 | $\lceil\% \rceil$  |
| Error promedio de área.       | 2.94  | $\lceil \% \rceil$ |
| Error promedio de la fuerza F | 13.32 | [%]                |

**Tabla C.2 Resumen de los resultados obtenidos para el caso BIN-FP.**

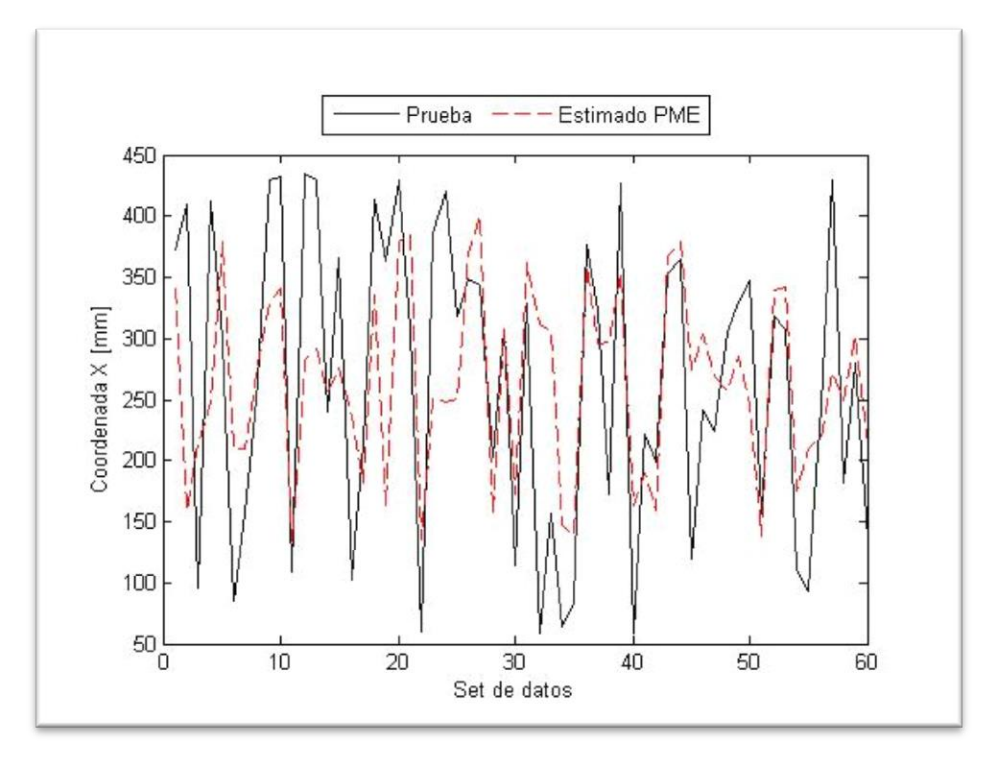

**Figura C.8 Coordenada X experimental y estimada con BIN-FP.**

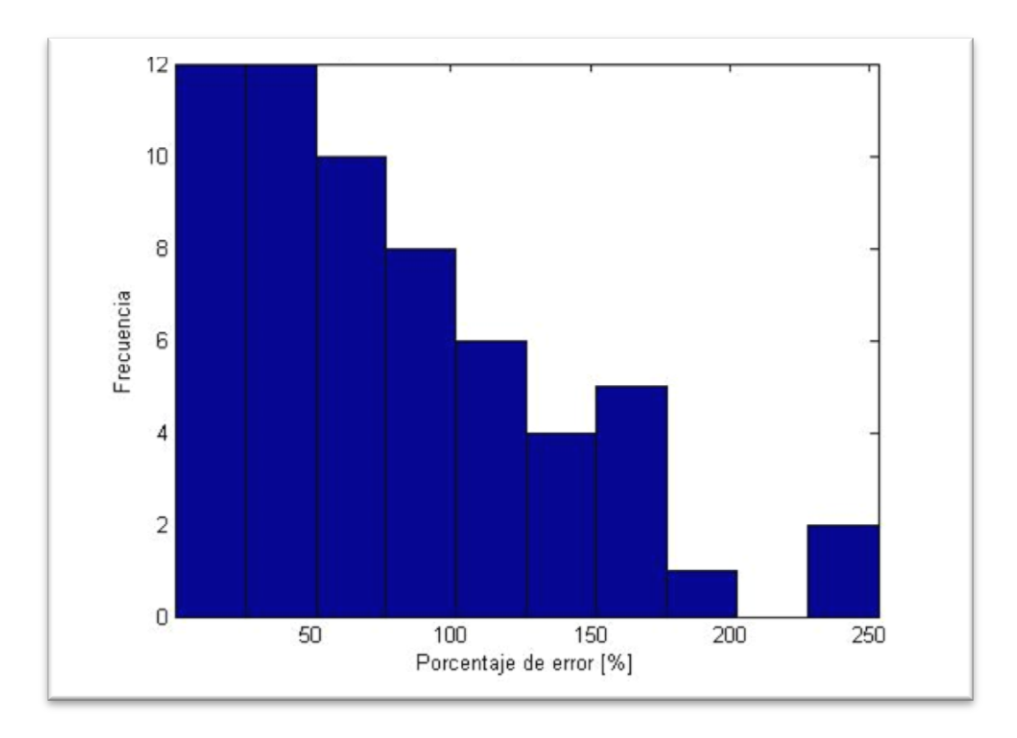

**Figura C.9 Histograma de la frecuencia de errores para la coordenada X para el caso BIN-FP.**

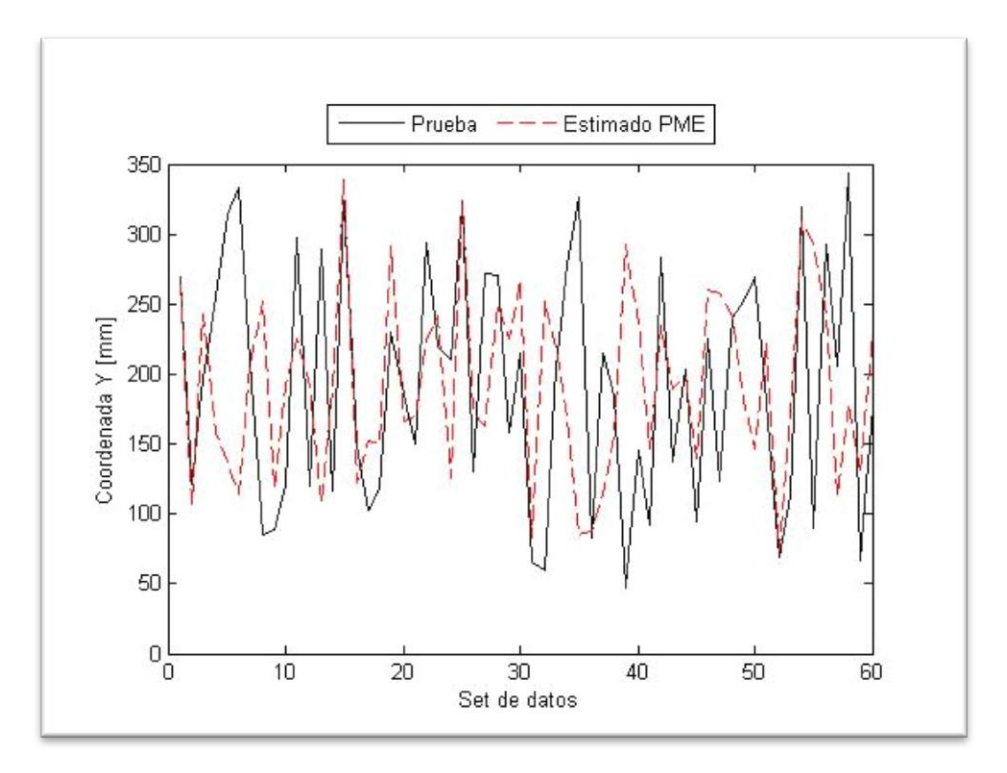

**Figura C.10 Coordenada Y experimental y estimada con BIN-FP.**

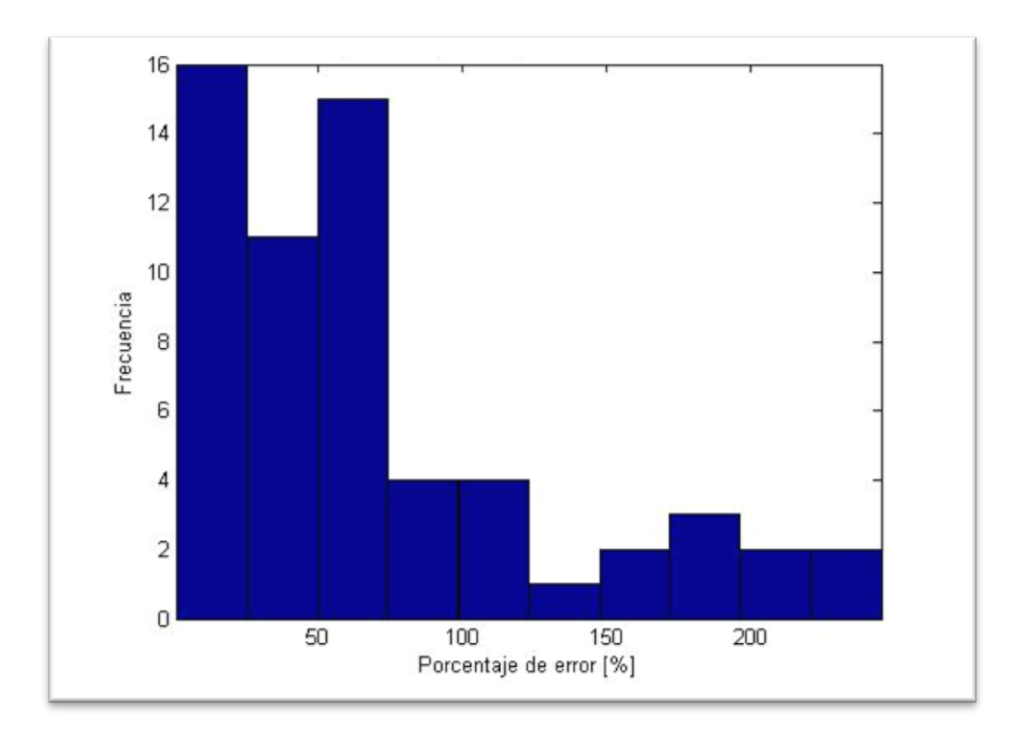

**Figura C.11 Histograma de la frecuencia de errores para la coordenada y para el caso BIN-FP.**

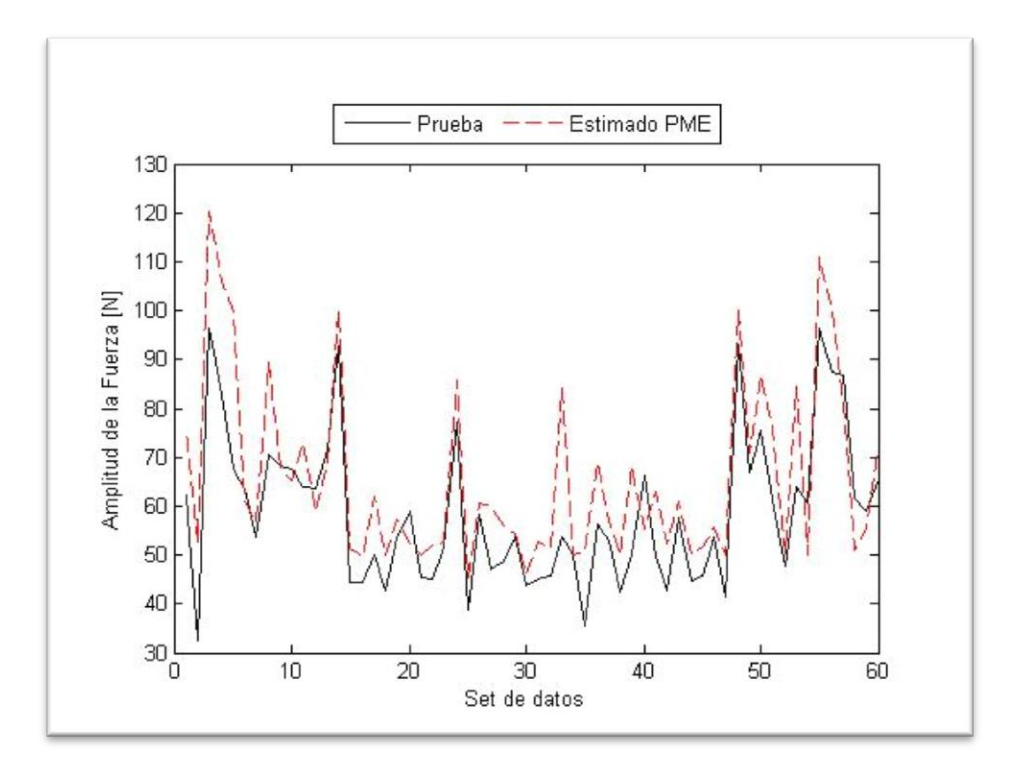

**Figura C.12 Amplitud de la Fuerza experimental y estimada con BIN-FP.**

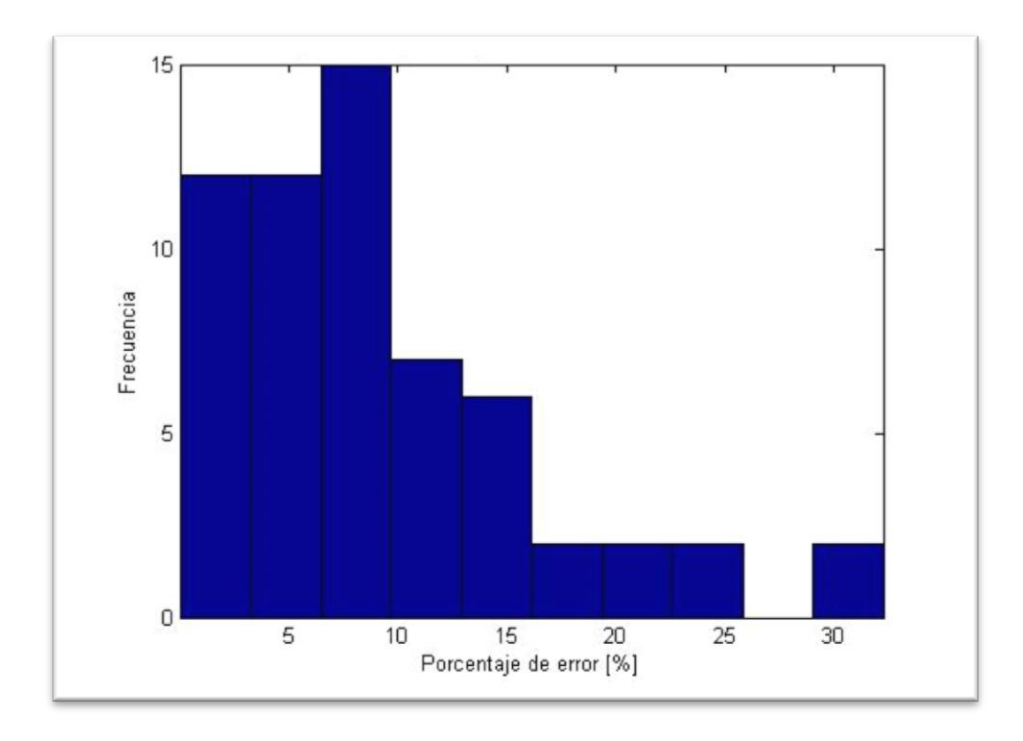

**Figura C.13 Histograma de la frecuencia de errores de la fuerza F para BIN-FP.**

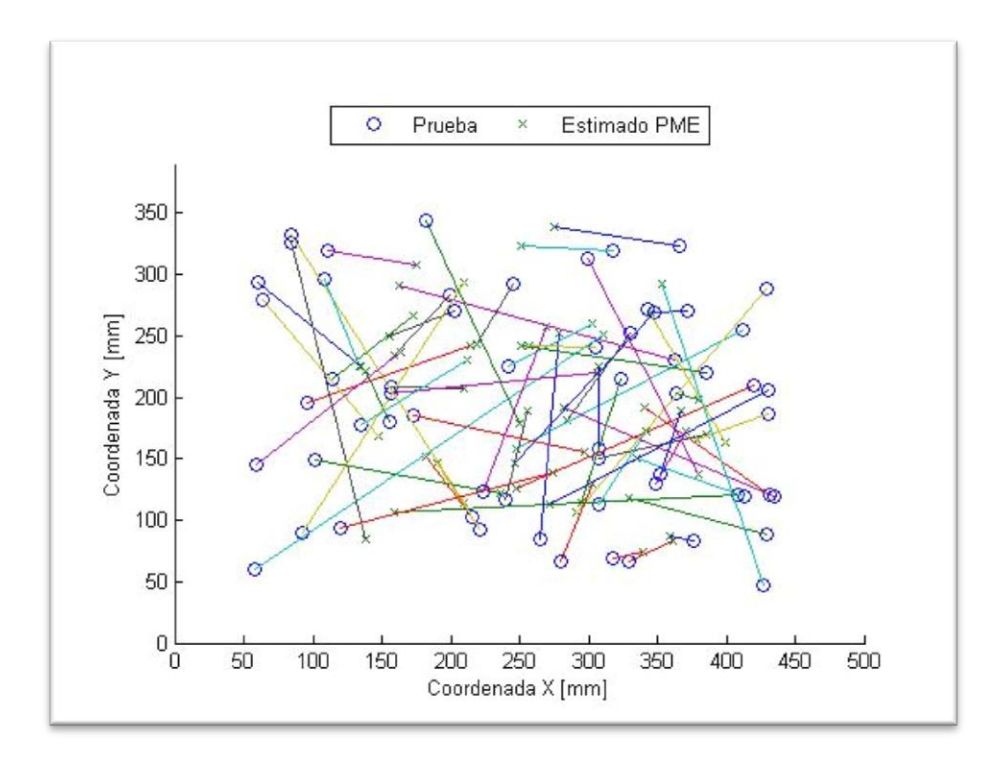

**Figura C.14 Comparación de la localización de los impactos en la placa para BIN-FP.**